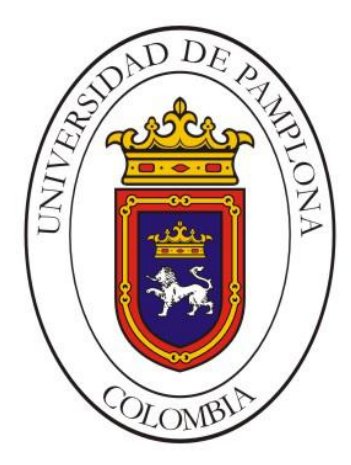

## UNIVERSIDAD DE PAMPLONA FACULTAD DE INGENIERÍAS Y ARQUITECTURA

**Duvan Arley Mogollon Mogollon**

PAMPLONA NORTE DE SANTANDER 04 DE DICEMBRE DE 2019

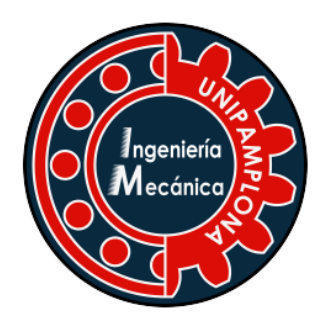

# UNIVERSIDAD DE PAMPLONA PROGRAMA PROGRAMA DE INGENIERÍA MECÁNICA

## MEJORA DEL RENDIMIENTO DEL ÁLABE DE UN AEROGENERADOR DE BAJA POTENCIA Y VELOCIDAD MEDIANTE DISPOSITIVOS DE CONTROL DE CAPA LÍMITE

### **Duvan Arley Mogollon Mogollon**

Proyecto presentado para preparar la obtención al Título profesional de Ingeniería Mecánica

Nombre del director Juan Carlos Serrano Rico

PAMPLONA NORTE DE SANTANDER

04 DE DICIEMBRE DE 2019

### DEDICATORIA

Este logro se lo dedico a DIOS principalmente por darme la fuerza, disciplina e inteligencia para poder llegar hasta este punto de mi carrera profesional, que a pesar de pasar momentos difíciles no desistí y seguí adelante hasta cumplir con este primer objetivo ser ingeniero mecánico.

A mi madre por estar siempre ahí apoyándome en cada momento y decisión que he tomado en mi vida, es esa mujer guerrera que cada día me hace sentir orgulloso de ser su hijo por enseñarme el valor de la humildad, el respeto por los demás y nunca rendirme frente a los obstáculos siempre seguir hasta alcanzar las metas.

A todos mis hermanos y mi padre por apoyarme, son la motivación y el ejemplo para ser día a día mejor ser humano.

## AGRADECIMIENTOS

Agradecerle primero a Dios por darme la vida y salud para poder formarme en esta carrera que es una parte importante de mi vida, por permitirme aprender y prepararme para mi vida profesional con valores y principios éticos y morales.

Agradecimientos a mi madre que fue de gran importancia en este proceso por sus consejos y motivación, a mi padre por tenerlo vivo y ser un espejo para mi vida. Al doctor Juan Carlos Serrano por sus enseñanzas y por su orientación en el desarrollo de mi trabajo de grado, por ser esa persona de criterio y críticas constructiva que hace que sus estudiantes den día a día lo mejor de sí.

Agradecer al Master Edison Martínez por su colaboración, a la ingeniera Jennifer Sanguino por ser una excelente colega y amiga, Al ingeniero Jorge Antonio Velazco sus orientaciones. A Pamplona mi ciudad natal por recibirme y permitirme permanecer durante mi formación profesional.

#### **Resumen**

Este trabajo trata sobre el diseño y optimización del álabe de un aerogenerador de tres álabes de eje horizontal para baja velocidad y baja potencia. El diseño del álabe inicia con la selección de los perfiles aerodinámicos con mejor desempeño aerodinámico en el rango de números de Reynolds  $9X10<sup>4</sup>$  mediante la utilización del software XFOIL Y XFLR5. El mejor desempeño aerodinámico lo determina la máxima relación entre sustentación y arrastre, la cual definirá el ángulo de ataque del viento sobre el álabe. Posteriormente, se determinan las características geométricas del álabe (cuerda y ángulo de giro) con una posterior optimización de los factores de inducción axial y de rotación. Una vez se defina la geometría del álabe se realiza el diseño CAD del álabe y del generador con el fin de evaluar su rendimiento a través del software Fluent de ANSYS. La optimización del álabe se realiza mediante la utilización de dispositivos de control de capa límite y teniendo como parámetro de optimización el coeficiente de potencia . Los resultados nos demuestran que el mejor dispositivo es la configuración contra-rotación triangular el cual da una mejora del 5% en el coeficiente de potencia.

**Palabras clave**: optimización, capa limite, aerogenerador, vórtices, eficiencia.

## **Abstract**

This work is about the design and optimization of the blade of a three-blade horizontal axis wind turbine for low speed and low power. The design of the blade begins with the selection of aerodynamic profiles with better aerodynamic performance in the Reynolds  $9X104$  number range through the use of XFOIL and XFLR5 software. The best aerodynamic performance is determined by the maximum relationship between lift and drag, which will define the angle of attack of the wind on the blade. Subsequently, the geometric characteristics of the blade (rope and angle of rotation) are determined with a subsequent optimization of the axial induction and rotation factors. Once the blade geometry is defined, the CAD design of the blade and the generator is performed in order to evaluate its performance through ANSYS Fluent software. The optimization of the blade is carried out through the use of limit layer control devices and having the power coefficient as an optimization parameter. The results show us that the best device is the triangular counter-rotation configuration which gives a 5% improvement in the power coefficient.

**Keywords**: optimization, boundary layer, wind turbine, vortices, efficiency.

## **Nomenclatura**

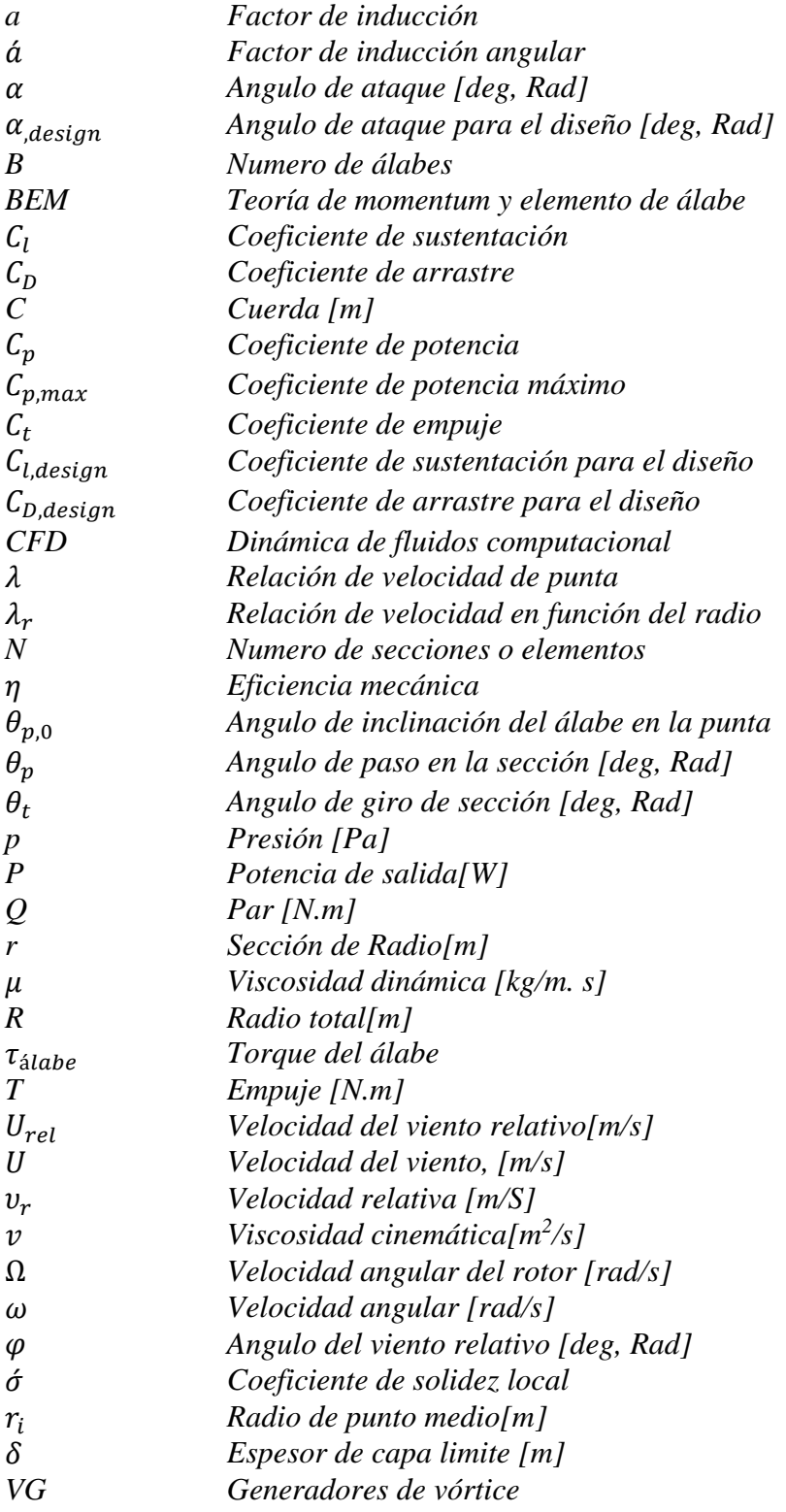

# **CONTENIDO**

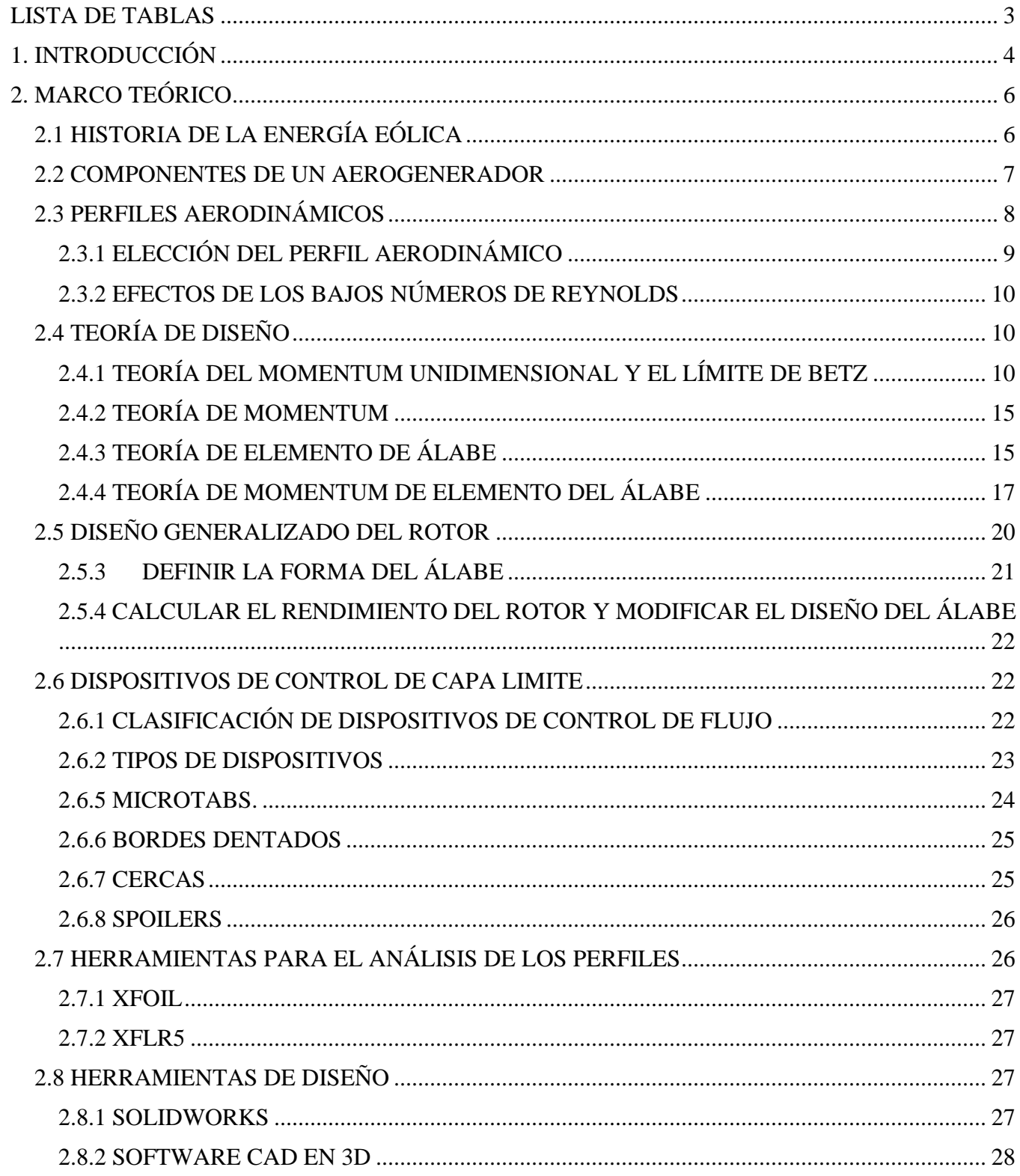

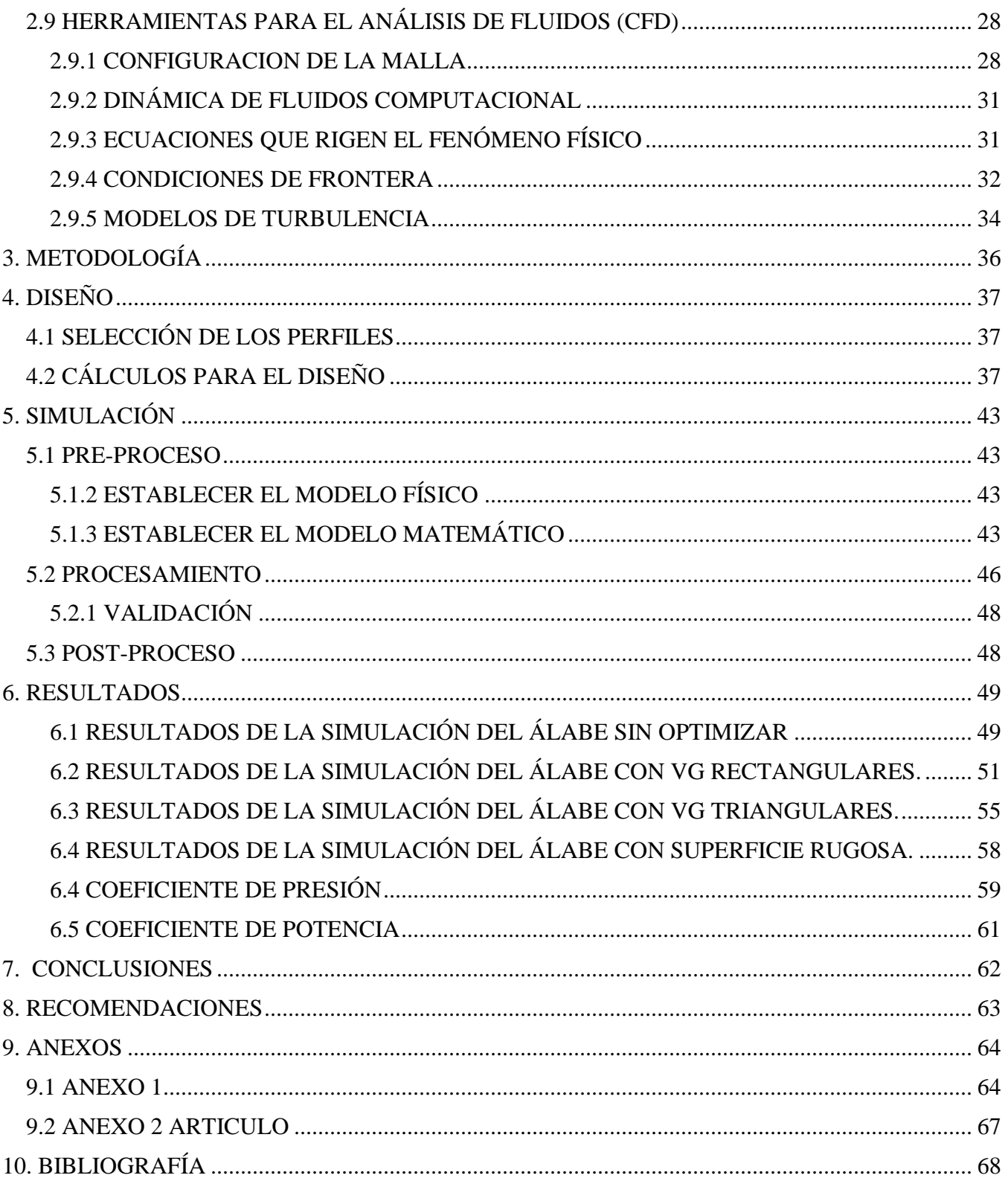

## **LISTA DE FIGURAS**

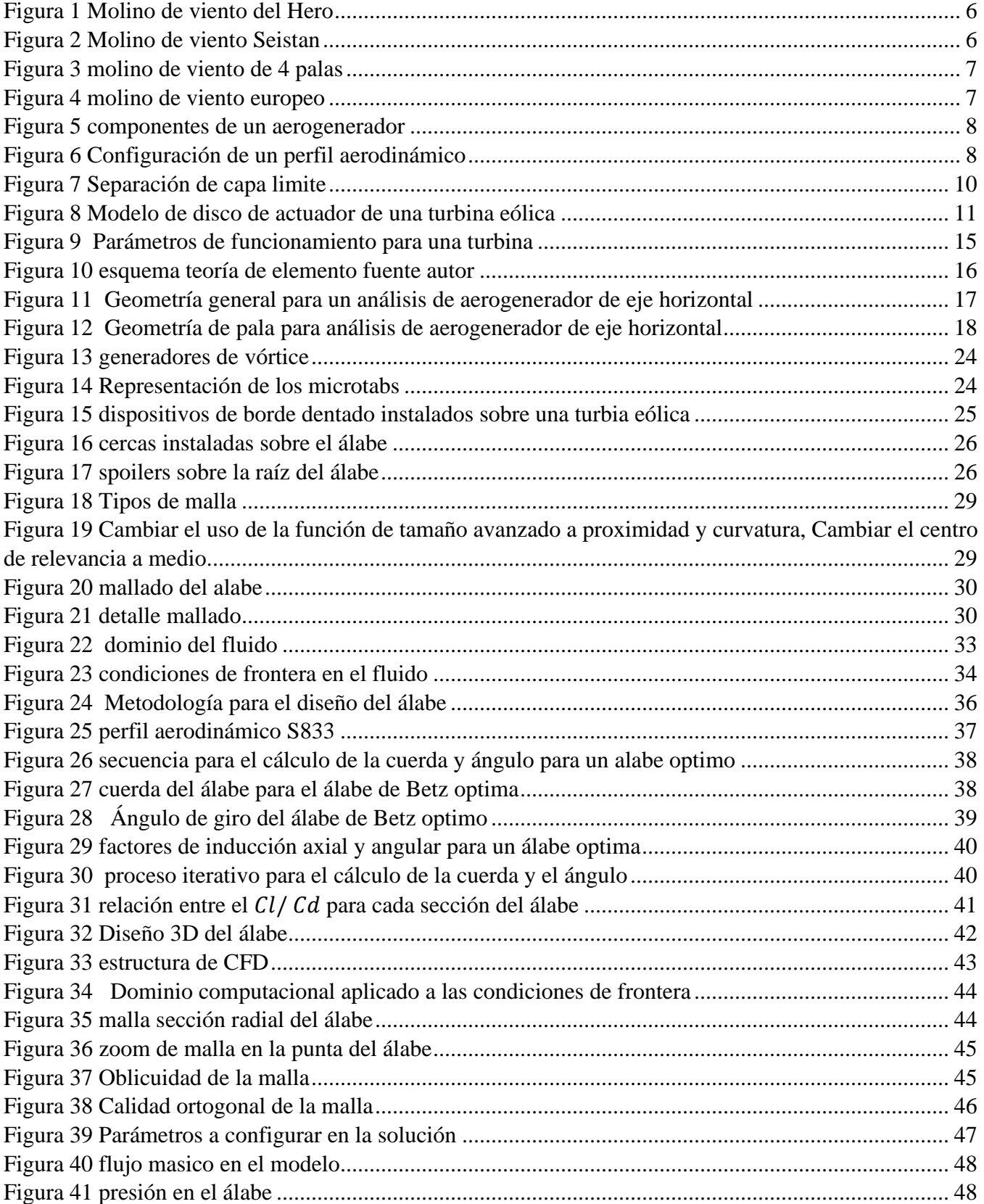

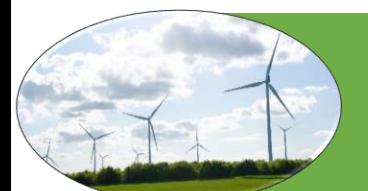

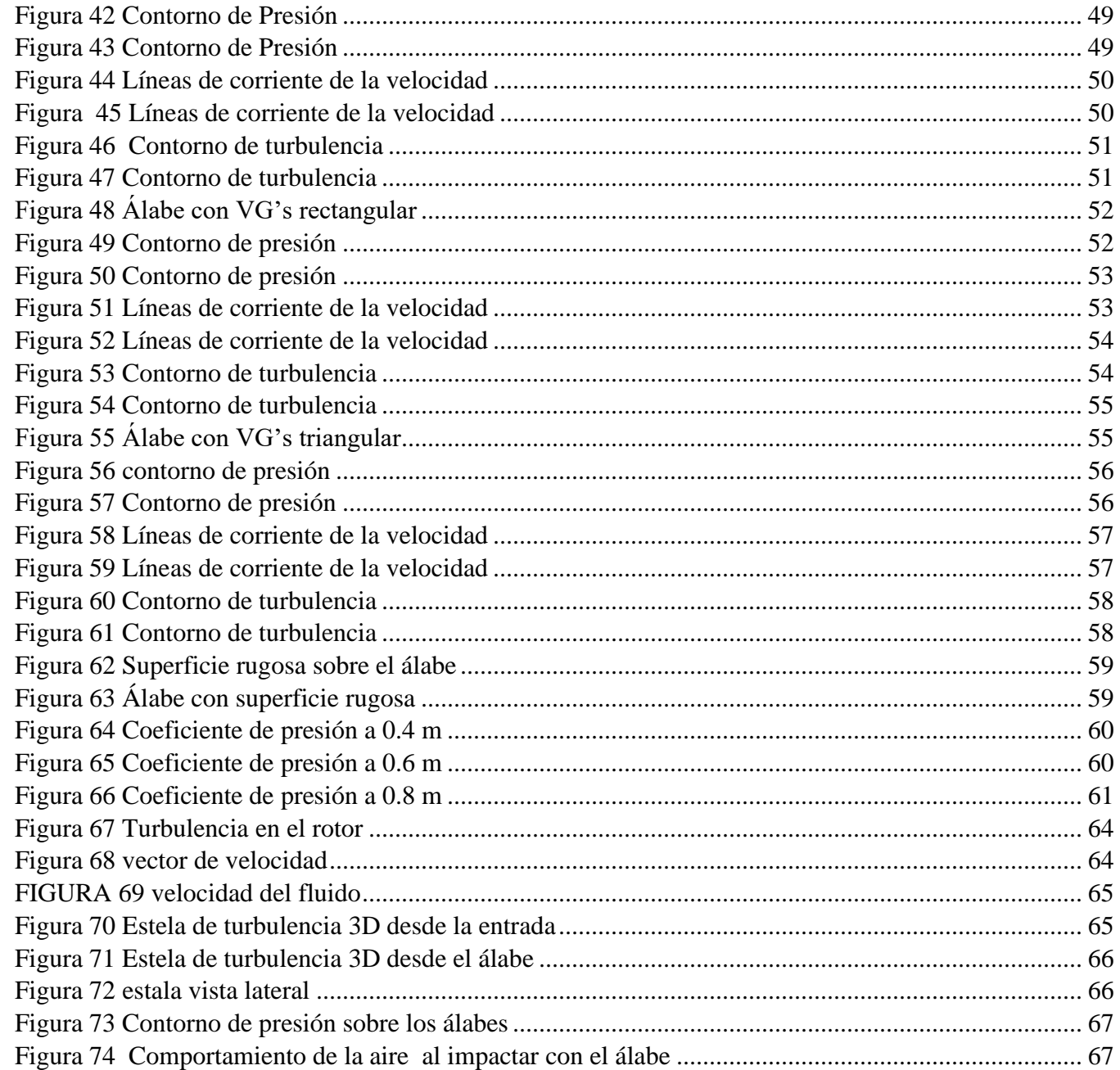

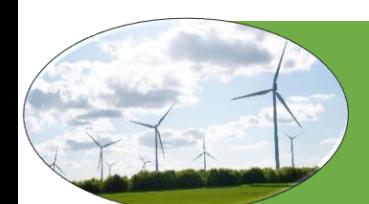

## **LISTA DE TABLAS**

<span id="page-11-0"></span>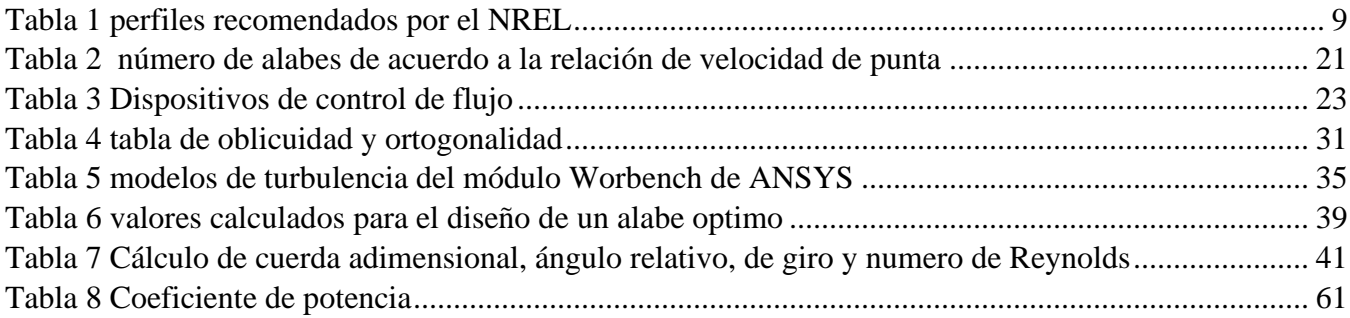

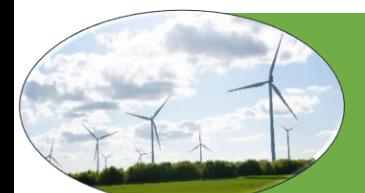

## **1. INTRODUCCIÓN**

<span id="page-12-0"></span>La energía eólica se ha extraído del viento durante cientos de años con generadores conocidos como molinos de viento, construidos con madera, tela y piedra con el propósito de bombear agua o moler maíz. estos dispositivos pesados e ineficientes fueron reemplazados en el siglo XIX por motores, Con la creciente demanda de energía y el cambio climático, la necesidad de energías renovables y limpias se está volviendo urgente en todo el mundo. La energía eólica, como recurso limpio y renovable, tiene un potencial significativo para seguir desarrollándose(Troldborg, 2015&Zahle, 2016).

El agotamiento de las reservas mundiales de combustibles fósiles, la preocupación ambiental y la seguridad energética, ha servido para centrar la atención en el desarrollo de fuentes de energía ecológicamente compatibles y renovables. Además, la demanda de energía también aumenta cada vez más a través de nuevas economías emergentes como China, Brasil o India. En este punto, la optimización de los sistemas de energía renovable (eólica, solar térmica, biomasa, etc.) es un punto clave para poder competir en la producción y los costos de las energías tradicionales(Aramendia, 2017).

Las turbinas eólicas se clasifican por la orientación de su eje de en: turbinas eólicas de eje horizontal (HAWT) del inglés (Horizontal Axis Wind Turbine) y turbinas eólicas de eje vertical (VAWT) (Vertical Axis Wind Turbine). Una forma alternativa de clasificarlas es mediante el mecanismo que proporciona torque al eje giratorio: sustentación o arrastre. Hasta ahora, ninguno de los diseños (VAWT) o de tipo arrastre ha logrado la eficiencia o el éxito del (HAWT). Esta es la razón por la cual la gran mayoría de las turbinas eólicas que se están construyendo en todo el mundo son de este tipo(Çengel and Cimbala 2017).

Actualmente la energía eólica es uno de los dos recursos de energía renovable más populares y comercializados, la energía eólica ha experimentado desarrollos masivos en los últimos años y continuará en el futuro. El potencial global para la energía eólica se ha estimado en 500,000 TWh / año, esta energía junto a la solar han sido los principales contribuyentes a la reducción de las emisiones mundiales. Es uno de los sectores de más rápido crecimiento de la economía moderna. En 2012, las instalaciones de energía eólica de EE. UU. aumentaron un asombroso 90% con respecto a 2011. A nivel mundial, la energía eólica tiene una tasa de crecimiento anual promedio del 26% desde 1990. En los últimos años, estos aumentos se han dado a medida que las personas se vuelven más conscientes de los problemas climáticos de los combustibles(Brussels, 2012 ; He . 2019; Molina, 2018; Usha 2009; Wiser 2010).

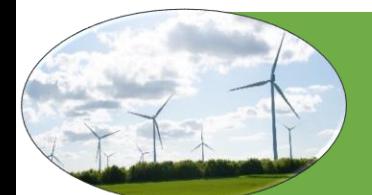

Sin embargo la baja eficiencia de los aerogeneradores principalmente a bajas velocidades hace que muchos investigadores se interesen en mejorar el rendimiento de estos dispositivos, existen dos técnicas de optimización una de ellas es modificando la estructura del álabe y la otra es mediante la implementación de dispositivos de control de capa limite(Gao, 2015; Hwangbo, 2017; Lin, 2002; Moreno, 2012 ; Schubel, 2012).

Para poder hacer estas optimizaciones es necesario hacer uso de herramientas de diseño Dibujo Asistido por Computador CAD, del Inglés (Computer-Aided Design) como SolidWorks (SolidWorks) y de análisis de fluidos como: Xfoil, Xflr5 y ANSYS(CFD) del inglés (Computational Fluid Dynamics) que permiten hacer el diseño, simulación y el análisis de la interacción aire-álabe(Rahimi, 2018).

Para llevar a cabo esta investigación se plantearon los siguientes objetivos:

#### Objetivo General

Optimizar la potencia del álabe de un aerogenerador de eje horizontal de baja potencia y baja velocidad mediante dispositivos de control de capa limite.

#### Objetivos específicos

- ➢ Diseñar el álabe mediante el software SolidWorks para simular su rendimiento aerodinámico.
- ➢ Seleccionar el dispositivo o mecanismo de control de capa límite.
- ➢ Comparar las herramientas de optimización aerodinámica.
- ➢ Simular con software CAE el desempeño aerodinámico del álabe y del aerogenerador.

Este documento está organizado de la siguiente manera: El capítulo 2 marco teórico donde se recopilo toda la información requerida para el diseño, los dispositivos de control de capa límite y los parámetros para la simulación. el capítulo 3 la metodología que se implementó pada el desarrollo del proyecto. El capítulo 4 se habla sobre el diseño el procedimiento general para el diseño. Capítulo 5 simulación el procedimiento general de cómo se configuro el modelo para simular. Capítulo 6 resultados obtenidos. Capítulo 8 recomendaciones. En el capítulo 9 los anexos y finalmente en el capítulo 10 la bibliografía

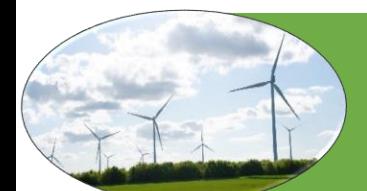

# **2. MARCO TEÓRICO**

## <span id="page-14-1"></span><span id="page-14-0"></span>2.1 HISTORIA DE LA ENERGÍA EÓLICA

La primera referencia histórica conocida de un molino de viento es de Hero de Alexandria, en su obra. Neumática. Se cree que Hero vivió en el siglo I A.C- I D.C ver [Figura 1](#page-14-2) muestra el molino de Hero, el cual era de eje horizontal y era utilizado para moler granos. La siguiente referencia sobre el tema data del siglo IX.A.D. Los molinos de viento fueron usados en la región persa de Seistan (ahora Irán oriental) en ese momento. Los molinos Seistan se han seguido utilizando hasta tiempo presente. Estos molinos de viento tenían rotores de eje vertical, como se ilustra en la [Figura 2.](#page-14-3) Estos molinos hicieron su primera aparición registrada en el norte de Europa (Inglaterra) en el siglo XII, pero probablemente llegó en el siglo X o XI. Los rotores de Seistan tenían ejes verticales y son impulsados por las fuerzas de arrastre. Como tales, eran inherentemente ineficientes y particularmente susceptible a daños en vientos fuertes. Los diseños del norte de Europa tenían ejes horizontales. Y son impulsados por las fuerzas de sustentación. No se comprende bien cómo surgió esta transición, pero fue de gran importancia, Sin embargo, se puede suponer que la evolución del rotor del molino de viento el diseño fue paralelo a la evolución del aparejo en barcos durante el primer milenio D.C.(Woodcroft 1851).

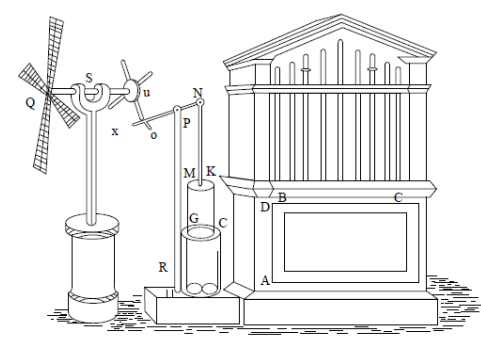

<span id="page-14-2"></span>Figura 1 Molino de viento del Hero Fuente: (Woodcroft, B. 1851)

<span id="page-14-3"></span>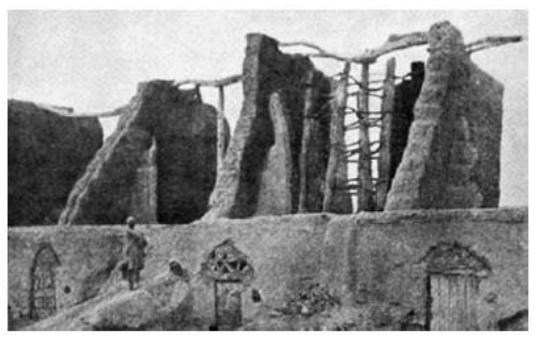

Figura 2 Molino de viento Seistan Fuente: (Vowles, 1932)

Los primeros molinos de viento del norte de Europa tenían ejes horizontales. Fueron utilizados por casi cualquier tarea mecánica, incluyendo bombeo de agua, molienda de granos y aserrado de madera. Los primeros molinos se construyeron sobre postes, de modo que todo el molino podría girarse para enfrentar el viento cuando su dirección cambiaba. Estos molinos normalmente tenían cuatro aspas. El número y El tamaño de las aspas probablemente se basó en la facilidad de construcción, así como de manera empírica se determina el coeficiente de solidez (relación del área del álabe al área barrida). Un ejemplo de un molino posterior puede ser visto en la [Figura 3.](#page-15-1) El viento continuó siendo una fuente importante de energía en Europa durante el período justo anterior a la revolución industrial, pero comenzó a retroceder en importancia después de ese tiempo. La razón que la energía eólica comenzó a desaparecer es principalmente atribuible a su no transportabilidad. El carbón tenía muchas ventajas que el viento no poseía. El carbón podría ser transportado a donde se necesitaba y utilizado cuando se deseaba. Con el surgimiento de la máquina de vapor, la salida del motor que podía ajustarse para adaptarse a la carga. La

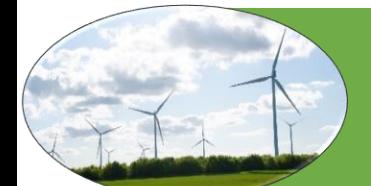

energía del agua, que tiene algunas similitudes con la energía eólica, no se eclipsó tan drásticamente. Esto es debido a que la energía del agua es, hasta cierto punto, transportable (a través de canales) y almacenable (mediante el uso estanques como almacenamiento). Antes de su desaparición, el molino de viento europeo había alcanzado un alto nivel de sofisticación de diseño. En las fábricas, como la que se muestra en la [Figura 4](#page-15-2) (BUN-CA, 2002; Hills ,1996).

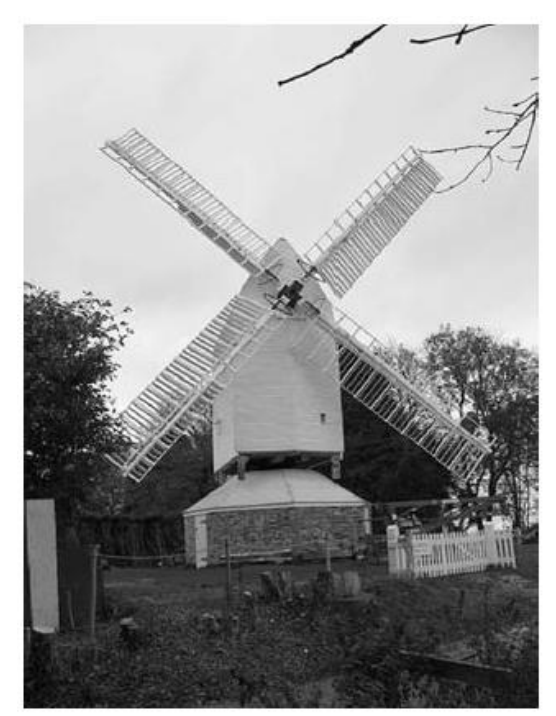

Figura 3 molino de viento de 4 palas Fuente: (BUN-CA, 2002)

<span id="page-15-2"></span>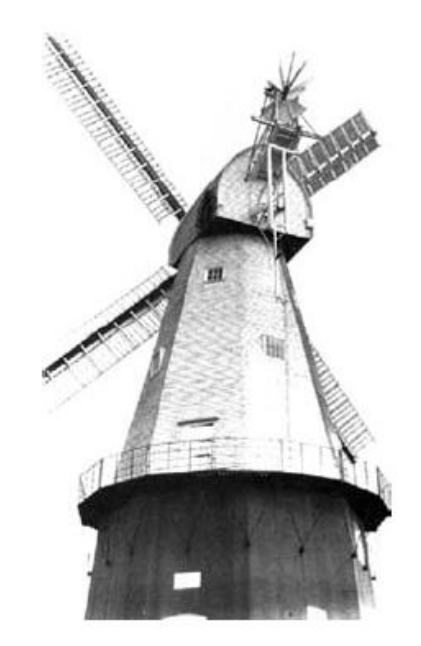

Figura 4 molino de viento europeo Fuente:(Hills, 1994)

## <span id="page-15-1"></span><span id="page-15-0"></span>2.2 COMPONENTES DE UN AEROGENERADOR

Un aerogenerador está conformado básicamente por: El rotor, variador de paso, góndola, freno, eje de baja velocidad. trasmisión de engranajes etc.

El rotor gira el eje de baja velocidad a velocidades que van desde 20 revoluciones por minuto (rpm) en aerogeneradores grandes hasta 400 (rpm) en turbinas de baja potencia. Los engranajes de transmisión aumentan la velocidad hasta los 1200-1800 rpm que es la velocidad requerida por los generadores para producir electricidad(Schubel and Crossley 2012).

En la [Figura 5](#page-16-2) se muestran los componentes más importantes de un aerogenerador.

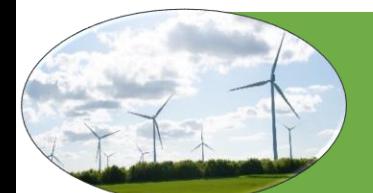

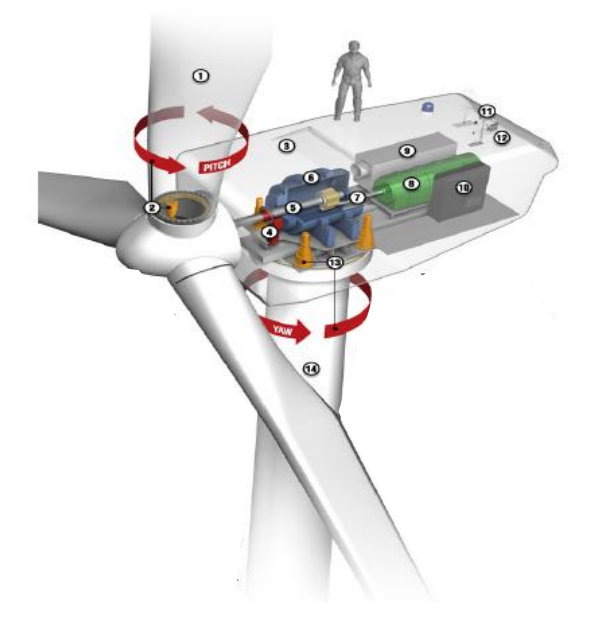

<span id="page-16-2"></span>Figura 5 componentes de un aerogenerador Fuente: (Schubel and Crossley 2012)

## <span id="page-16-0"></span>2.3 PERFILES AERODINÁMICOS

Cuando se comenzaron a estudiar las propiedades aerodinámicas de cuerpos de formas diversas, no existía ninguna teoría para calcular perfiles y casi todos los primeros pasos se orientaron a ensayos experimentales. Poco a poco se fueron entendiendo las relaciones entre las formas de los cuerpos y sus características aerodinámicas pudiéndose comprobar la necesidad de contar con una nariz redondeada y un borde de fuga agudo, en la [Figura 6](#page-16-1) se describe la nomenclatura de un perfil aerodinámico: cuerda, borde de ataque, borde de fuga, espesor y curvatura(Mises, 1997).

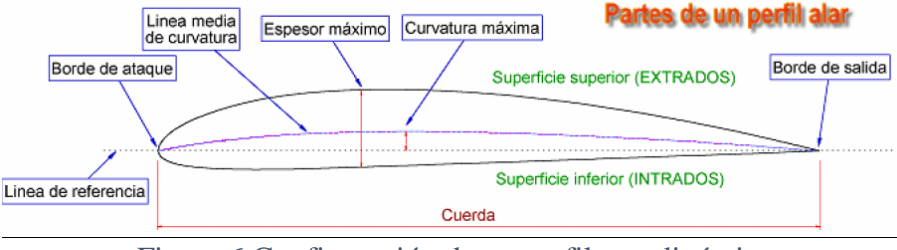

Figura 6 Configuración de un perfil aerodinámico Fuente: Mises, 1997

<span id="page-16-1"></span>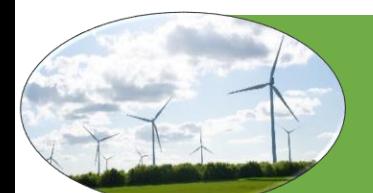

#### <span id="page-17-0"></span>2.3.1 ELECCIÓN DEL PERFIL AERODINÁMICO

La elección del perfil aerodinámico para álabes de aerogeneradores, se inicia seleccionando aquellos que poseen un elevado coeficiente de sustentación y bajo coeficiente de arrastre. Esto normalmente se obtiene tomando aquellos perfiles que poseen altos valores de la relación sustentación sobre arrastre,  $C_L/C_D$  y luego, se deberá considerar otras propiedades relacionadas con la forma en que  $C_L$  y  $C_D$  varían con el ángulo de ataque. Para las turbinas eólicas se sugieren aquellos perfiles en los cuales el coeficiente  $C_L$ alcanza su valor máximo en forma suave, evitando los que tienen picos agudos de  $C_L$  para determinados ángulos de ataque α, debido a que la abrupta caída de presión puede producir fuertes vibraciones. El diseño es un proceso iterativo que comienza por definirse la aerodinámica. Luego se calculan los esfuerzos sobre la pala para las condiciones de mayor exigencia posible durante la vida útil y se establece el diseño adecuado. El costo de fabricación también debe ser considerado. Cabe resaltar que para el desarrollo de esta investigación no se harán análisis estructurales ya que el estudio está enfocado en mejorar la aerodinámica del álabe por lo que no se tendrán en cuenta los esfuerzos mecánicos. El laboratorio nacional de energía renovable (NREL) recomienda algunos perfiles de acuerdo al tamaño del rotor como se muestra en la [Tabla](#page-17-1) 1 .

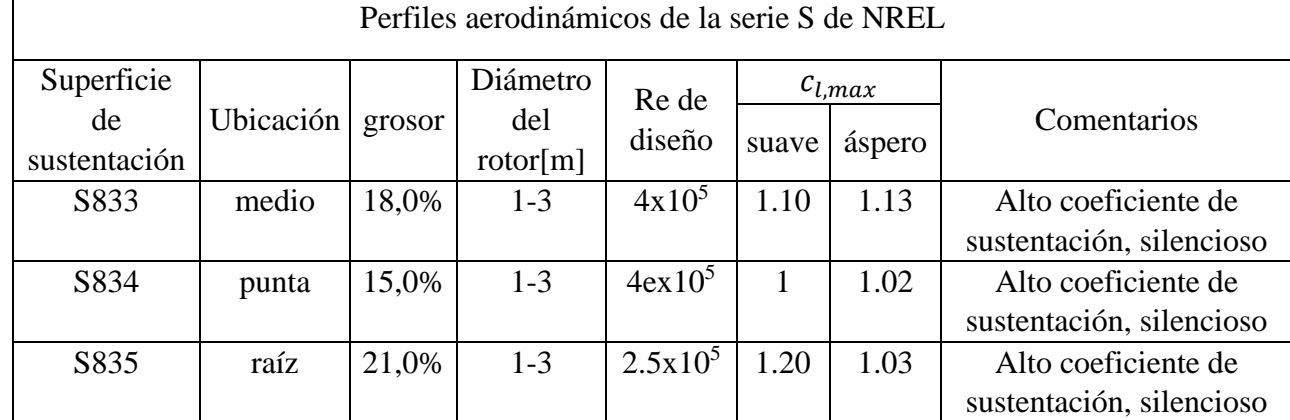

#### <span id="page-17-1"></span>Tabla 1 perfiles recomendados por el NREL Fuente: Autor

Con hacer una buena selección de los perfiles aerodinámicos no es suficiente, existe un problema clásico encontrado en los álabes de los aerogeneradores y es la separación de flujo, lo que conduce a una menor eficiencia de la superficie de sustentación, una menor potencia de salida, así como un mayor daño por fatiga en virtud de su naturaleza inestable. La interacción del álabe con la turbulencia entrante puede conducir a una separación prematura de la capa limite este fenómeno también se conoce como gradiente adverso de presión. Este fenómeno se pude ver en la [Figura 7](#page-18-3) (Miley, 1982).

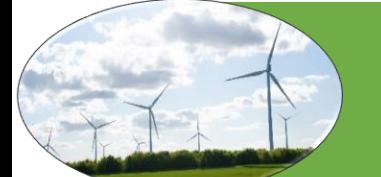

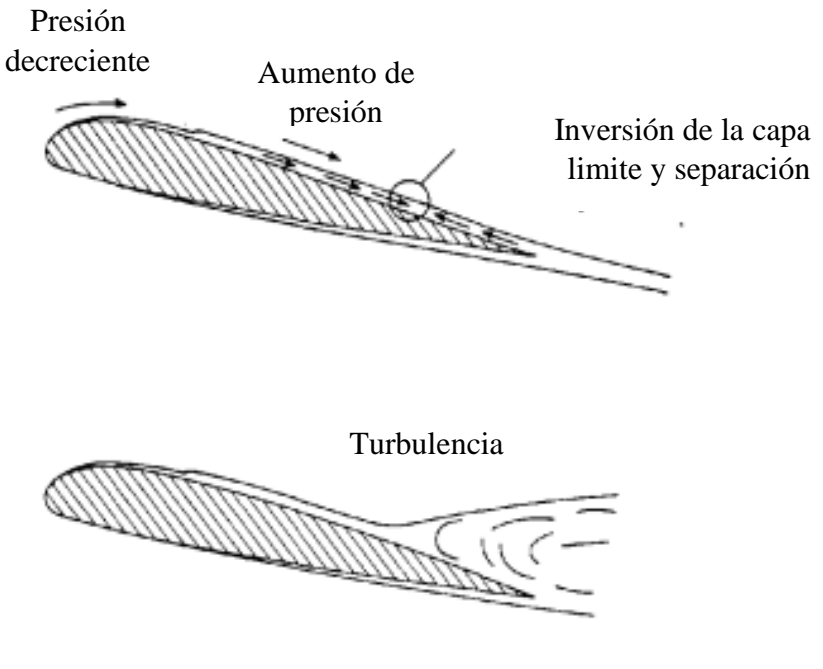

<span id="page-18-3"></span>Figura 7 Separación de capa limite Fuente: (Miley, 1982)

#### <span id="page-18-0"></span>2.3.2 EFECTOS DE LOS BAJOS NÚMEROS DE REYNOLDS

En Colombia las velocidades del viento son bajas esto hace que los aerogeneradores pequeños estén sometidos a bajos números de Reynolds, esto hace que se produzca un gradiente de presión adverso que reduce la estabilidad. Cuando las turbinas se someten a bajos números de Reynolds, la capa límite laminar puede reaccionar de una de tres maneras. Puede separarse y producir pérdida, puede separarse y volverse a unir poco después como una capa límite turbulenta, o puede desestabilizarse y volverse turbulento. Esto se ilustra en la [Figura 8](#page-19-0) (Singh and Ahmed 2013; Wright and Wood 2004)[.](#page-18-4)

## <span id="page-18-4"></span><span id="page-18-1"></span>2.4 TEORÍA DE DISEÑO

## <span id="page-18-2"></span>2.4.1 TEORÍA DEL MOMENTUM UNIDIMENSIONAL Y EL LÍMITE DE BETZ

Es un modelo simple desarrollado por Albert Betz (1926) que determina la potencia del rotor de un aerogenerador ideal, el empuje del viento sobre el rotor y el efecto opera en el campo eólico local (J. F. Manwell and J. G. 2009). Se puede usar un modelo simple, para determinar la potencia. Este modelo simple se basa en la teoría de momentum lineal desarrollado hace más de 100 años para predecir el

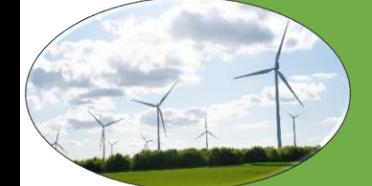

rendimiento de las hélices de barcos. El análisis asume un volumen de control, en el cual los límites son la superficie de un tubo de corriente y dos secciones transversales del tubo de corriente. como se muestra en la [Figura 8.](#page-19-0) El único flujo es a través de los extremos del tubo de corriente. Los álabes están representados por un "disco actuador" uniforme que crea una discontinuidad de presión en el tubo de flujo de aire (Bastianon, 2008).

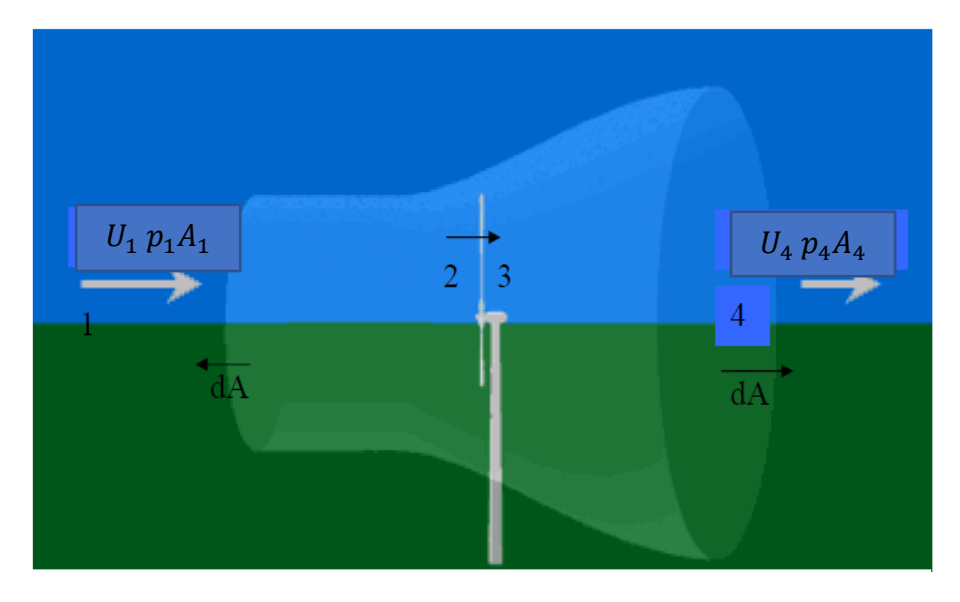

Figura 8 Modelo de disco de actuador de una turbina eólica Fuente: (Bastianon, 2008)

<span id="page-19-0"></span>Este análisis utiliza los siguientes supuestos:

- ➢ flujo de fluido homogéneo, incompresible, en estado estacionario.
- $\triangleright$  sin arrastre por fricción.
- $\triangleright$  un número infinito de álabes.
- ➢ empuje uniforme sobre el disco o el área del rotor.
- $\triangleright$  sin estela de rotación.
- ➢ la presión estática aguas arriba y aguas abajo del rotor es igual a la presión estática ambiental.

Aplicando la conservación del momento lineal al volumen de control que encierra todo el sistema, se puede encontrar la fuerza neta sobre el contenido del volumen de control. Esa fuerza es igual y opuesta al empuje, *T* en [N.m], que es la fuerza del viento sobre él álabe. A partir de la conservación del momento lineal para un flujo unidimensional, incompresible e invariante en el tiempo, el empuje es igual y opuesto a la tasa de cambio de momento de la corriente de aire:

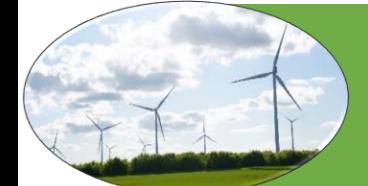

$$
T = U_1(\rho A U)_1 - U_4(\rho A U)_4 \tag{1}
$$

donde  $\rho$  es la densidad del aire en [kg/m<sup>3</sup>], A es el área de la sección transversal en m<sup>2</sup>, U es la velocidad del aire en [m/s] y los subíndices indican valores en las secciones transversales numeradas en la [Figura 8](#page-19-0) Para flujo en estado estacionario,  $(\rho A U)_1 = (\rho A U)_4 = \dot{m}$ , donde  $\dot{m}$  es el caudal másico en [Kg/m<sup>3</sup>]. Por lo tanto:

<span id="page-20-3"></span>
$$
T = \dot{m}(U_1 - U_4) \tag{2}
$$

El empuje es positivo, por lo que la velocidad detrás del rotor,  $U_4$ , es menor que la velocidad de flujo libre,  $U_1$ . Por lo tanto, la ecuación Bernoulli se puede utilizar en los dos volúmenes de control a cada lado del disco del actuador. En el tubo de flujo aguas arriba del disco:

<span id="page-20-0"></span>
$$
p_1 + \frac{1}{2}\rho U_1^2 = p_2 + \frac{1}{2}\rho U_2^2 \tag{3}
$$

En el tubo de flujo aguas abajo del disco:

<span id="page-20-1"></span>
$$
p_3 + \frac{1}{2}\rho U_3^2 = p_4 + \frac{1}{2}\rho U_4^2 \tag{4}
$$

Donde se supone que las presiones en [Pa] aguas arriba y aguas abajo son iguales ( $p_1 = p_4$ ), y que la velocidad a través del disco sigue siendo la misma ( $U_2 = U_3$ ).

El empuje también se puede expresar como la suma neta de las fuerzas en cada lado del disco:

$$
T = A_2(p_2 - p_3) \tag{5}
$$

Resolviendo ( $p_2 - p_3$ ) usando las ecuaciones [\(3\)](#page-20-0) y [\(4\)](#page-20-1) y lo sustituyendo en la ecuación [\(5\)](#page-20-2), se obtiene:

$$
T = \frac{1}{2}\rho A_2 (U_1^2 - U_4^2) \tag{6}
$$

Al igualar los valores de empuje de las ecuaciones [\(2\)](#page-20-3) y [\(6\)](#page-20-4) y reconocer que el caudal másico también es  $\dot{m} = \rho A_2 U_2$ , se obtiene:

$$
U_2=\frac{U_1-U_4}{2}\tag{7}
$$

<span id="page-20-5"></span><span id="page-20-4"></span><span id="page-20-2"></span>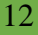

Por lo tanto, la velocidad del viento en el plano del rotor, usando este modelo simple, es el promedio de las velocidades del viento aguas arriba y aguas abajo. Si se define el factor de inducción axial, a, como la disminución fraccional de la velocidad del viento entre la corriente libre y el plano del rotor, entonces:

<span id="page-21-1"></span><span id="page-21-0"></span>
$$
a = \frac{U_1 - U_2}{U_1}
$$
 (8)  

$$
U_2 = U_1(1 - a)
$$
 (9)

$$
y
$$
  

$$
U_4 = U_1(1 - 2a)
$$
 (10)

La cantidad  $U_1$  a menudo se denomina velocidad inducida en el rotor, en cuyo caso la velocidad del viento en el rotor es una combinación de la velocidad de la corriente libre y la velocidad del viento inducida. A medida que el factor de inducción axial aumenta desde 0, la velocidad del viento detrás del rotor disminuye más y más. Si  $a = 1/2$ , el viento ha disminuido a velocidad cero detrás del rotor y la teoría simple ya no es aplicable. La potencia de salida, P en [*W*], es igual al empuje multiplicado por la velocidad en el disco:

$$
P = \frac{1}{2}\rho A_2 (U_1^2 - U_4^2) U_2 = \frac{1}{2}\rho A_2 U_2 (U_1 + U_4) (U_1 - U_4)
$$
\n(11)

Substituyendo para  $U_2$  y  $U_4$  de la ecuación [\(9\)](#page-21-0) y [\(10\)](#page-21-1) tenemos:

<span id="page-21-2"></span>
$$
P = \frac{1}{2} \rho A U^3 4a (1 - a)^2
$$
 (12)

Donde el área de volumen de control en el rotor,  $A_2$ , se reemplaza por A, el área del rotor y la velocidad de flujo libre  $U_1$  se reemplaza por  $U$ . El rendimiento del rotor de la turbina eólica generalmente se caracteriza por su coeficiente de potencia,  $C_n$ :

$$
C_p = \frac{P}{\frac{1}{2}\rho U^3 A} = \frac{potential \, del \, rotor}{potential \, del \, viento \, de \, entrada}
$$
\n(13)

El coeficiente de potencia no dimensional representa la fracción de la potencia en el viento que extrae el rotor. De la ecuación [\(12\),](#page-21-2) el coeficiente de potencia es:

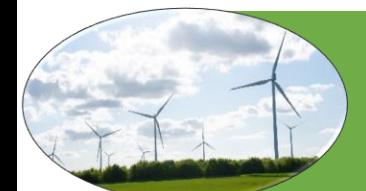

<span id="page-22-0"></span>
$$
C_p = 4a(1-a)^2 \tag{14}
$$

El  $C_p$  máximo se determina tomando la derivada del coeficiente de potencia Ecuación [\(14\)](#page-22-0) con respecto  $\alpha$  y ajustándola a cero, obteniendo  $\alpha = 1/3$ . Así:

$$
C_{p,max} = \frac{16}{27} = 0.59264
$$
\n(15)

Cuando  $a = 1/3$  Para este caso, el flujo a través del disco corresponde a un tubo de corriente con un área de sección transversal 2/3 aguas arriba, el área del disco que se expande al doble del área del disco aguas abajo. Este resultado indica que, si un rotor ideal fuera diseñado y operado de tal manera que la velocidad del viento en el rotor es 2/3 de la velocidad del viento de flujo libre, entonces está operando en el punto de máxima producción de energía. Además, dadas las leyes básicas de la física, esta es la máxima potencia posible.

De las ecuaciones [\(6\),](#page-20-5) [\(9\)](#page-21-0) y [\(10\),](#page-21-1) el empuje axial sobre el disco es:

<span id="page-22-1"></span>
$$
T = \frac{1}{2} \rho A U^2 [4a(1-a)] \tag{16}
$$

De manera similar a la potencia, el empuje en una turbina eólica puede caracterizarse por un coeficiente de empuje adimensional:

$$
C_t = \frac{T}{\frac{1}{2}\rho U^2 A} = \frac{fuerza \ de \ empuje}{fuerza \ dinaminca}
$$
\n(17)

De la ecuación [\(16\),](#page-22-1) el coeficiente de empuje para una turbina eólica ideal es igual a  $4a(1 - a)$ .  $C_T$  tiene un máximo de 1.0 cuando  $a = 0.5$  y la velocidad aguas abajo es cero. Con la salida de potencia máxima  $(a = 1/3)$ ,  $C_T$  tiene un valor de 8/9. En la [Figura 9](#page-23-2) se ilustra un gráfico de los coeficientes de potencia y empuje para una turbina Betz ideal y la velocidad del viento descendente adimensional. Como se mencionó anteriormente, este modelo idealizado no es válido para factores de inducción axial superiores a 0.5. En la práctica Wilson (1976), a medida que el factor de inducción axial se acerca y excede 0.5, los patrones de flujo complicados que no están representados en este modelo simple dan como resultado coeficientes de empuje que pueden llegar hasta 2.0 (J. F. Manwell, 2009).

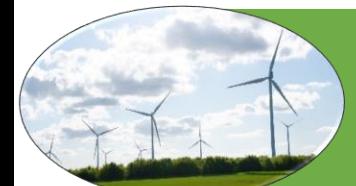

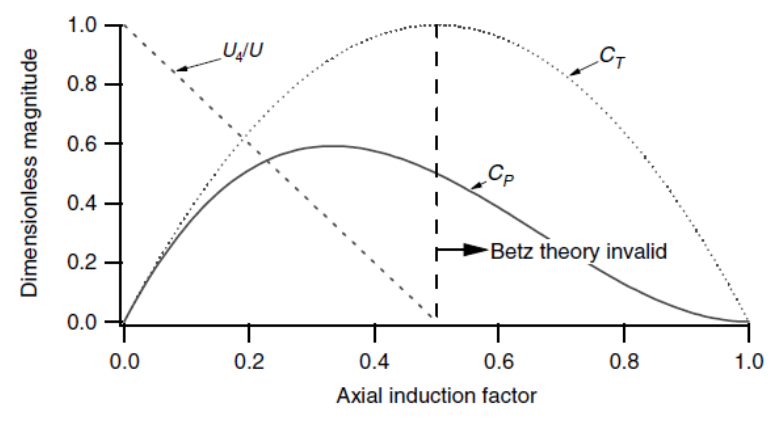

<span id="page-23-2"></span>Figura 9 Parámetros de funcionamiento para una turbina (J. F. Manwell and J. G. 2009)

#### <span id="page-23-0"></span>2.4.2 TEORÍA DE MOMENTUM

.

Las fuerzas en un álabe de un aerogenerador y las condiciones de flujo en los álabes se pueden derivar considerando la conservación del momento, ya que la fuerza es la tasa de cambio del momentum. Las ecuaciones necesarias ya se han desarrollado en la derivación del rendimiento de un aerogenerador ideal, incluida la rotación de estela. El presente análisis se basa en el volumen de control anular que se muestra en la [Figura 8.](#page-19-0) En este análisis, se supone que los factores de inducción axial y angular son funciones del radio,  $r$ .

la ecuación [\(18\)](#page-23-3) es una expresión diferencial del empuje:

<span id="page-23-3"></span>
$$
dT = \rho U^2 (4a(1-a)\pi r dr) \tag{18}
$$

El par diferencial,  $Q[N, m]$ , impartido a los álabes (e igualmente, pero en sentido opuesto, al aire) es:

<span id="page-23-4"></span>
$$
dQ = 4a'(1-a)\rho U\pi r^3 \Omega dr)
$$
 (19)

Donde *α'* es el factor de induccion angular,  $Ω$  es la velocidad angular en [rad/s].

Por lo tanto, de la teoría del momentum se obtienen dos ecuaciones, las ecuaciones [\(18\)](#page-23-3) y [\(19\),](#page-23-4) que definen el empuje y el par en una sección anular del rotor en función de los factores de inducción axial y angular (es decir, de las condiciones de flujo).

#### <span id="page-23-1"></span>2.4.3 TEORÍA DE ELEMENTO DE ÁLABE

Las fuerzas que actúan sobre los álabes de un aerogenerador también se pueden expresar en función de los coeficientes de sustentación y arrastre y el ángulo de ataque. Como se muestra en la [Figura 10,](#page-24-0) para

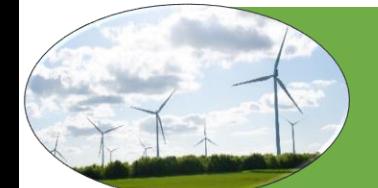

este análisis, se supone que la pala está dividida en *N* secciones (o elementos) Además, se hacen los siguientes supuestos:

- ➢ No hay interacción aerodinámica entre elementos (por lo tanto, no hay flujo radial).
- ➢ Las fuerzas sobre los álabes están determinadas únicamente por las características de sustentación y arrastre.

Al analizar las fuerzas en la sección del álabe, se debe tener en cuenta que las fuerzas de sustentación y arrastre son perpendiculares y paralelas, respectivamente, a un viento efectivo o relativo. El viento relativo es la suma vectorial de la velocidad del viento en el rotor,  $U(1 - a)$ , y la velocidad del viento junto con la rotación del álabe.

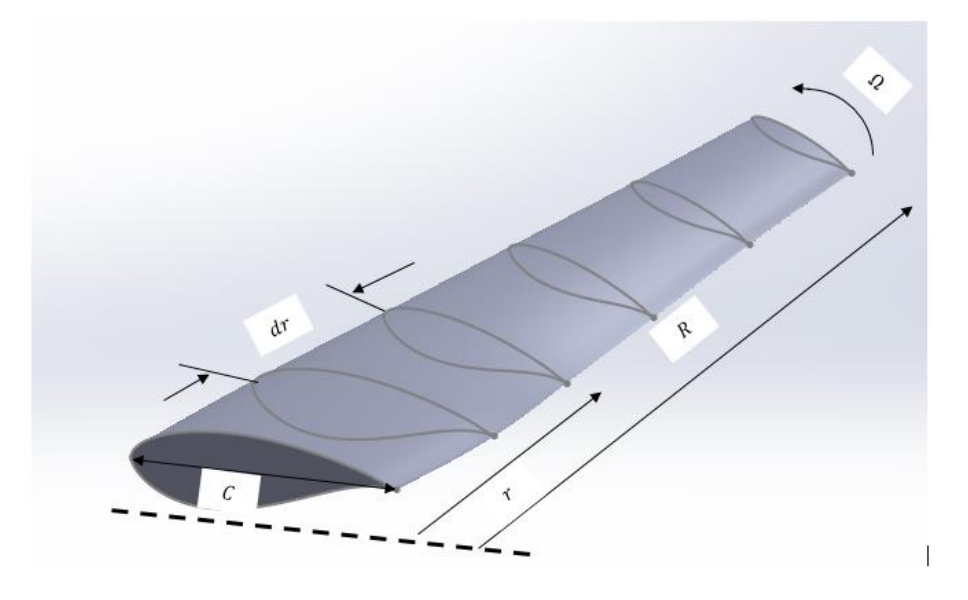

Figura 10 esquema teoría de elemento fuente autor Fuente: Autor

<span id="page-24-0"></span>Este componente rotacional es la suma vectorial de la velocidad de la sección del álabe,  $\Omega r$ , y la velocidad angular inducida en los álabes desde la conservación del momento angular,  $\omega r/2$ , o:

$$
\Omega r + \left(\frac{\omega}{2}\right) r = \Omega r + \Omega a' r = \Omega r (1 + a') \tag{20}
$$

La dirección del flujo se muestra en la [Figura 11](#page-25-1) y las relaciones de las diversas fuerzas, ángulos y velocidades en el álabe, mirando hacia abajo desde la punta de álabe, se muestran en la [Figura 12](#page-26-0) Emrah Kulunk, (2008). Aquí,  $\theta_p$  es el ángulo de inclinación de la sección, que es el ángulo entre la línea de la cuerda y el plano de rotación;  $\theta_{p,0}$ , es el ángulo de inclinación del álabe en la punta;  $\theta_T$  es el ángulo de giro del álabe;  $\alpha$  es el ángulo de ataque (el ángulo entre la línea de cuerda y el viento relativo);  $\varphi$  es el ángulo del viento relativo;  $dF_L$  es la fuerza de elevación incremental en [N];  $dF_D$  es la fuerza de arrastre

incremental;  $dF_N$  es la fuerza incremental normal al plano de rotación (esto contribuye al empuje); y  $dF_T$ es la fuerza incremental tangencial al círculo barrido por el rotor. Esta es la fuerza que crea un par útil. Finalmente,  $U_{rel}$  es la velocidad relativa del viento Ponta(2016). y se da por la ecuación:

$$
\Omega r + \left(\frac{\omega}{2}\right) r = \Omega r + \Omega a' r = \Omega r (1 + a') \tag{21}
$$

Tenga en cuenta que el ángulo de giro del álabe,  $\theta_T$ , se define en relación con la punta del álabe (podría definirse de otra manera). Por lo tanto:

$$
\theta_T = \theta_p - \theta_{p,0} \tag{22}
$$

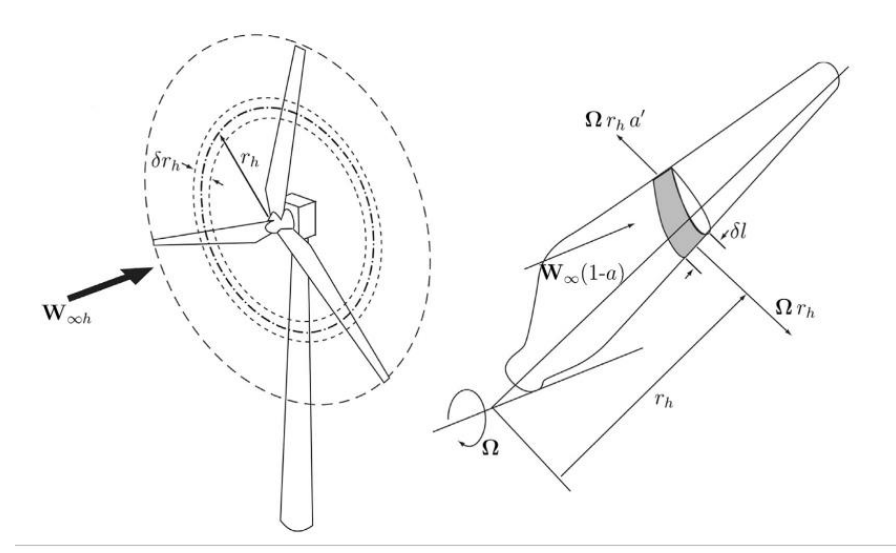

<span id="page-25-1"></span>Figura 11 Geometría general para un análisis de aerogenerador de eje horizontal Fuente: (Ponta, 2016)

Donde  $U$ , es velocidad del flujo no perturbado;  $\Omega$ , velocidad angular del rotor en [rad/s].

#### <span id="page-25-0"></span>2.4.4 TEORÍA DE MOMENTUM DE ELEMENTO DEL ÁLABE

La teoría del momento del elemento de álabe (BEM) es uno de los métodos más antiguos y más utilizados para calcular las velocidades inducidas en los álabes de las turbinas eólicas. Esta teoría es una extensión de la teoría del disco del actuador, propuesta por primera vez por el trabajo pionero de la hélice de Rankine y Froude a fines del siglo XIX. La teoría BEM, desarrollada por Betz y Glauert (1935), en realidad se origina a partir de dos teorías diferentes: la teoría del elemento de álabe y la teoría de momentum. La teoría del elemento de álabe supone que este se divide en elementos pequeños que actúan

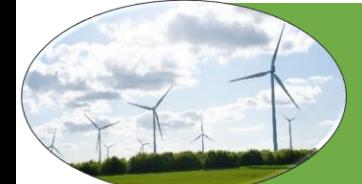

independientemente de los elementos circundantes y operan aerodinámicamente como perfiles aerodinámicos bidimensionales cuyas fuerzas aerodinámicas se pueden calcular en función de las condiciones de flujo local(Moriarty, 2005).

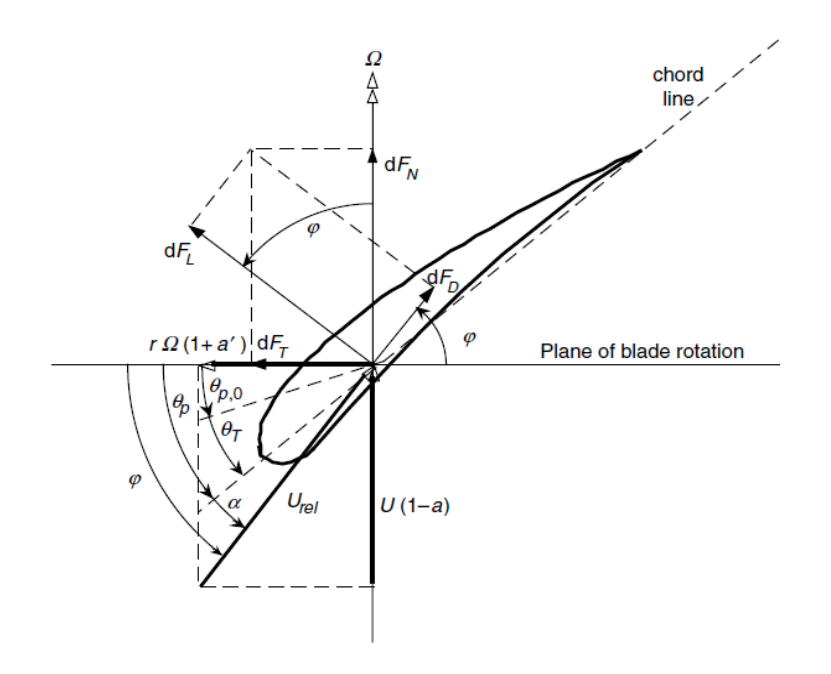

<span id="page-26-0"></span>Figura 12 Geometría de pala para análisis de aerogenerador de eje horizontal Fuente: (Emrah Kulunk, 2008)

Donde  $\varphi$  es el ángulo del viento relativo. El ángulo de giro es una función de la geometría del álabe, mientras que  $\theta_p$  cambia si se cambia la posición del álabe,  $\theta_{p,0}$ . Tenga en cuenta también que el ángulo del viento relativo es la suma del ángulo de inclinación de la sección y el ángulo de ataque:

<span id="page-26-1"></span>
$$
\varphi = \theta_p + \alpha \tag{23}
$$

De la [Figura 12](#page-26-0) , se pueden determinar las siguientes relaciones:

$$
tan\varphi = \frac{U(1-a)}{\Omega r(1+a')} = \frac{(1-a)}{\Omega r(1+a')\lambda_r}
$$
 (24)

$$
U_{rel} = \sqrt{\left(U^2 + v_t^2\right)}
$$
\n<sup>(25)</sup>

$$
\omega = \frac{\lambda U}{R} \quad ; v_t = \omega r_i \tag{26}
$$

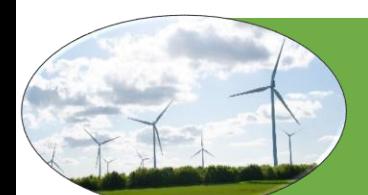

$$
dF_L = C_L \frac{1}{2} \rho U_{rel}^2 c dr \tag{27}
$$

$$
dF_D = C_d \frac{1}{2} \rho U_{rel}^2 c dr \tag{28}
$$

$$
dF_N = dF_L \cos\varphi + dF_D \sin\varphi \tag{29}
$$

$$
dF_T = dF_L \sin\varphi - dF_D \cos\varphi \tag{30}
$$

Donde  $\lambda_r$  es la velocidad de punta en función del radio,  $v_t$  es la velocidad tangencial en [m/s] y  $\omega$  es la velocidad angular en [rad/s]

Si el rotor tiene  $B$  álabes, la fuerza normal total sobre la sección a una distancia,  $r$ , del centro es:

$$
dF_N = \sigma' \pi \rho \frac{U^2 (1 - a)^2}{\sin^2 \varphi} (C_L \cos \varphi + C_d \sin \varphi) r dr \tag{31}
$$

Donde  $\acute{\sigma}$  es el coeficiente de solidez local definida por:

<span id="page-27-2"></span>
$$
\sigma' = \frac{Bc}{2\pi r} \tag{32}
$$

El par diferencial debido a la fuerza tangencial que opera a una distancia,  $r$ , del centro viene dado por:

$$
dQ = BrdF_T \tag{33}
$$

<span id="page-27-1"></span><span id="page-27-0"></span>
$$
As \\ \ \,
$$

$$
dQ = \sigma' \pi \rho \frac{U^2 (1 - a)^2}{\sin^2 \varphi} (C_L \sin \varphi - C_d \cos \varphi) r^2 dr \tag{34}
$$

Se debe tener en cuenta que el efecto del arrastre hace disminuir el torque y, por lo tanto, la potencia, pero aumentará la carga de empuje.

Por lo tanto, a partir de la teoría del elemento de álabe, también se obtienen las ecuaciones (Ecuaciones [\(33\)](#page-27-0) y [\(34\)](#page-27-1) que definen la fuerza normal (empuje) y la fuerza tangencial (par) en la sección del rotor anular en función de los ángulos de flujo en los álabes y características de la superficie aerodinámica. Estas ecuaciones se utilizarán a continuación, con supuestos o ecuaciones adicionales, para determinar las formas ideales de los álabes para un rendimiento óptimo y para determinar el rendimiento del rotor para cualquier forma arbitraria de los álabes.

En el cálculo de los factores de inducción, axial  $\alpha$  y angular  $\dot{\alpha}$ , la práctica aceptada es establecer  $C_d$  igual a cero. Para perfiles con bajos coeficientes de arrastre, esta simplificación introduce errores

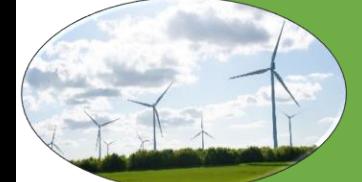

insignificantes. Entonces, cuando las ecuaciones de torque del momento y la teoría del elemento de álabe se igualan (Ecuaciones [\(19\)](#page-23-4) y [\(34\)\)](#page-27-1), con  $C_d = 0$ , se obtiene:

<span id="page-28-2"></span><span id="page-28-1"></span>
$$
\hat{a}/(1-a) = \hat{\sigma} C_L / (4\lambda_r \sin\varphi) \tag{35}
$$

Al igualar las ecuaciones de fuerza normal de la teoría del momento y del elemento de álabe (ecuaciones [\(18\)](#page-23-3) y [\(31\)\)](#page-27-2), se obtiene:

$$
\dot{a}/(1-a) = \dot{\sigma} C_L \cos\varphi / (4\lambda_r \sin^2\varphi) \tag{36}
$$

Después de manipulaciones algebraicas usando la ecuación [\(24\)](#page-26-1) (que relaciona  $a$ ,  $\acute{a}$ ,  $\varphi$  y  $\lambda_r$ , basada en consideraciones geométricas) y las ecuaciones [\(35\)](#page-28-1) y [\(36\),](#page-28-2) se obtienen las siguientes ecuaciones:

$$
C_l = 4\sin\varphi \frac{(\cos\varphi - \lambda_r \sin\varphi)}{\acute{\sigma}(\sin\varphi + \lambda_r \cos\varphi)}
$$
(37)

$$
\dot{a}/(1+\dot{a}) = \dot{\sigma}C_l/(4\cos\varphi) \tag{38}
$$

también se pueden obtener las siguientes ecuaciones:

$$
a/\acute{a} = \lambda_r / \tan\varphi \tag{39}
$$

$$
a = \left(1 + \frac{4\cos^2\varphi}{\sigma' C_l \sin\varphi}\right)^{-1} \tag{40}
$$

$$
a' = \left[\frac{\sigma' C_l}{4\lambda_r \cos\varphi}\right] (1 - a) \tag{41}
$$

## <span id="page-28-0"></span>2.5 DISEÑO GENERALIZADO DEL ROTOR

#### 2.5.1 DISEÑO DE ROTOR PARA CONDICIONES ESPECÍFICAS

El procedimiento comienza con la elección de parámetros del rotor tales como: el coeficiente de potencia, eficiencia mecánica, diámetro del rotor y velocidad del viento, la elección de los perfiles aerodinámicos. Lego se determina una forma inicial del álabe utilizando la forma óptima del álabe suponiendo la rotación de estela. La forma y el rendimiento final del álabe se determinan de forma iterativa teniendo en cuenta el arrastre, las pérdidas de punta y la facilidad de fabricación. A continuación, se detallan los pasos para determinar el diseño de un álabe.

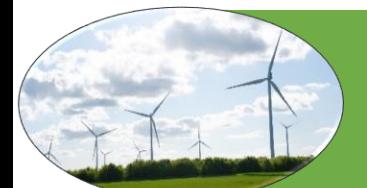

#### 2.5.2 DETERMINAR LOS PARÁMETROS BÁSICOS DEL ROTOR

1. Inicialmente se define la potencia,  $P$ , se necesita a una velocidad del viento particular,  $U$ . Asumir el efecto de un  $C_p$  probable y eficiencias,  $\eta$ , de varios otros componentes (caja de cambios, generador, bomba, etc.). El radio,  $R$ , del rotor puede estimarse a partir de:

$$
P = C_P \eta \left(\frac{1}{2}\right) \rho \pi R^2 U^3 \tag{42}
$$

- 2. Según el tipo de aplicación, se elige la relación de velocidad de punta,  $\lambda$ . Para un molino de viento de bombeo de agua, para el cual se necesita un mayor torque, los valores que se recomiendan entre 1 y 3. Para la generación de energía eléctrica, y 4 a 10. Las máquinas de mayor velocidad usan menos material en los álabes y tienen cajas de engranajes más pequeñas, pero requieren perfiles más sofisticados.
- 3. Seleccionar el número de álabes,  $B$ , de la Tabla 2.

Nota: si se seleccionan menos de 3 álabes, hay una serie de problemas dinámicos estructurales que deben considerarse en el diseño del cubo.

Fuente: Autor

Tabla 2 número de alabes de acuerdo a la relación de velocidad de punta

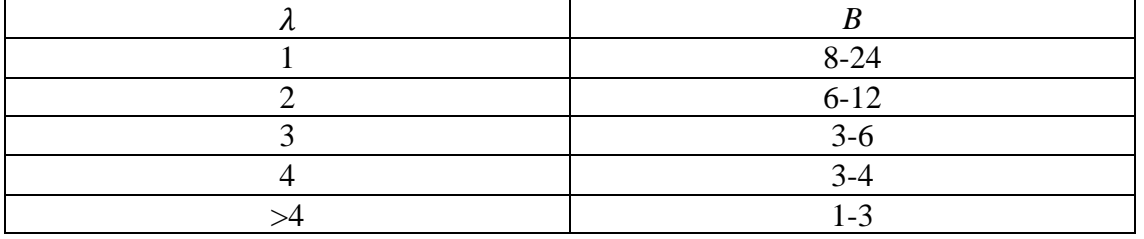

4. Seleccionar él perfil. Si  $\lambda$  < 3, se pueden utilizar placas curvas. Si  $\lambda$  > 3, usar una forma más aerodinámica.

#### <span id="page-29-0"></span>2.5.3 DEFINIR LA FORMA DEL ÁLABE

- 5. De las curvas empíricas o de Xfoil se obtienen las propiedades aerodinámicas de la superficie de sustentación en cada sección (la superficie de sustentación puede variar desde la raíz hasta la punta), es decir,  $C_l$  vs  $\alpha$ ,  $C_d$  vs  $\alpha$ . Elegir las condiciones aerodinámicas de diseño,  $C_{l. design}$ y  $\alpha_{design}$ , de modo que  $C_{l,design}/C_{d,design}$  sea máximo para cada sección del álabe.
- 6. Dividir el álabe en N elementos (generalmente 10-20). Usando la teoría óptima del rotor para estimar la forma del álabe i-ésimo con un radio de punto medio de  $r_i$ :

$$
\lambda_{r,i} = \lambda(r_i/R) \tag{43}
$$

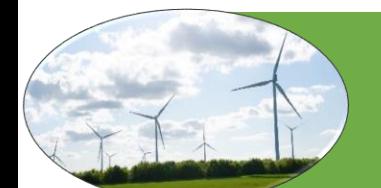

$$
\varphi_i = (2/3)\tan^{-1}(1/\lambda_{r,i})\tag{44}
$$

$$
C_i = \frac{(8\pi r_i)}{BC_{l, design,i}} (1 - cos\varphi_i)
$$
\n(45)

$$
\theta_{T,i} = \theta_{p,i} + \alpha_{design,i} \tag{46}
$$

$$
\varphi_i = \theta_{p,i} + \alpha_{design,i} \tag{47}
$$

#### <span id="page-30-0"></span>2.5.4 CALCULAR EL RENDIMIENTO DEL ROTOR Y MODIFICAR EL DISEÑO DEL ÁLABE

7. Una vez resueltas las ecuaciones para el rendimiento en cada elemento del álabe, el coeficiente de potencia se determina usando la ecuación:

$$
C_p = \sum_{i=1}^{N} \left(\frac{8\Delta\lambda_r}{\lambda^2}\right) F_i \sin^2\varphi(\cos\varphi - \lambda_{ri})(\sin\varphi_i + \lambda_{ri}\cos\varphi_i) \left[1 - \left(\frac{C_d}{C_l}\right)\cot\varphi_i\right] \lambda_{ri}^2 \tag{48}
$$

Si se supone que la longitud total del cubo y el álabe se divide en  $N$  elementos de igual longitud, entonces:

$$
\Delta \lambda_r = \lambda_{ri} - \lambda_{r(i-1)} = \lambda/N \tag{49}
$$

$$
C_p = \frac{8}{\lambda N} \sum_{i=k}^{N} F_i \sin^2 \varphi (\cos \varphi_i - \lambda_{ri} \sin \varphi_i) (\sin \varphi_i - \lambda_{ri} \cos \varphi_i) \left[ 1 - \left( \frac{C_d}{C_l} \right) \cot \varphi_i \right] \lambda_{ri}^2 \tag{50}
$$

donde  $k$  es el índice de la primera sección del "álabe" que consiste en el perfil real del álabe.

8. Modificar el diseño si es necesario y repetir los pasos anteriores.

#### <span id="page-30-1"></span>2.6 DISPOSITIVOS DE CONTROL DE CAPA LIMITE

#### <span id="page-30-2"></span>2.6.1 CLASIFICACIÓN DE DISPOSITIVOS DE CONTROL DE FLUJO

Durante las últimas décadas se han desarrollado muchos dispositivos de control de flujo diferentes. La mayoría de ellos fueron creados para cuestiones aeronáuticas y este fue su primer campo de investigación y aplicación. Hoy en día los investigadores están trabajando para optimizar e introducir este tipo de

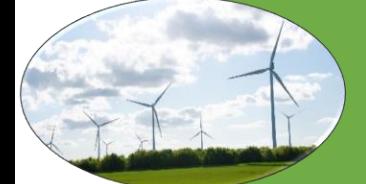

dispositivos en turbinas eólicas. Wood (2002) desarrolló un esquema de cuatro capas que permite clasificar los diferentes conceptos que forman parte de todos los dispositivos de control de flujo (Aramendia, 2017).

#### <span id="page-31-0"></span>2.6.2 TIPOS DE DISPOSITIVOS

Dependiendo de su principio de funcionamiento, pueden clasificarse como activos o pasivos. Los dispositivos de control pasivo se caracterizan por qué no requieren una fuente externa de energía para su funcionamiento; los dispositivos de control de flujo activos son aquellos que requieren una fuente externa de energía para que funcionen. en la [Tabla 3](#page-31-1) se muestran alguno de los dispositivos de control de flujo.

#### <span id="page-31-1"></span>Tabla 3 Dispositivos de control de flujo

Fuente: Autor

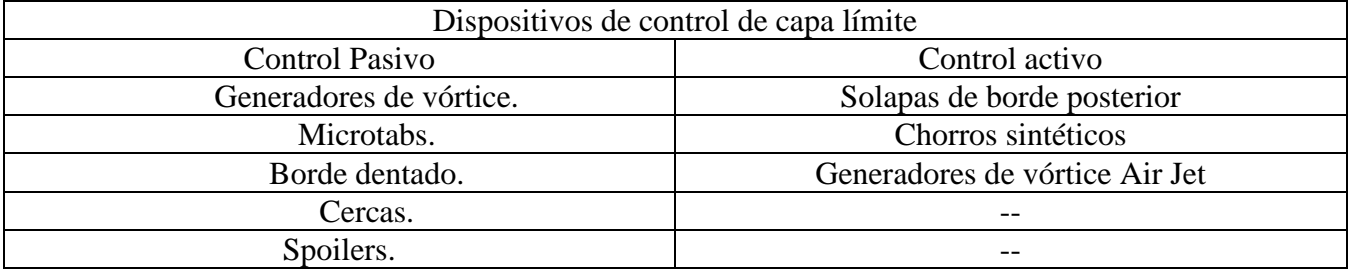

En esta investigación solo se analizarán los dispositivos de control pasivo, a continuación, se hará una descripción general de cada uno de estos:

#### 2.6.4 GENERADORES DE VÓRTICE

Según (Lin 2002) los generadores de vórtice (VG), tal como fue documentado por primera vez por Taylor, se han utilizado en varias aplicaciones aerodinámicas en los últimos cincuenta años dentro de la industria aeroespacial. A menudo, los VG toman la forma de pequeñas aletas ver [Figura 13,](#page-32-1) fijadas a una superficie en un ángulo relativo al flujo de aire de la corriente libre. Esta configuración permite que los VG actúen como alas de bajo perfil, que producen una fuerza lateral y un vórtice discreto de alta energía a su paso. Este vórtice sirve para acelerar el flujo de aire de corriente libre de alta energía hacia la superficie, en lugar de permitir que se separe de la superficie. El flujo completamente unido aumenta sustentación y también reduce los niveles de ruido Aero-acústico. Para los álabes de turbina, estas ventajas se manifiestan en un mayor par aerodinámico. Y potencia para condiciones de viento dadas(Xue, 2010).

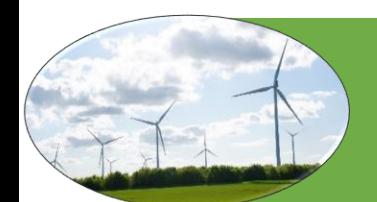

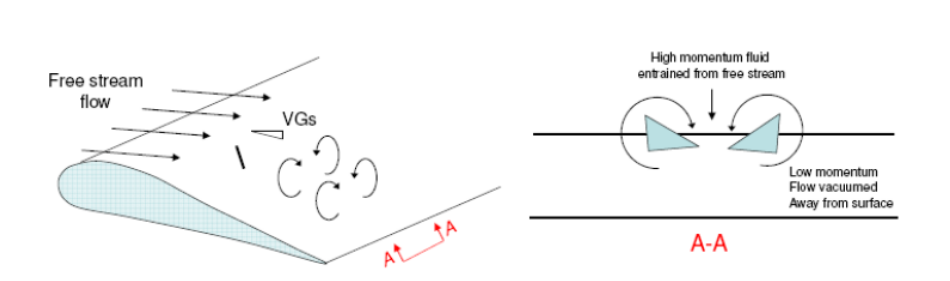

<span id="page-32-1"></span>Figura 13 generadores de vórtice Fuente: (VG) (Xue, 2010)

#### <span id="page-32-0"></span>2.6.5 MICROTABS.

Consisten en pequeñas pestañas situadas cerca borde de fuga del perfil, que proyecta perpendicularmente a la superficie de la superficie de sustentación un pequeño porcentaje de la longitud de la cuerda (1–2%  $\mathcal{C}$ ) correspondiente al grosor de la capa límite. El pequeño movimiento impulsa el flujo en la capa límite lejos de la superficie del álabe, trayendo una zona de recirculación detrás de la pestaña, como se puede observar en la [Figura 14](#page-32-2) afecta la aerodinámica cambiando el punto de separación del fluido y, por lo tanto, proporcionando cambios de sustentación. esta mejora se obtiene desplegando el microtab hacia abajo (en el lado de presión) y la reducción de la sustentación se obtiene desplegando el microtab hacia arriba (en el lado de succión). Algunos resultados Chow and Van Dam (2006) & van Dam (2000) determinaron, que el mejor lugar para ubicar la pestaña de la superficie inferior con respecto a la sustentación y el arrastre era alrededor del 95% C con una altura del 1% C y alrededor del 90% C para la pestaña de la superficie superior. Presentan algunas características atractivas para aplicaciones de control de flujo de turbinas eólicas(Chow and Van Dam, 2006):

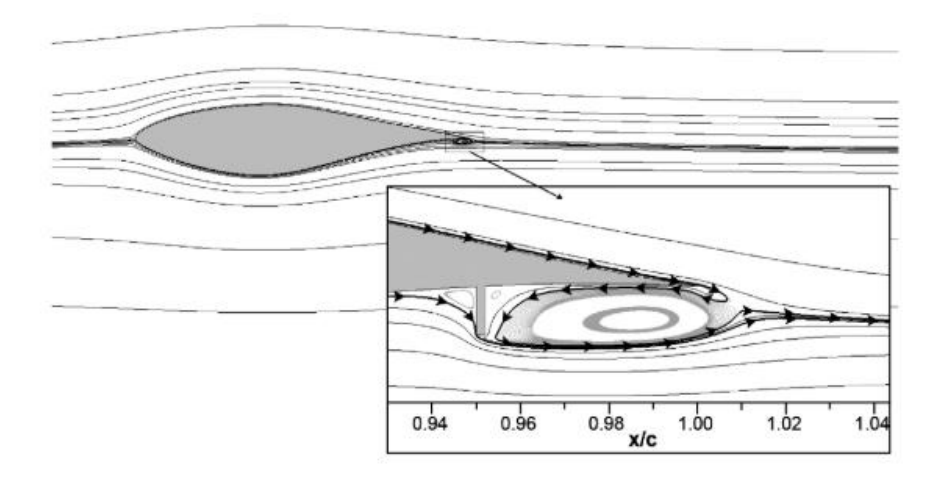

<span id="page-32-2"></span>Figura 14 Representación de los microtabs Fuente: (Chow and Van Dam 2006)

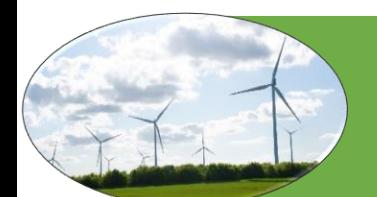

#### <span id="page-33-0"></span>2.6.6 BORDES DENTADOS

Son dispositivos que se ubican en el borde de fuga del álabe con el fin de disminuir el ruido del borde posterior del perfil aerodinámico se puede reducir modificando la geometría del borde posterior para que se reduzca la eficiencia por la cual la vorticidad se dispersa en el sonido. Siemens patentó una alternativa para resolver este problema y consiste en un borde dentado flexible, que puede disminuir el ruido. Howe (1991); Oerlemans (2009). En la [Figura 15](#page-33-2) se muestran los bordes dentados instalados sobre una turbina eólica.

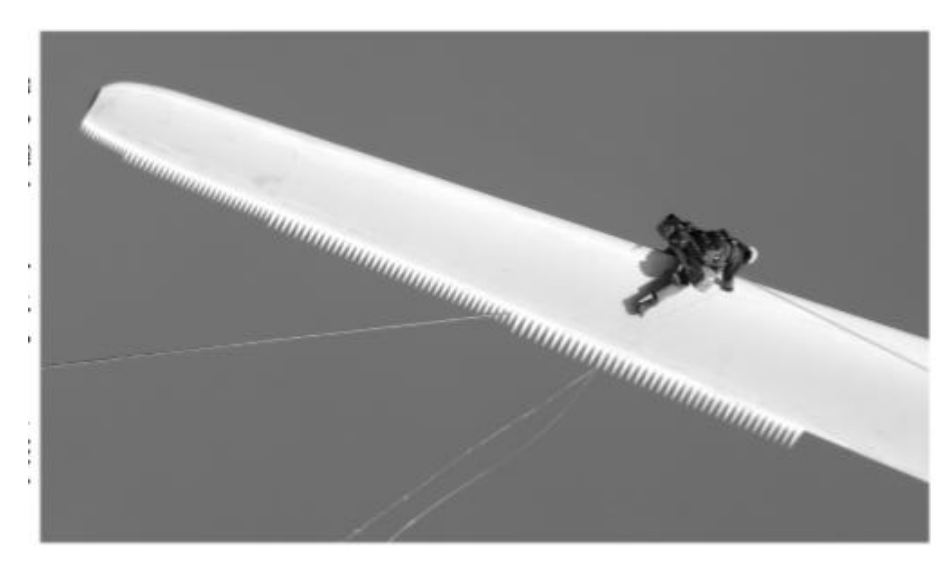

Figura 15 dispositivos de borde dentado instalados sobre una turbia eólica Fuente: (Oerlemans, 2009)

#### <span id="page-33-2"></span><span id="page-33-1"></span>2.6.7 CERCAS

Es una protuberancia continua en forma de cuerda que se extiende sobre la sección trasversal del perfil es un método pasivo para evitar la separación de la capa límite, estas inhiben el flujo a lo ancho de la superficie, por lo tanto, mitigan la separación del flujo externo. Otro efecto menos conocido de estas cercas es un aumento en la carga aerodinámica Chow (2011).ver [Figura 16.](#page-34-2)

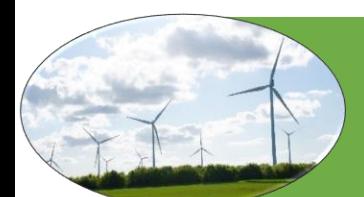

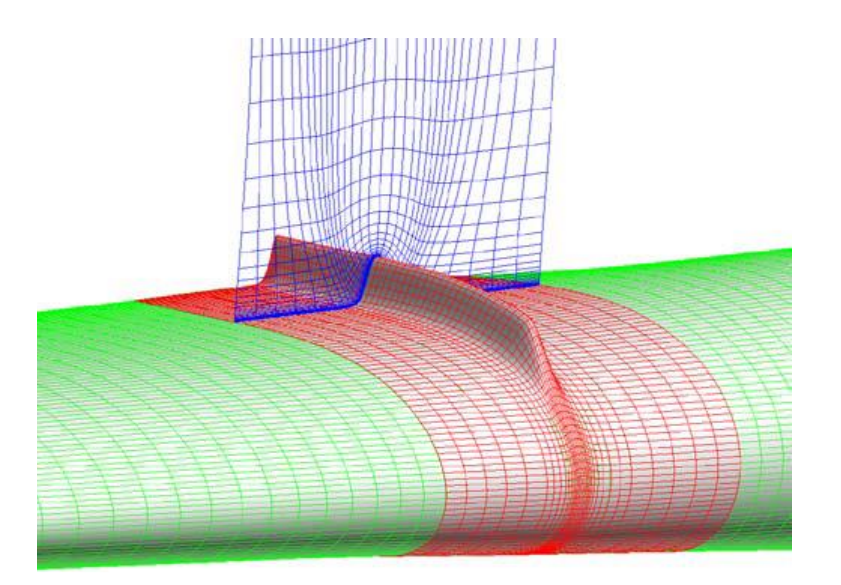

<span id="page-34-2"></span>Figura 16 cercas instaladas sobre el álabe Fuente: (Chow and van Dam 2011)

#### <span id="page-34-0"></span>2.6.8 SPOILERS

El término spoiler proviene originalmente de la industria aeroespacial, donde los spoilers se instalan en alas para "estropear", es decir, reducir la elevación y aumentar la resistencia. Sin embargo, en la literatura científica, los dispositivos de control de flujo agregados al lado de succión de las turbinas eólicas se clasifican como Gurney taps o micro-tabs, en la [Figura 17](#page-34-3) podemos ver un ejemplo de spoilers (Saleem Zohaib 2019).

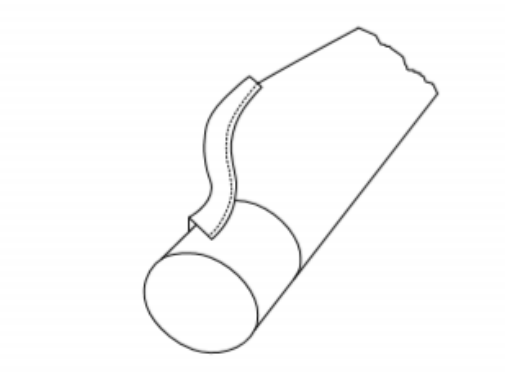

Figura 17 spoilers sobre la raíz del álabe Fuente: (Saleem Zohaib 2019)

# <span id="page-34-3"></span><span id="page-34-1"></span>2.7 HERRAMIENTAS PARA EL ANÁLISIS DE LOS PERFILES

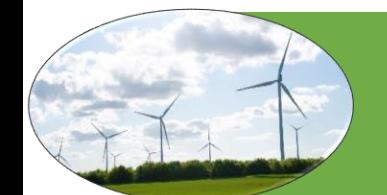

#### <span id="page-35-0"></span>2.7.1 XFOIL

El código del panel XFOIL, escrito por Mark Drela (1986), es un código estándar para el cálculo de polares de superficie aerodinámica y fue utilizado como base para el nuevo software QBlade se desarrolla como un marco de código abierto para la simulación y diseño de turbinas eólicas(Marten and Wendler 2013). La combinación de un código BEM y XFOIL, permite al usuario para diseñar rápidamente perfiles personalizados y calcular sus polares, extrapolar los datos polares a un rango de 360 °, e integrarlos directamente en una simulación de rotor de turbina eólica. todo el código fuente está escrito en  $Qt$ , el código está escrito en c++, y está disponible de forma gratuita(Marten and Pechlivanoglou 2010).

#### <span id="page-35-1"></span>2.7.2 XFLR5

Es una herramienta de análisis de perfiles aerodinámicos, álabes de aerogeneradores que operan a bajos números de Reynolds. Incluye:

Directos e inversos capacidades de análisis de Xfoil Diseño y análisis Wing basadas en la Línea Teoría Lifiting, en el método de celosía Vortex, y en un método de Panel 3D.(XFLR5 ).

XFLR5 facilita el cálculo y análisis del flujo, está compuesto principalmente de 4 módulos:

- ➢ Diseño directo del álabe. Que permite el diseño y cálculo de manera visual e instructiva de los perfiles de álabes de los diseños de modelos de aviones a escala.
- ➢ Diseño invertido de perfiles: Este módulo calcula más detalladamente el perfil través del análisis de los perfiles invertidos del flujo de fluidos.
- ➢ Análisis directo de perfiles: Analiza y genera curvas de flujo de los fluidos.
- ➢ Diseño de planos y avión. Permite el diseño y cálculo mediante una simulación 3D del modelo del álabe creado.

### <span id="page-35-2"></span>2.8 HERRAMIENTAS DE DISEÑO

#### <span id="page-35-3"></span>2.8.1 SOLIDWORKS

Es un software de diseño CAD 3D (diseño asistido por computadora), desarrollado actualmente por Dassaut Systemes (suresnes, Francia), es un software especializado en el diseño mecánico 3D. El programa basa su potencial en el modelador paramétrico de solidos que utiliza kernel parasolid, Su primera versión apareció en el año 1995 y desde entonces compite en el mercado con diferente soluciones CAD como Pro/ENGINEER, NX, Solid EDGE, CATIA, Y Autodesk Mechanical Deskop.

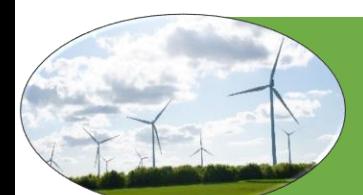
#### 2.8.2 SOFTWARE CAD EN 3D

El software de diseño en 3D de SolidWorks ayuda a diseñar mejores productos y más rápidos. el ingeniero contara con las herramientas para diseñar en menos tiempo y a un costo más bajo, además de perimirle realizar de forma rápida y sencilla los planos para su fabricación(Carlos Rodriguez vidal, 2015).

## 2.9 HERRAMIENTAS PARA EL ANÁLISIS DE FLUIDOS (CFD)

El software ANSYS cuenta con múltiples herramientas entre las cuales está el módulo de Fluent que contiene las amplias capacidades de modelado físico necesarias para modelar flujo, turbulencia, transferencia de calor y reacciones para aplicaciones industriales. Estos van desde el flujo de aire sobre el ala de un avión hasta la combustión en un horno, desde columnas de burbujas hasta plataformas petroleras, desde el flujo de sangre hasta la fabricación de semiconductores y desde el diseño de salas limpias hasta las plantas de tratamiento de aguas residuales. Fluent abarca una amplia gama, que incluye modelos especiales, con capacidades para modelar la combustión en cilindro, Aero acústica, turbo maquinaria y sistemas multifásicos( ANSYS, 2019 ).

Fluent también ofrece computación altamente escalable y de alto rendimiento para ayudar a resolver simulaciones complejas de dinámica de fluidos computacional (CFD) de modelo grande de manera rápida y rentable.

#### 2.9.1 CONFIGURACION DE LA MALLA

1. Existen 3 tipos de mallas estructuradas, no estructuradas e hibridas el uso de estas depende de la complejidad de la geometría si es una geometría regular como por ejemplo un rectángulo se recomienda usar una malla estructurada pero si la geometría es muy compleja como en el caso de un álabe de recomienda una malla no estructurada (Juan and Pulido).

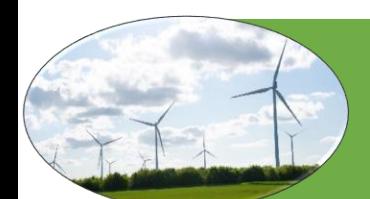

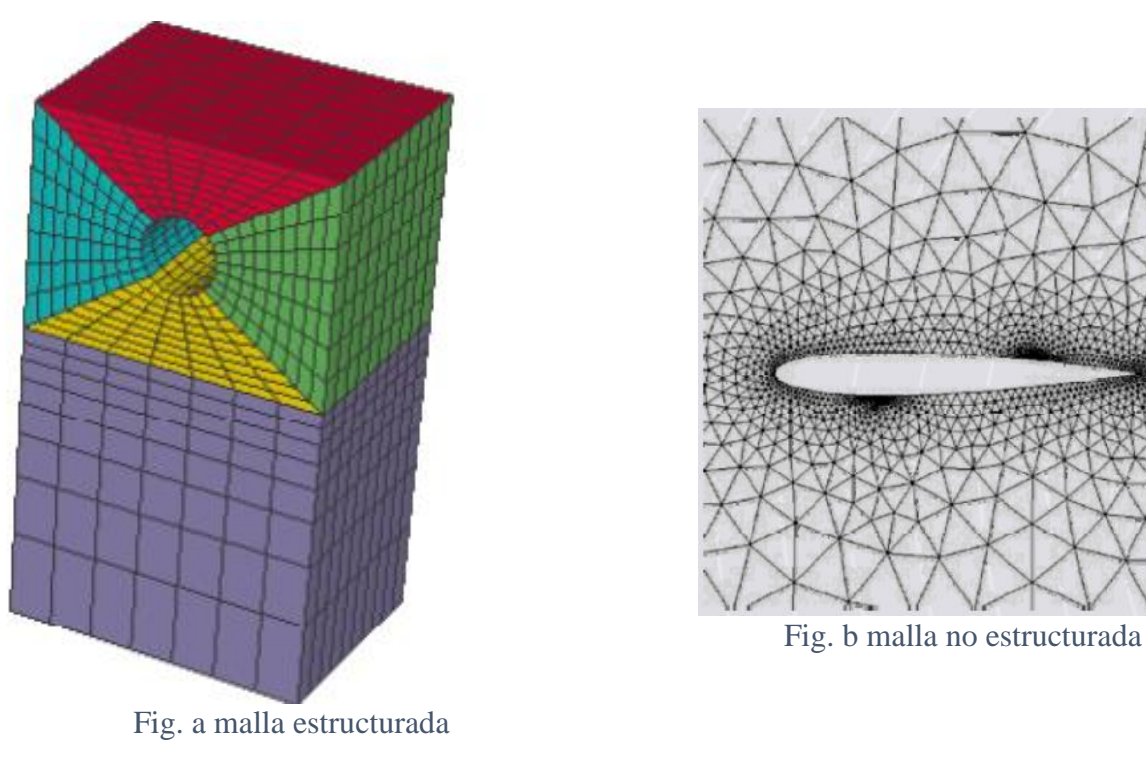

Figura 18 Tipos de malla Fuente: Juan and Pulido

2. Controles globales de malla

Se aplican algunas configuraciones de malla globales, lo que significa que estas configuraciones se aplicarán a toda la malla por completo, como se muestra en la [Figura 19.](#page-37-0) de los diferentes tipos de elementos se utilizaron elementos tetraédricos que son los más adecuados para este tipo de análisis.

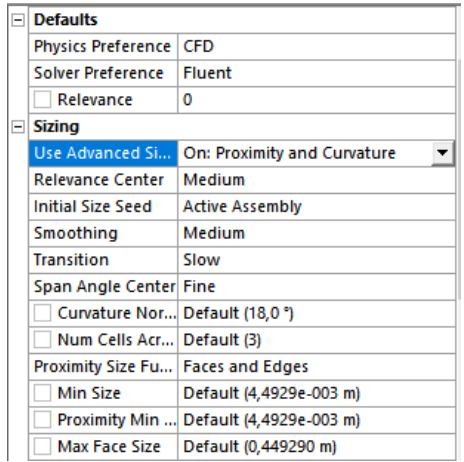

<span id="page-37-0"></span>Figura 19 Cambiar el uso de la función de tamaño avanzado a proximidad y curvatura, Cambiar el centro de relevancia a medio.

Fuente: Autor

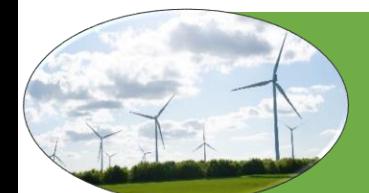

#### 3. Controles locales de malla

Estos controles de malla permiten el refinamiento de la malla en áreas específicas, algunos de estos controles se mencionan a continuación.

- ➢ Mach control: es para que los nodos coincidan para las dos superficies.
- ➢ Face sizin: permite refinar la superficie seleccionada (el álabe).
- ➢ Inflación: refina la malla alrededor de la superficie (álabe).
- ➢ Sphere of influence: refina la malla en dominio esférico.

En las figuras [Figura](#page-38-0) 20 y [Figura](#page-38-1) 21 se puede ver los refinamientos de malla y detalle de los diferentes controles de malla aplicados en el paso 3.

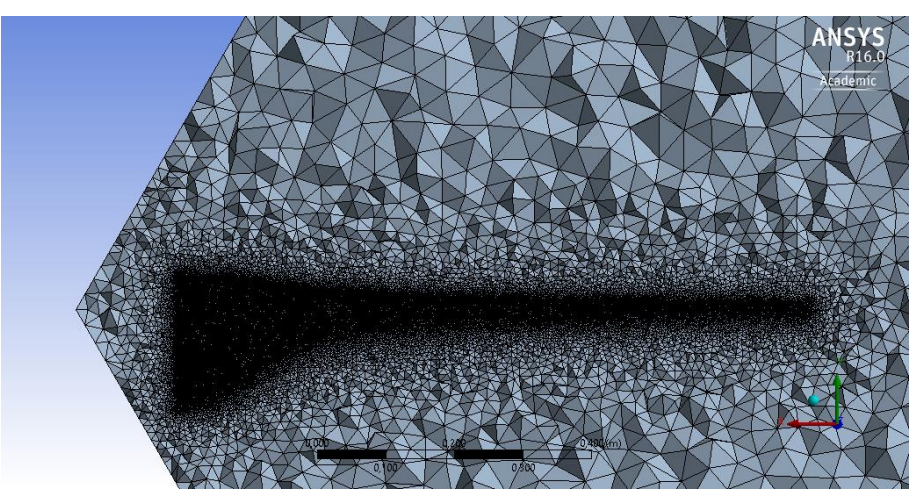

Figura 20 mallado del alabe Fuente: Autor

<span id="page-38-0"></span>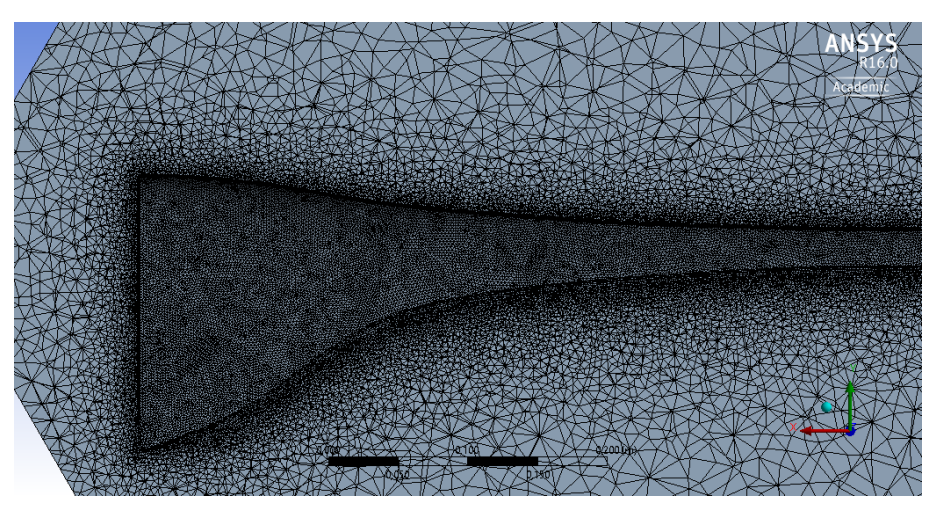

Figura 21 detalle mallado Fuente: Autor

<span id="page-38-1"></span>4. Calidad de malla

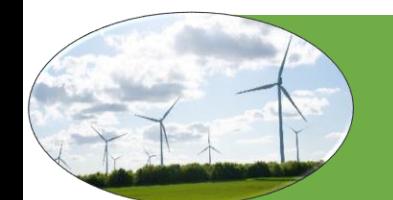

En general, se recomienda mantener la ortogonalidad mínima menor que 0.15 y la asimetría máxima mayor de 0.95. Tener celdas o elementos defectuosos puede conducir a resultados de simulación incorrectos. La [Tabla](#page-39-0) *4* indica la calidad de la malla(Atlassian Confluence,2005).

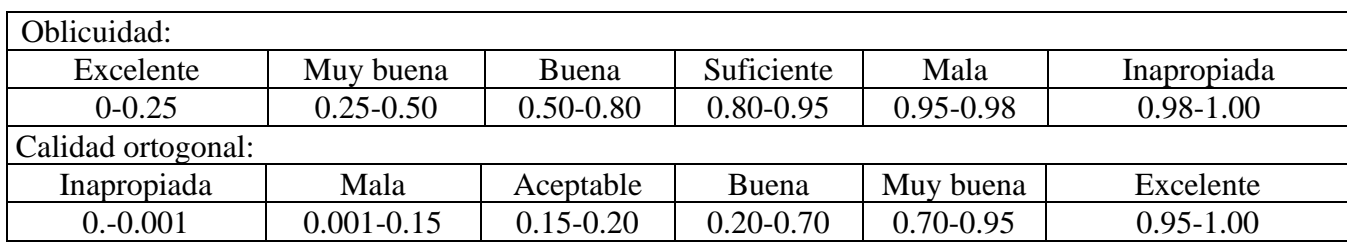

<span id="page-39-0"></span>Tabla 4 tabla de oblicuidad y ortogonalidad Fuente: (Atlassian Confluence,2005.)

#### 2.9.2 DINÁMICA DE FLUIDOS COMPUTACIONAL

La dinámica de fluidos computacional (CFD) es una herramienta con sorprendente flexibilidad, precisión y amplitud de aplicación. Pero los CFD serios, del tipo que proporciona información para ayudarlo a optimizar sus diseños, pueden estar fuera del alcance a menos que elija su software con cuidado. Para obtener resultados serios de CFD, necesita un software serio. ANSYS CFD va más allá de los resultados cualitativos para ofrecer predicciones cuantitativas precisas de interacciones y compensaciones de fluidos. Estas ideas revelan oportunidades inesperadas para su producto, oportunidades que incluso los analistas de ingeniería experimentados pueden perder(Carlos Rodriguez vidal 2015).

#### 2.9.3 ECUACIONES QUE RIGEN EL FENÓMENO FÍSICO

Las ecuaciones que rigen el fenómeno físico son las ecuaciones de continuidad y de Navier-Stokes. Estas ecuaciones están escritas en un marco de referencia que gira con el álabe. Las ecuaciones son las siguientes:

Conservación de la masa:

$$
\frac{\partial p}{\partial t} + \nabla \cdot \rho \, \vec{v}_r = 0 \tag{51}
$$

Conservación de Momentum (Navier-Stokes):

$$
\nabla \cdot (\rho \vec{v}_r \vec{v}_r) + \rho (2 \vec{\omega} \times \vec{v}_r + \vec{\omega} \times \vec{\omega} \times \vec{r}) = -\nabla_p + \nabla \cdot \vec{\overline{\tau}_r}
$$
(52)

Dónde  $\vec{v}_r$  es la velocidad relativa (la velocidad vista desde el cuadro en movimiento) y  $\vec{\omega}$  es la velocidad angular.

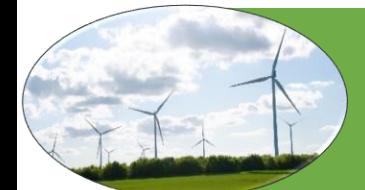

Tenga en cuenta los términos adicionales para la fuerza de Coriolis ( $2\vec{\omega} \times \vec{v}_r$ ) y la aceleración centrípeta  $(\vec{\omega} \times \vec{\omega} \times \vec{r})$  en las ecuaciones de Navier-Stokes.

#### 2.9.4 CONDICIONES DE FRONTERA

Existen diferentes tipos de condiciones de frontera. A continuación, se mencionan algunas de estas condiciones de frontera.

- **Condiciones de frontera de primera clase** Las cumplen los nodos con potencial conocido; son fronteras de primera clase en transferencia de calor, las superficies con temperatura conocida; en flujo defluidos con potencial y en flujos en medios porosos, lo son las superficies impermeables.
- **Condiciones de frontera de segunda clase** Las cumplen los nodos en los cuales se conoce el gradiente del potencial, como, por ejemplo, superficies con flujo de calor conocido en transferencia de calor; secciones transversales donde se conoce la velocidad media, en flujo de fluidos con potencial, y en flujos en medios porosos. Un caso especial se tiene cuando el gradiente del potencial es cero: superficies adiabáticas en transferencia de calor.
- **Condiciones de frontera de tercera clase** Esta condición la cumplen los nodos en los cuales se conoce la relación del potencial con su gradiente. Es el caso de superficies convectivas en transferencia de calor; secciones transversales donde se conocen tanto la velocidad media como la presión, en flujos con potencial y flujos en medios porosos.
- **Condición especial de frontera** Se consideran especiales las condiciones de los nodos vecinos a un sumidero o a una fuente infinita, donde se conocen tanto el potencial como su gradiente(Juan and Pulido).

En este caso se usará condiciones de frontera de primera y segunda clase además Se modérala solo 1/3 del dominio completo utilizando supuestos de periodicidad como se muestra en la [Figura 22:](#page-41-0)

$$
\vec{v}(r_1, \theta) = \vec{v}(r_1, \theta - 120n) \tag{53}
$$

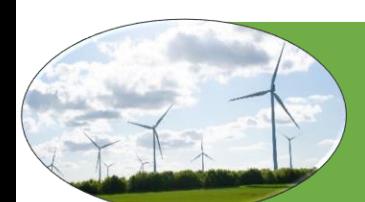

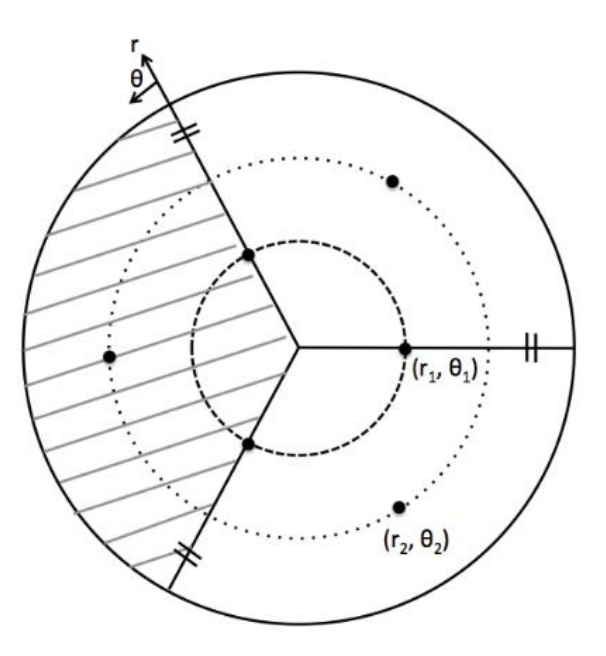

<span id="page-41-0"></span>Figura 22 dominio del fluido Fuente: (Atlassian Confluence,2005)

$$
\vec{v}(r_1, \theta) = \vec{v}(r_1, \theta_1 - 120^\circ n) \,\text{param} = 1.2.3 \dots \tag{54}
$$

$$
= \vec{v}(r_1, 240^\circ - 120^\circ(1)) = \vec{v}(r_1, 120^\circ)
$$
\n(55)

$$
= \vec{v}(r_1, 240^\circ - 120^\circ(2)) = \vec{v}(r_1, 0^\circ)
$$
\n(56)

$$
\vec{v}(r_2, \theta) = \vec{v}(r_2, \theta_2 - 120^\circ n) \, para \, n = 1, 2, 3 \dots \tag{57}
$$

$$
= \vec{v}(r_2, 180^\circ - 120(1)) = \vec{v}(r_2, 60^\circ)
$$
\n(58)

Por lo tanto, esto prueba que la distribución de velocidad en theta de 0 y 120 grados es la misma. Si se denota  $\theta_1$  para representar uno de los límites periódicos para el dominio  $1/3$  y  $\theta_2$  siendo el otro límite, entonces  $\vec{v}(r_i, \theta_1) = r_i, \theta_1(r_i, \theta_2)$ .

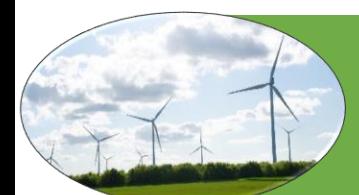

Las condiciones de frontera en el dominio de fluido son las siguientes: Entrada Velocidad de 5 m / s con intensidad turbulenta del 5% y relación de viscosidad turbulenta de 10%,Salida: presión de 1 atm, Álabe antideslizante, límites laterales periódico como se muerta en la [Figura 23](#page-42-0) se puede observar las condiciones de frontera en el domino del fluido. Todo el dominio es un tercio de un cilindro. Este dominio contiene el álabe donde se le dejo el espacio de la sección de la raíz y del rotor libre, como se describe en la. El dominio computacional es 15R y el radio es 5R, donde R era el radio de turbina. Marco de referencia móvil (MRF) se empleó en este estudio. Solo un álabe fue modelado considerando la condición de límite periódica. Se aplica un límite de entrada de velocidad en la entrada, como velocidad constante que se encontraba a 5R aguas arriba. Se aplica un límite de salida de presión en la salida, que está ubicada a 10R aguas abajo, como presión constante. La condición de límite de simetría se aplicó en el límite exterior para garantizar que no haya tensión en los límites exteriores. Se aplicaron condiciones periódicas rotacionales en las dos secciones laterales. La superficie del álabe se consideró como paredes sólidas con condición antideslizante, mientras que la condición de límite de la interfaz se usó para fusionar los marcos separados como se muestra en la [Figura 23.](#page-42-0)para definir el dominio del fluido se usó como referencia los estudios realizados por (Bouhelal et al. 2018; Khaled et al. 2019).

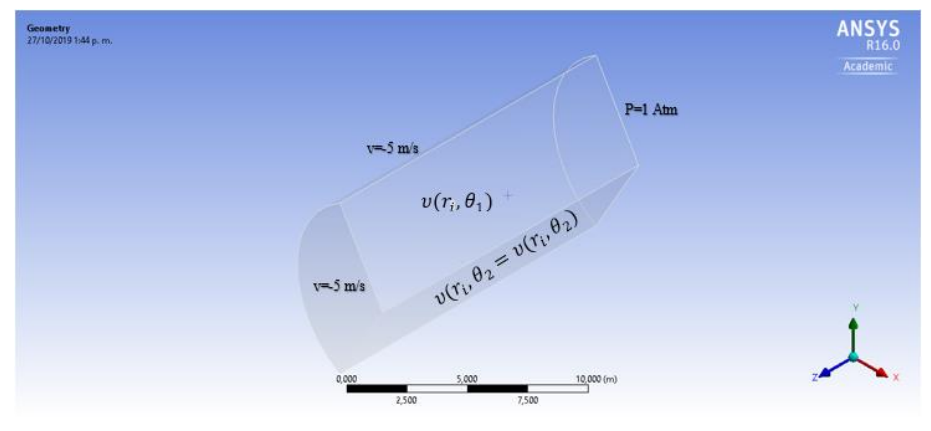

Figura 23 condiciones de frontera en el fluido Fuente autor

#### <span id="page-42-0"></span>2.9.5 MODELOS DE TURBULENCIA

El software de dinámica de fluidos computacional Fluent, de la empresa ANSYS, ofrece las diferentes alternativas de análisis respecto a modelos de turbulencia, lo modelos de muestran en la [Tabla 5.](#page-43-0)

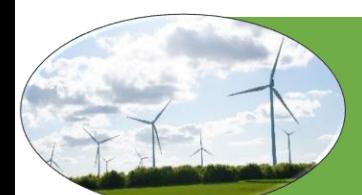

<span id="page-43-0"></span>Tabla 5 modelos de turbulencia del módulo Worbench de ANSYS Fuente Sanz Hernán (2018)

| <b>Modelo</b>                  | <b>Ecuaciones</b><br>adicionales | Características                                                                                                    |
|--------------------------------|----------------------------------|----------------------------------------------------------------------------------------------------|
| Zero equation model            | $\theta$                         | Método totalmente algebraico. Flujos libres:<br>chorros, capas de mezclas y flujos externos<br>sobre cilindros.                         |
| Spalart-allmaras               | 1                                | Aplicaciones aeroespaciales con flujos<br>comprensibles a altas velocidades.                                                            |
| $k$ - $\varepsilon$ Standard   | $\overline{2}$                   | Robusto, uso general                                                                                                    |
| $k - \varepsilon$ RNG          | $\overline{2}$                   | Flujos rápidamente deformados turbulentos.                                                                                              |
|                                |                                  |                                                                                                    |
| $k$ - $\varepsilon$ Realizable | $\overline{2}$                   | Chorros planos cilíndricos, capas límites de<br>fuertes incrementos de presión adversos, flujo<br>con separación y recirculación        |
| $k-\omega$ Standard            | $\overline{2}$                   | Bajaos números de Reynolds, contornos de<br>pared, capa limite y flujos estacionarios.                                                  |
| k- $\omega$ SST                | $\overline{2}$                   | Incremento de presiones adversos en perfiles<br>aerodinámicos y ondas de choque transitorio.                                            |
| Tensiones de Reynolds          | 7                                | Flujos tridimensionales complejos con elevada<br>turbulencia y rotación. requiere elevada<br>potencia de cálculo y capacidad de memoria |

De estos modelos se seleccionó el modelo k- ω SST que es el más apropiado para este tipo de análisis además fue el implementado por diferentes investigaciones como (Gutierrez-Amo. (2018); Martínez-Filgueira (2017); Xue (2010); Zeng (2019);Sanz Hernán (2018).

#### 2.9.6 CÁLCULO DEL COEFICIENTE DE POTENCIA

Para calcular t el coeficiente de potencia de la simulación se usa el torque producido por el álabe y se calcula por la siguiente Ecuación [\(59\):](#page-43-1)

<span id="page-43-1"></span>
$$
C_p = \frac{P_{rotor}}{P_{viento}} = \frac{B\tau_{\text{álabe}}\omega}{0.5\rho A U^3}
$$
\n(59)

Donde  $\tau_{\text{álabe}}$  es el torque en [N/m] generado por el álabe en la dirección del viento.

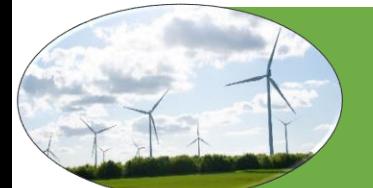

# **3. METODOLOGÍA**

Para el diseño, simulación y optimización del álabe se siguió la metodología que se muestra en la [Figura](#page-44-0)  [24.](#page-44-0)

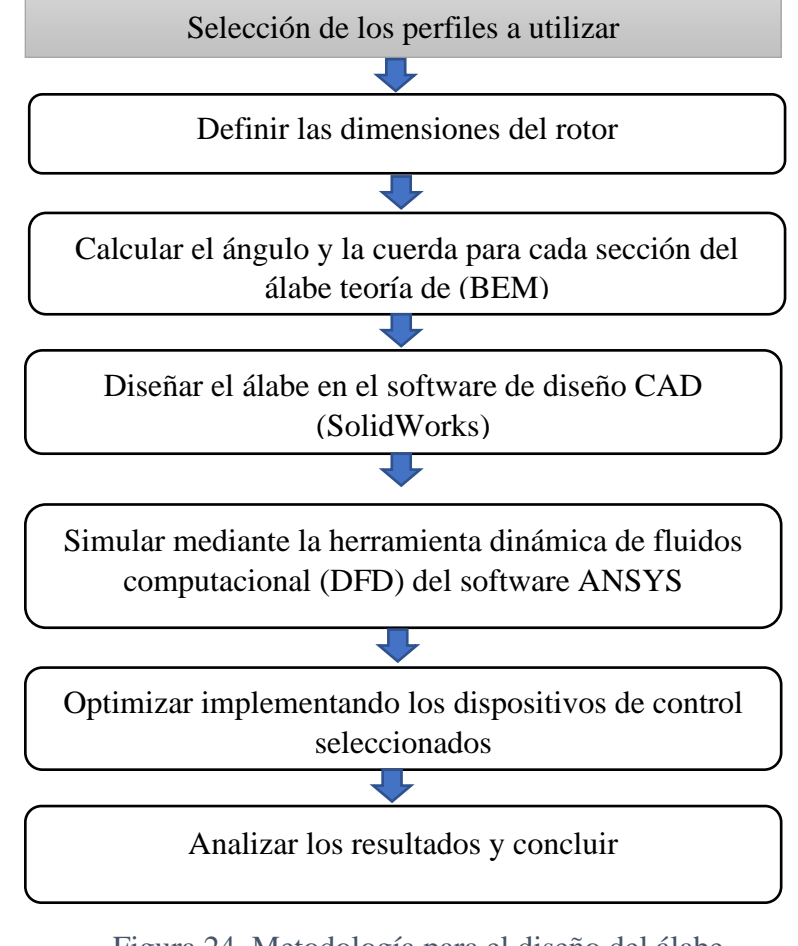

<span id="page-44-0"></span>Figura 24 Metodología para el diseño del álabe Fuente: Autor

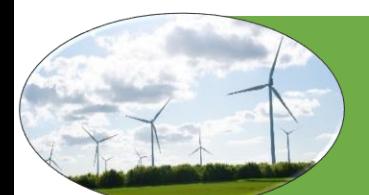

## **4. DISEÑO**

### 4.1 SELECCIÓN DE LOS PERFILES

Para el diseño del álabe inicialmente se realizó una revisión bibliográfica donde se estudió los diferentes perfiles utilizados para el diseño de álabes de aerogeneradores de baja potencia y velocidad. Según (Désiré Le Gouriérès 1982)generalmente se utilizan perfiles de la serie naca (4412, 4415, 4418, 23012,23015, 23018) estos se caracterizan por un arrastre reducido y por lo tanto un alta eficiencia siempre que el número de Reynolds sea relativamente alto. Otras investigaciones como (Abdelwaly, El-Batsh, and Bassily Hanna 2019; Lee and Kwon 2019; Suresh and Rajakumar 2019) utilizaron perfiles S809, FX 63- 137 (13.7%), S1223 y SG6043, SD 7080. Finalmente, el laboratorio nacional de energía renovable (NREL) recomienda que para aerogeneradores pequeños se usen perfiles de la serie S800 para esta investigación se seleccionaron los perfiles S835, S834, Y S833, para la raíz, medio y punta respectivamente estos perfiles tienen alto coeficiente de sustentación y además son silenciosos. En la [Figura 25](#page-45-0) se muestra el perfil S833 de la NREL's S-Series Airfoils (NREL ).

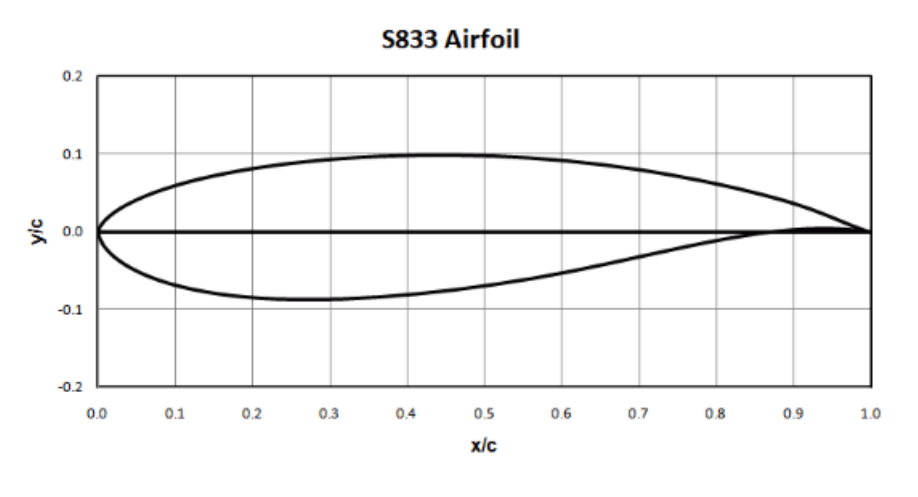

Figura 25 perfil aerodinámico S833 Fuente: NREL

## <span id="page-45-0"></span>4.2 CÁLCULOS PARA EL DISEÑO

El diseño del álabe del aerogenerador inicia con el dimensionamiento de la cuerda y el ángulo de giro para cada sección del álabe. Con  $\lambda$  de diseño de 7 que es la relación de velocidad en la punta y la selección del ángulo para el cual la relación entre el coeficiente de sustentación y el arrastre es máxima  $C_l = 1$ ,  $C_l / C_d$ mínimo con  $\alpha = 8$  y, finalmente, que hay tres álabes, entonces  $B = 3$ . Luego, desde las ecuaciones [\(44\)](#page-30-0) y [\(45\)](#page-30-1) se obtienen los resultados que se muestran en la [Tabla 6.](#page-47-0) Aquí la cuerda y el radio no se han dimensionado dividiéndolos por el radio del rotor. En este proceso, las ecuaciones [\(22\)](#page-25-0) y [\(23\)](#page-26-0) también se usan para hallar los ángulos del álabe entre sí ver [Figura 12.](#page-26-1)Se supone que el ángulo de giro comienza en

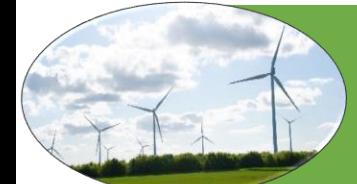

0 en la punta. La cuerda y la torsión del álabe se ilustran en las figuras [Figura](#page-46-0) 27 y [Figura](#page-47-1) 28. En la se muestra la secuencia general para realizar los cálculos para el diseño del álabe óptimo.

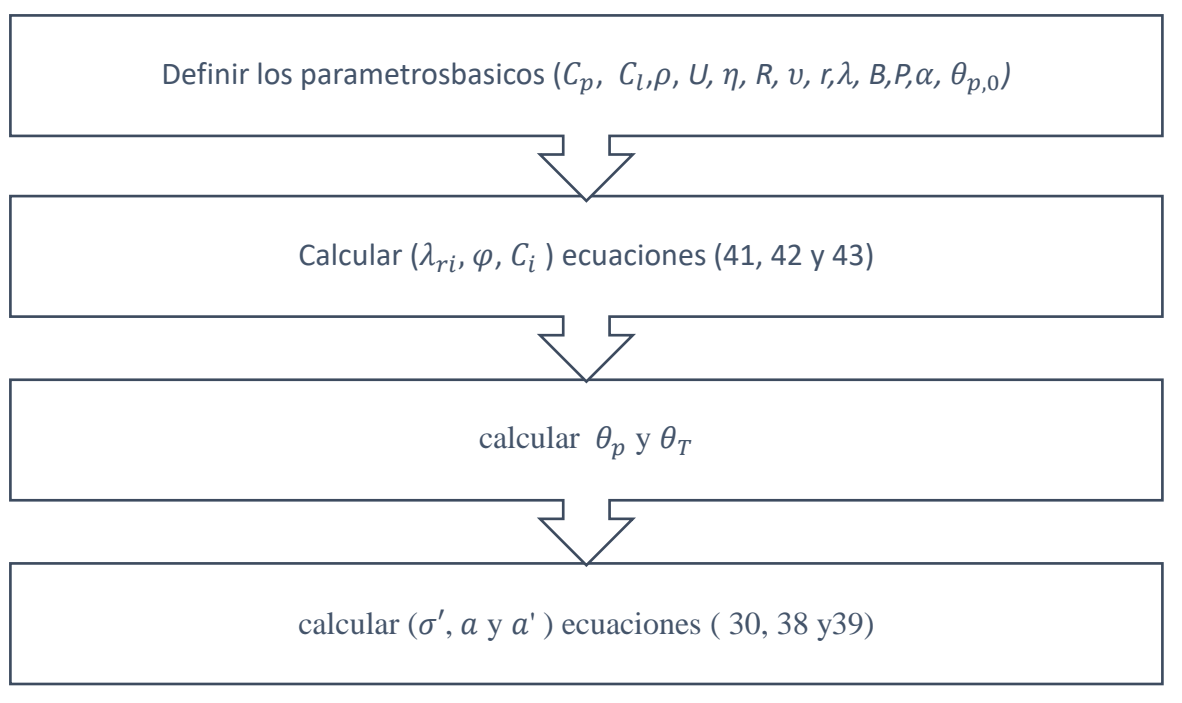

Figura 26 secuencia para el cálculo de la cuerda y ángulo para un alabe optimo Fuente: Autor

En las figuras [Figura](#page-46-0) 27 y [Figura](#page-47-1) 28 se muestra la cuerda y ángulo para el alabe óptimo.

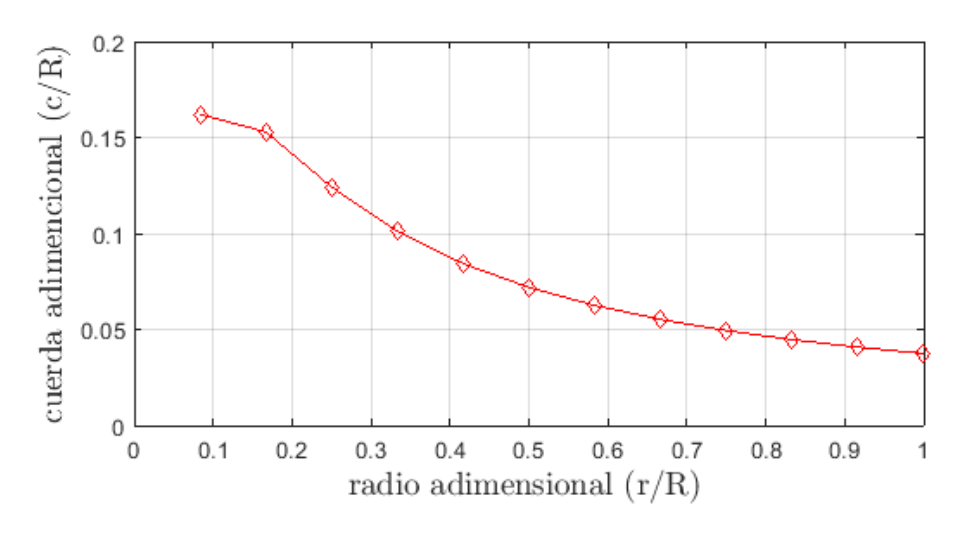

<span id="page-46-0"></span>Figura 27 cuerda del álabe para el álabe de Betz optima Fuente: Autor

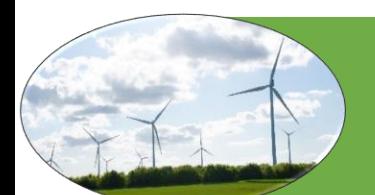

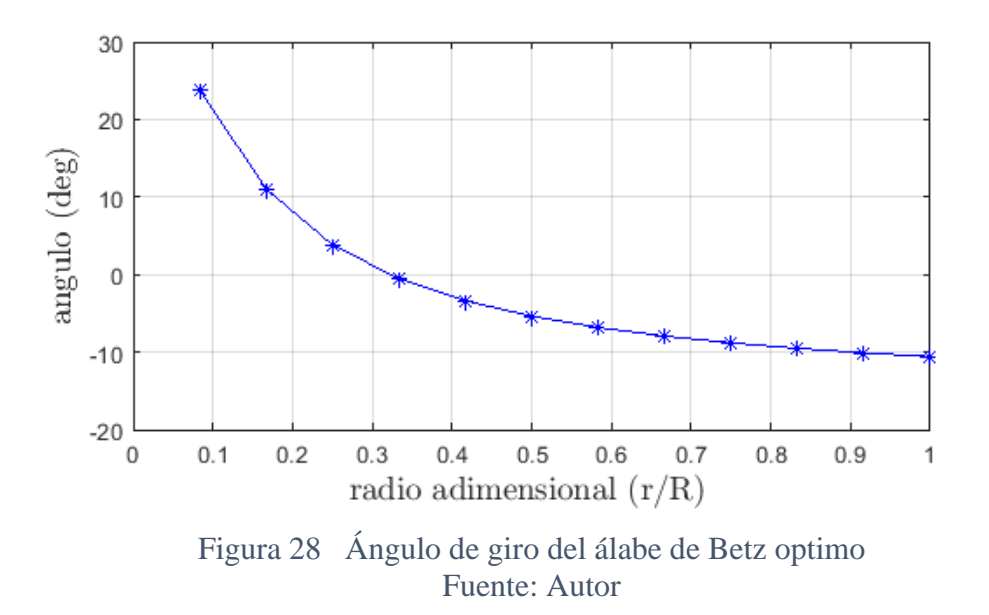

<span id="page-47-1"></span>En [Tabla 6](#page-47-0) la se pueden ver los valores calculados para la cuerda y el ángulo de un álabe optimo

<span id="page-47-0"></span>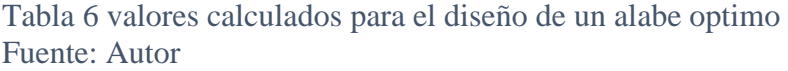

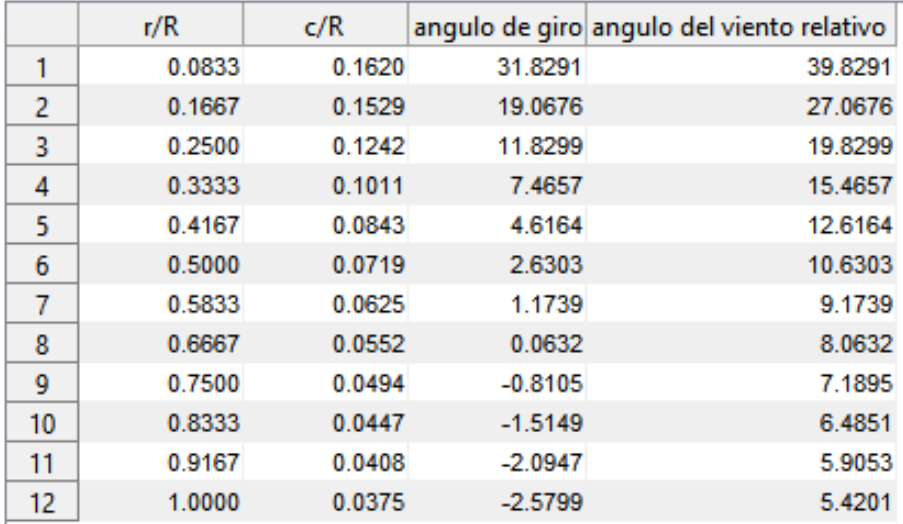

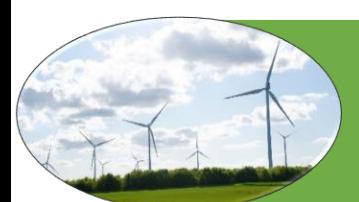

En la [Figura 29](#page-48-0) se muestra los coeficientes de indicción axial y angular para el alabe optimo

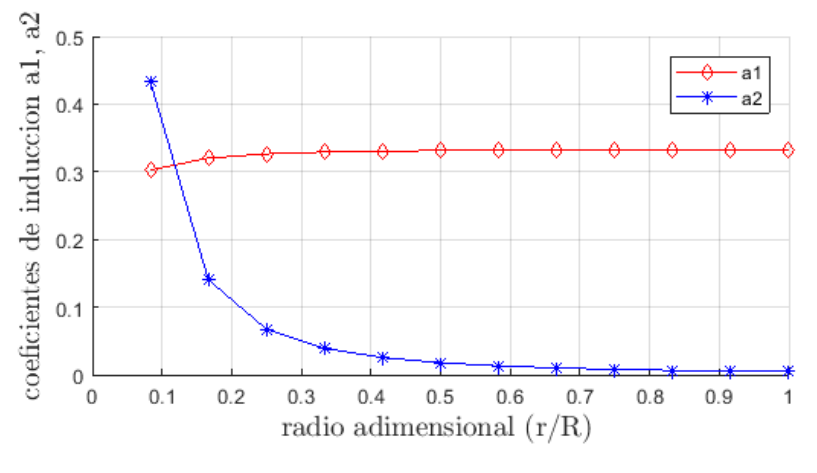

<span id="page-48-0"></span>Donde a1= $a$  y a2= $\acute{a}$ Figura 29 factores de inducción axial y angular para un álabe optima Fuente Autor

Sin embargo, estos cálculos no son aplicables para un diseño real ya que no incluye algunas variables importantes como la sustentación y el arrastre, pero estos cálculos iniciales se pueden utilizar para realizar los cálculos para el diseño del álabe real.

Para el diseño real se realizó un proceso iterativo con ayuda del software XFLR5 v6 para calcular la sustentación y el arrastre, el proceso iterativo que se siguió se representa en la [Figura 30.](#page-48-1)

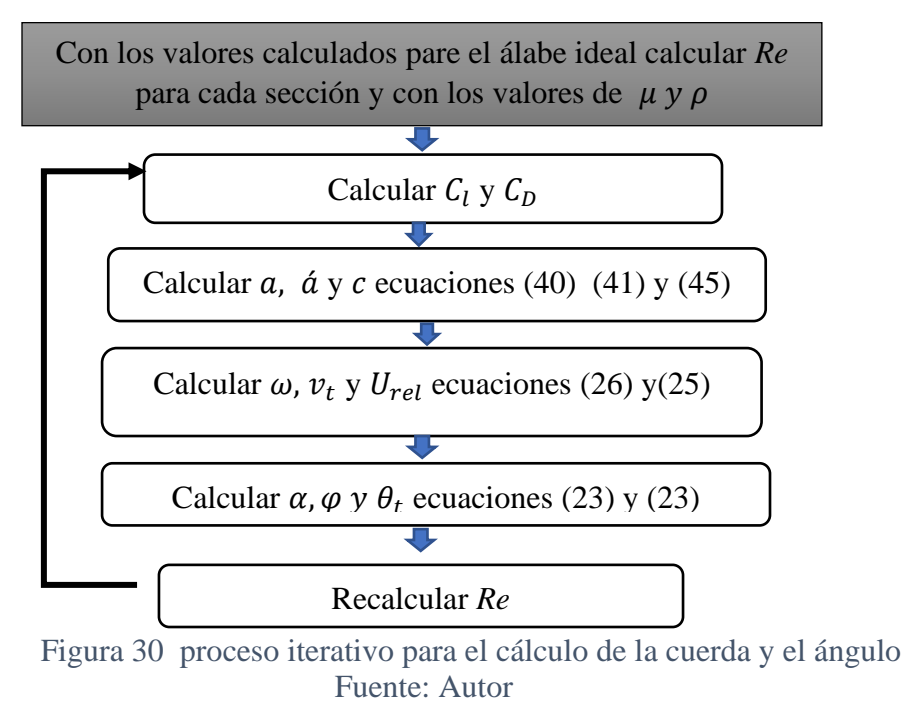

<span id="page-48-1"></span>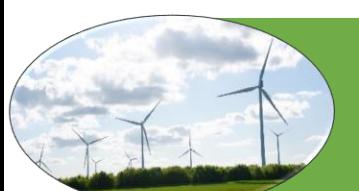

Para determinar el punto de máxima sustentación para cada sección del álabe se usó el software XFLR5 V6 como se muestra en la [Figura 31](#page-49-0) donde se determina el ángulo  $\alpha$  donde la relación de  $C_l/C_d$  fuera máxima estos datos se ingresaban a la base de datos donde el proceso iterativo se realizó hasta que los valores de *a*, *a'* y *Re* eran similares al valor anterior En la [Tabla 7](#page-49-1) se muestra los valores de la cuerda, ángulo del viento relativo, ángulo de giro y el número de Reynolds para el diseño real del alabe.

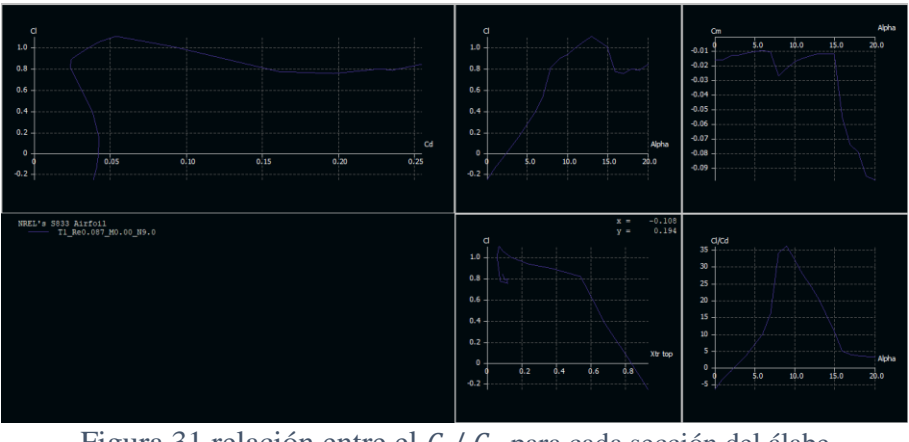

Figura 31 relación entre el  $C_l / C_d$  para cada sección del álabe Fuente: Autor

<span id="page-49-1"></span><span id="page-49-0"></span>Tabla 7 Cálculo de cuerda adimensional, ángulo relativo, de giro y numero de Reynolds Fuente Autor

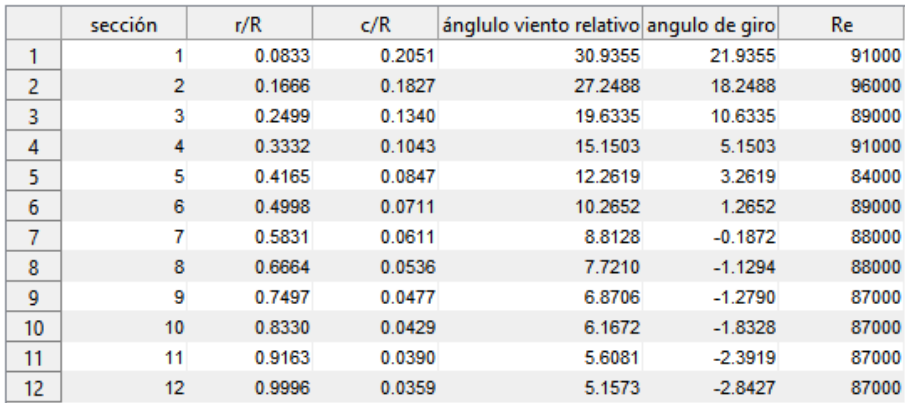

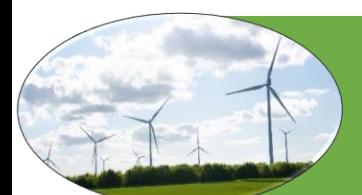

Como el número de Reynolds depende de a cuerda se puede ver que es casi constante durante en toda la sección del alabe debido que a medida que aumenta la velocidad también disminuye el tamaño de la cuerda.

Después de calcular y definir los parámetros de diseño (cuerda y el ángulo) de giro se procede a dimensionar las coordenadas, se importan las curvas al software de diseño (SolidWorks) y se construye el á alabe; en la se muestra una imagen 3D de diseño final del álabe como se muestra en la [Figura 32.](#page-50-0)

<span id="page-50-0"></span>Figura 32 Diseño 3D del álabe Fuente: Autor

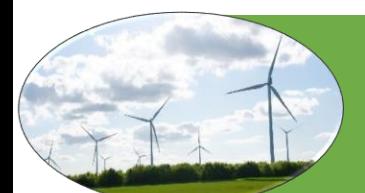

# **5. SIMULACIÓN**

Para la solución de un problema mediante dinámica de fluidos computacional (CFD) se divide en 3 partes fundamentales Pre-proceso, proceso o (solver) y Post-proceso. en la [Figura 33](#page-51-0) se muestra la estructura general de CFD (J. Xamán 2015).

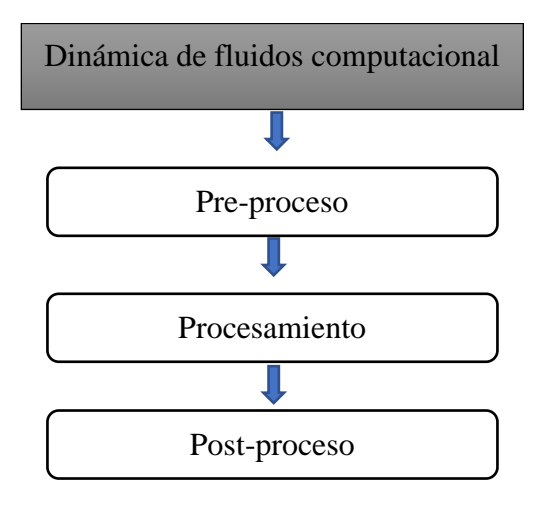

<span id="page-51-0"></span>Figura 33 estructura de CFD Fuente: Autor

## 5.1 PRE-PROCESO

es la etapa de preparación de los datos de datos de entrada que consiste básicamente en:

- 1. Definir el dominio computacional.
- 2. Generar la malla adecuada.
- 3. Especificar los fenómenos físicos que se pueden modelar.
- 4. Especificar las propiedades físicas del medio.
- 5. Establecer las condiciones iniciales de frontera.

#### 5.1.2 ESTABLECER EL MODELO FÍSICO

Es la representación gráfica que se hace de la realidad, utilizado para plantear un problema, con el propósito de estudiar a detalle de su comportamiento bajo ciertas circunstancias pre-establecidas. Para este caso particular el modelo es el diseño 3D del álabe [Figura 32.](#page-50-0)

#### 5.1.3 ESTABLECER EL MODELO MATEMÁTICO

El modelo matemático es el conjunto de ecuaciones que describe el fenómeno físico en determinada situación. en este punto se define el volumen de control que según las investigaciones de (Bouhelal et al. 2018; Khaled et al. 2019) la entrada del fluido debe estar a 5R; la salida a 10R y el radio 5R como se muestra en la [Figura 34.](#page-52-0)

Lo primero que se hace es nombrar algunas sesiones del esto con el fin de facilitar algunas configuraciones posteriores.

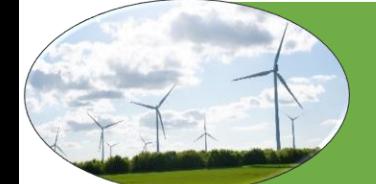

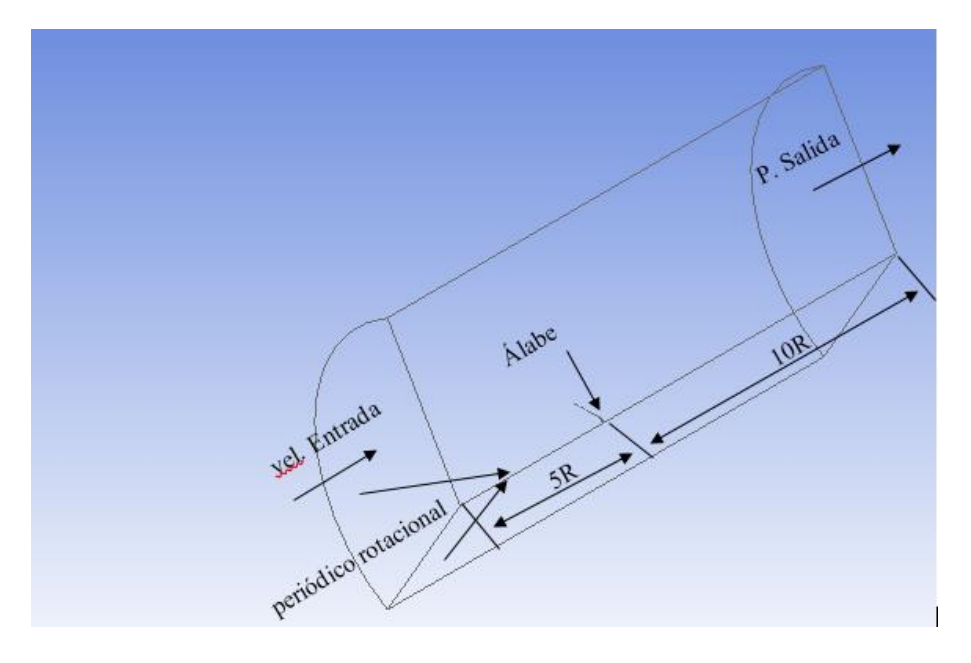

<span id="page-52-0"></span>Figura 34 Dominio computacional aplicado a las condiciones de frontera Fuente: Autor

#### 5.1.4 GENERAR LA MALLA

La malla es un conjunto de puntos discretos (nodos) distribuidos sobre el dominio o modelo fisico, que se utiliza para la solucion numerica de un grupo de ecuaciones diferenciales parciales.en las figuras [Figura](#page-52-1)  [35](#page-52-1) y [Figura 36](#page-53-0) se puede ver el la malla y detalle de la misma.

Nota para ver los controles de malla y refinaminetos aplicados según los lineamientos expresados en la seccion 2.9.1.

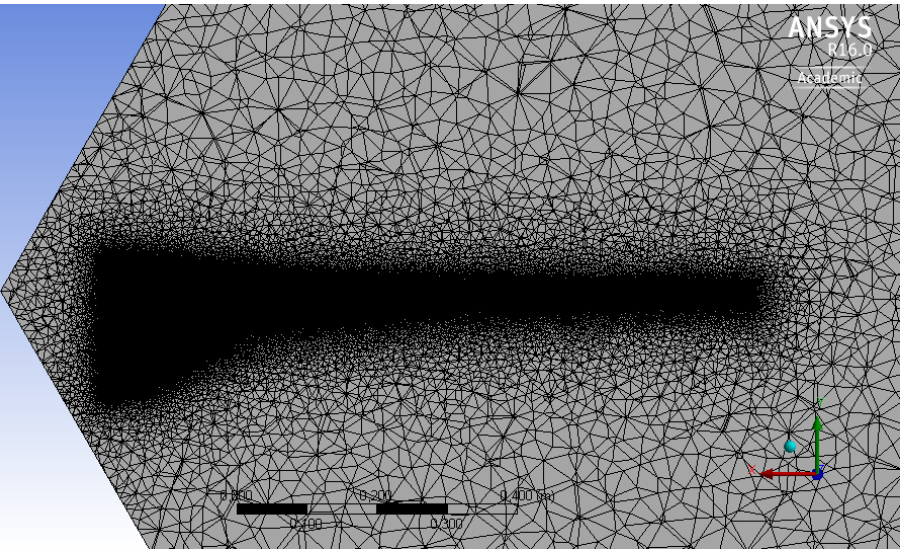

Figura 35 malla sección radial del álabe Fuente Autor

<span id="page-52-1"></span>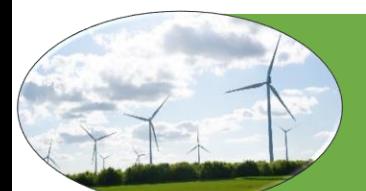

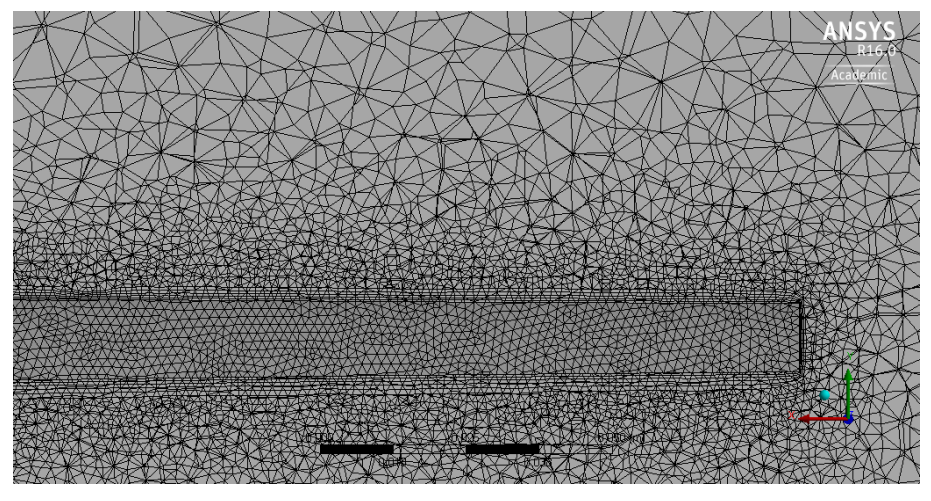

Figura 36 zoom de malla en la punta del álabe Fuente Autor

<span id="page-53-0"></span>en la [Tabla 4](#page-39-0) se muestra como juzgar la calidad de la malla y en las podemos ver que la malla tiene una buena oblicuidad y excelente calidad ortogonal ver [Figura 37](#page-53-1) y [Figura 38.](#page-54-0)

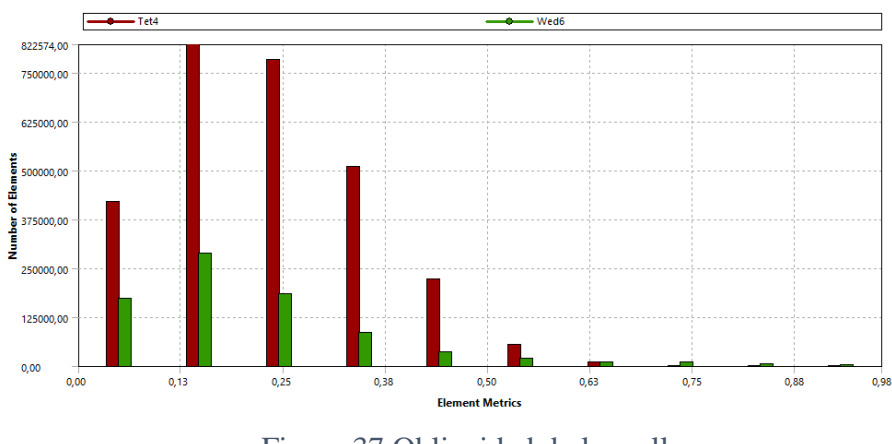

<span id="page-53-1"></span>Figura 37 Oblicuidad de la malla Fuente: Autor

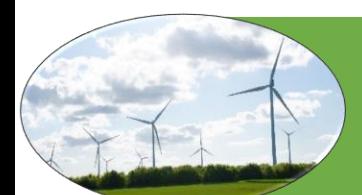

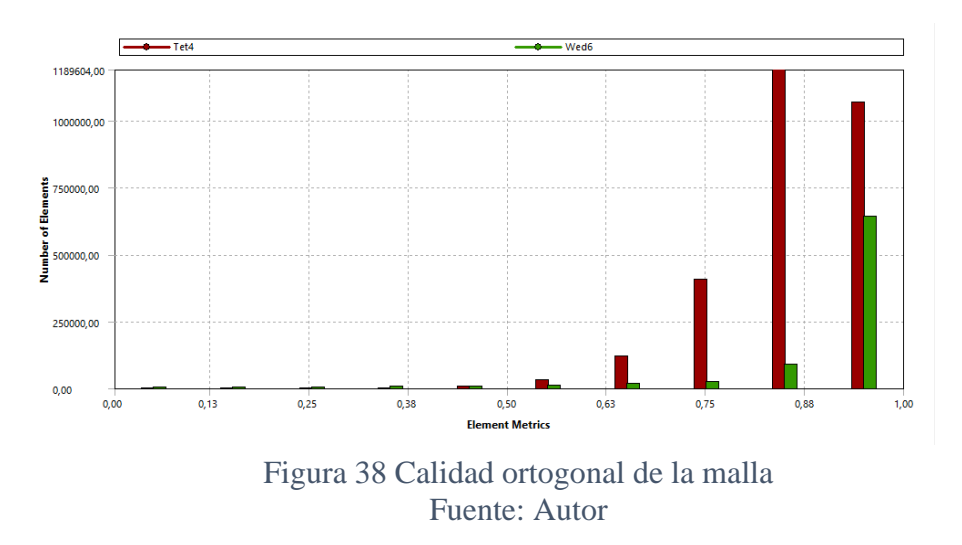

<span id="page-54-0"></span>Como se puede ver la malla es bastante buena lo que quiere decir que se pueden obtener resultados razonables.

## 5.2 PROCESAMIENTO

Esta etapa de CFD constituye la parte central del software, está asociada con la solución del problema, en el cual se resuelve el problema matemático usando una computadora, el usuario de software manda las instrucciones de ejecución y espera los resultados, el tiempo de obtención depende del modelo a resolver y puedes tomar desde algunas horas, días, semanas o incluso meses. Para este caso particular este paso se resuelve en el setup de fluent donde se configuran parámetros importantes como: la el modelo de turbulencia para esta investigación se usó el modelo k-ω SST como se mencionó en la sección 2.9.3, velocidad de rotación, condiciones de frontera, y que resultados se quieren obtener el la [Figura 39](#page-55-0) se muestran todos los parámetros que se deben configurar para posteriormente correr la simulación y esperar los resultados.

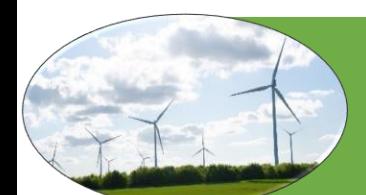

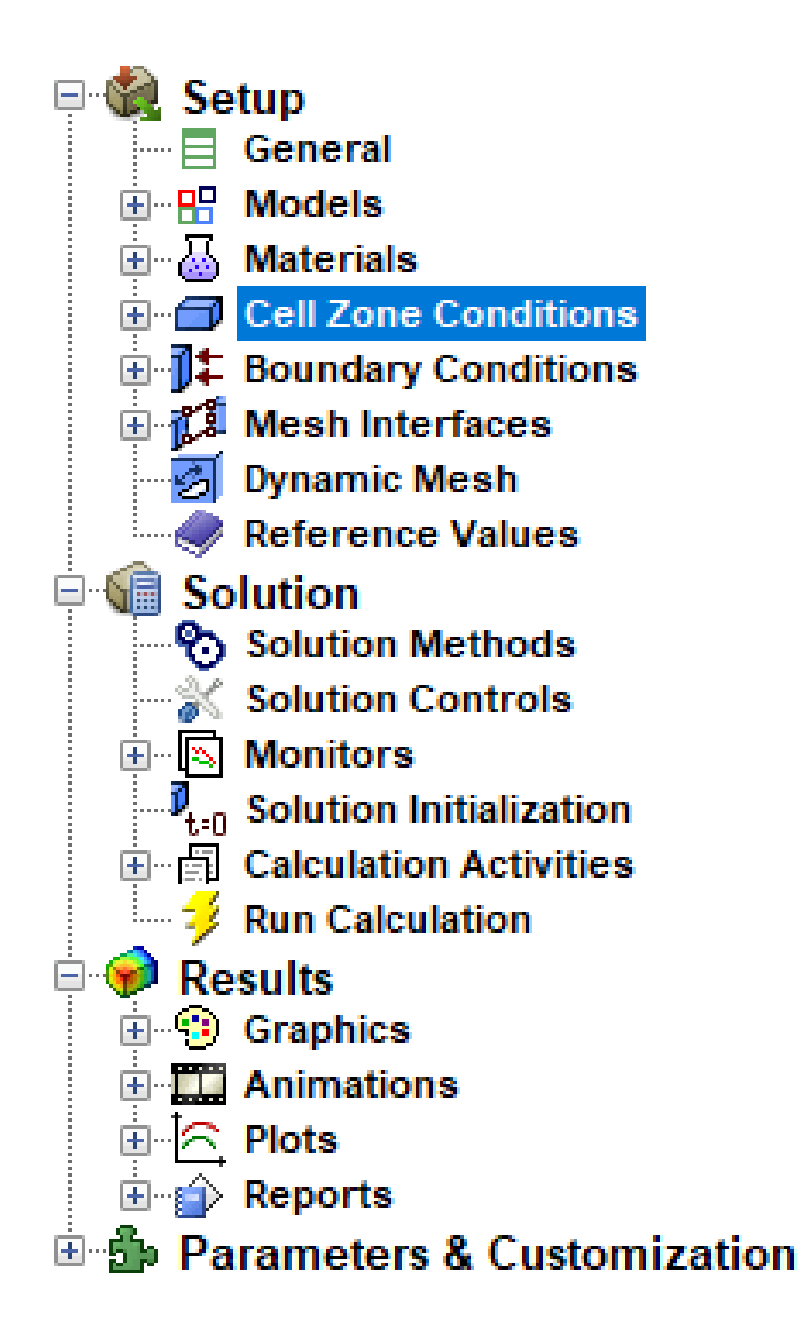

<span id="page-55-0"></span>Figura 39 Parámetros a configurar en la solución Fuente: Autor

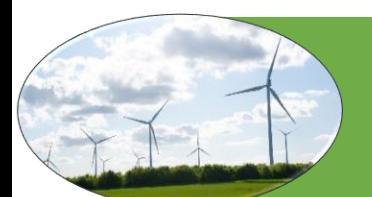

#### 5.2.1 VALIDACIÓN

Dos verificaciones importantes que se pueden hacer para verificar si la simulación resolvió correctamente el modelo es ver si el flujo masico está equilibrado ver [Figura 40](#page-56-0) y si la presión en él álabe ha convergido [Figura 41.](#page-56-1)

<span id="page-56-0"></span>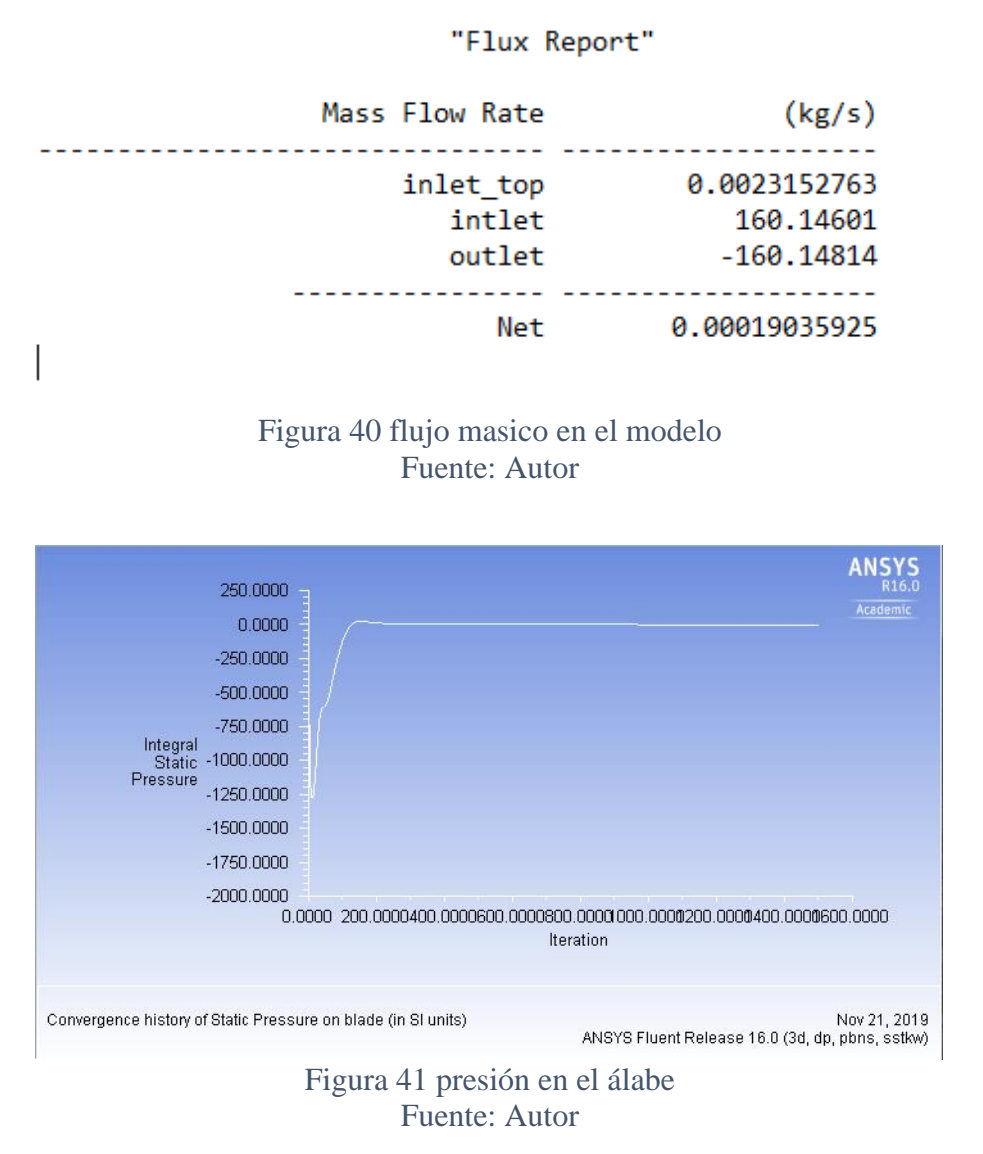

### <span id="page-56-1"></span>5.3 POST-PROCESO

Esta etapa de CFD es el elemento visualizador que permite aglomerar múltiples datos de los resultados en gráficos. Es de vital importancia para el análisis de resultados.

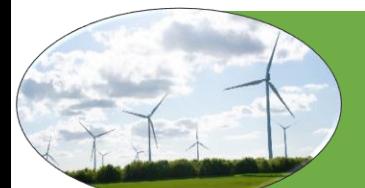

# **6. RESULTADOS**

## 6.1 RESULTADOS DE LA SIMULACIÓN DEL ÁLABE SIN OPTIMIZAR

En las figuras [42](#page-57-0) y [43](#page-57-1) se muestra la distribución de presión a diferentes distancias desde la raíz hacia la punta del álabe donde se puede observar que la burbuja de separación va a aumentando.

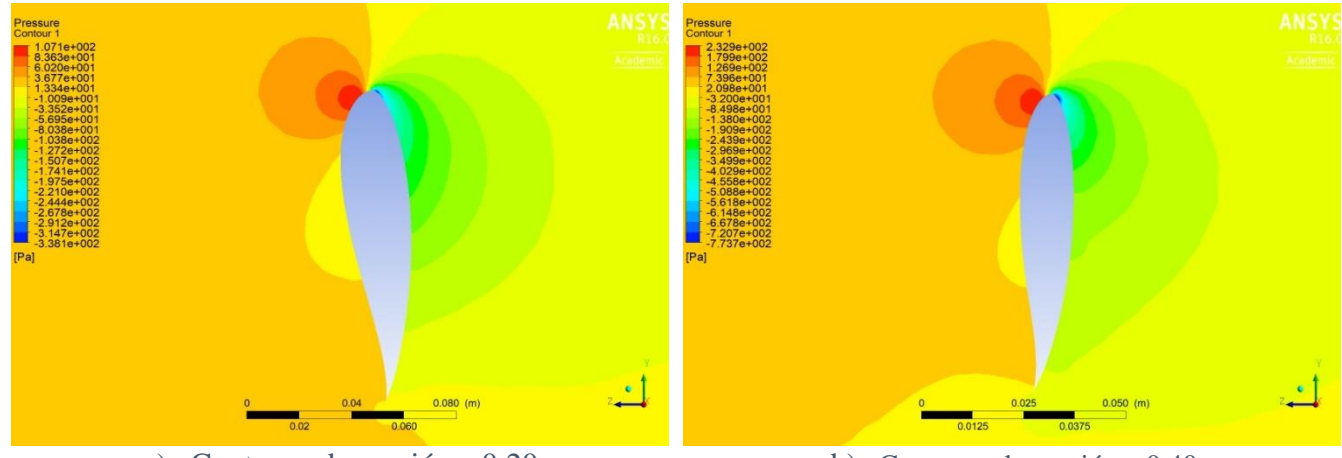

a) Contorno de presión a 0.20 m b) Contorno de presión a 0.40 m

<span id="page-57-0"></span>Figura 42 Contorno de Presión Fuente: Autor

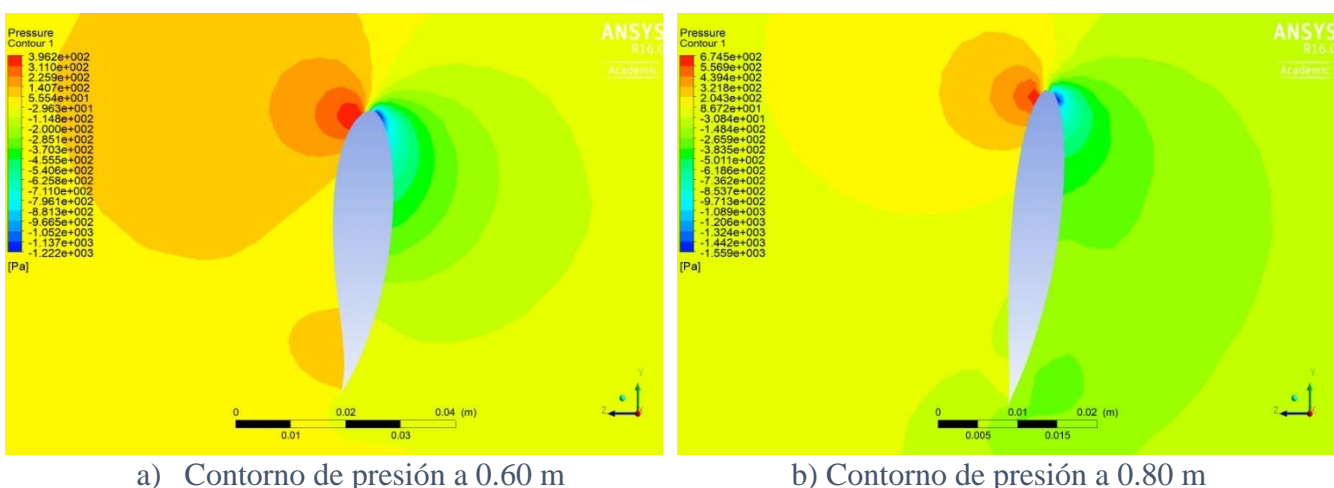

<span id="page-57-1"></span>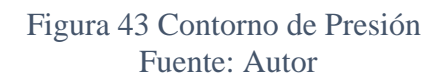

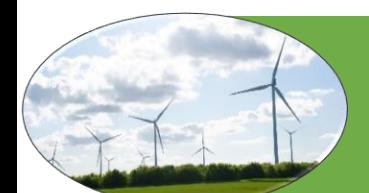

Además, se puede también podemos observar las líneas de corriente donde se puede observar la separación de la capa limite, a medida que se va acercando a la como se observa en las figuras [44](#page-58-0) y [45.](#page-58-1)

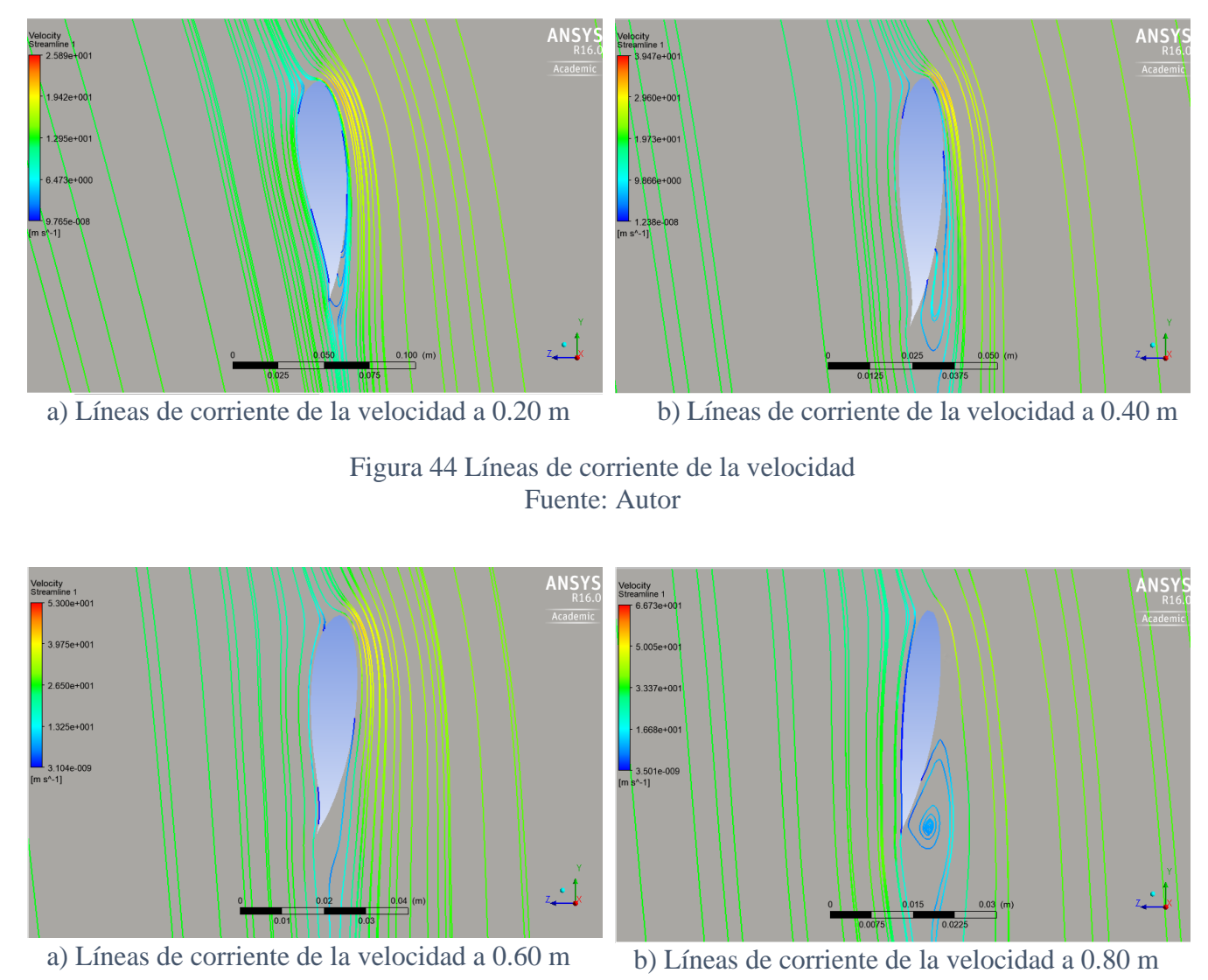

<span id="page-58-1"></span><span id="page-58-0"></span>Figura 45 Líneas de corriente de la velocidad Fuente: Autor

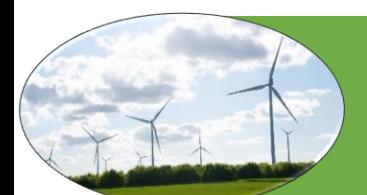

En las figuras [46](#page-59-0) a [47](#page-59-1) se muestra la turbulencia del fluido al impactar con el álabe a medida que se acerca a la punta del alabe aumenta la turbulencia.

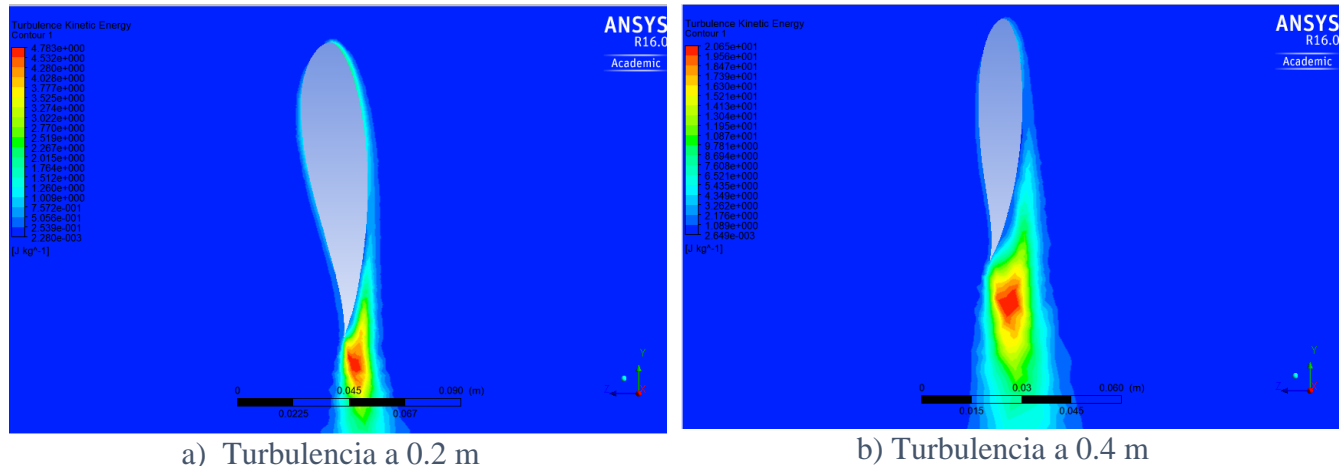

<span id="page-59-0"></span>

Figura 46 Contorno de turbulencia Fuente: Autor

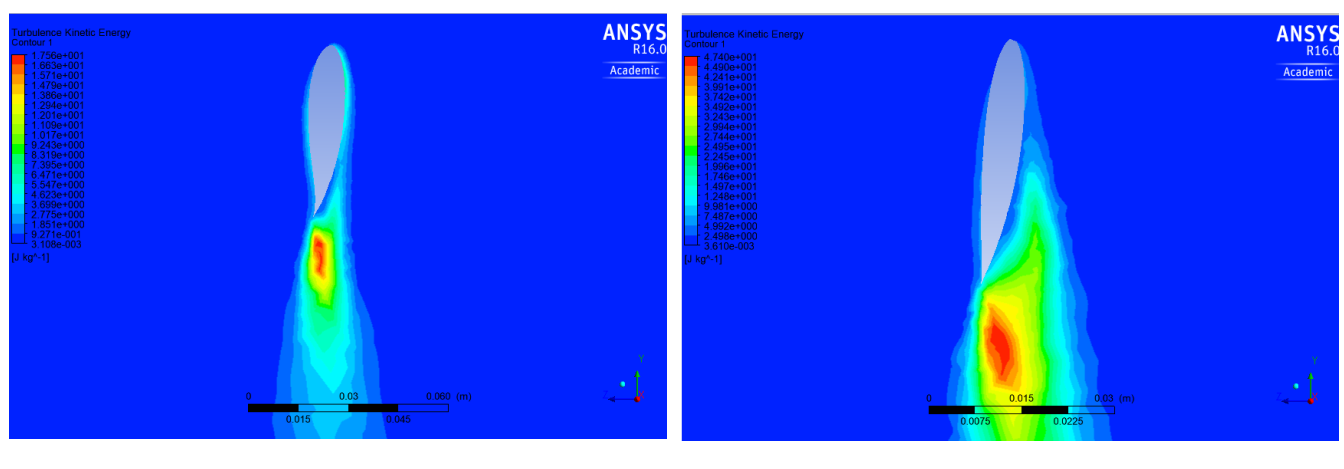

a) Turbulencia a 0.6 m b) Turbulencia a 0.8 m

<span id="page-59-1"></span>Figura 47 Contorno de turbulencia Fuente: Autor

Como se puede ver en las figuras anteriores a medida que se separa la capa límite de la superficie del alabe va aumentando la cantidad de energía que se pierde debido a la turbulencia.

6.2 RESULTADOS DE LA SIMULACIÓN DEL ÁLABE CON VG RECTANGULARES.

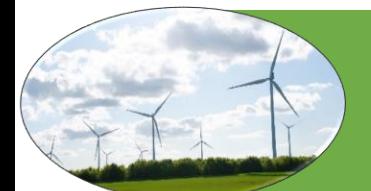

Después de analizar a partir de que distancia radial ocurrió la separación de la capa limite se adaptaron los dispositivos generadores de vórtice rectangular como se muestra en la [Figura 48.](#page-60-0)

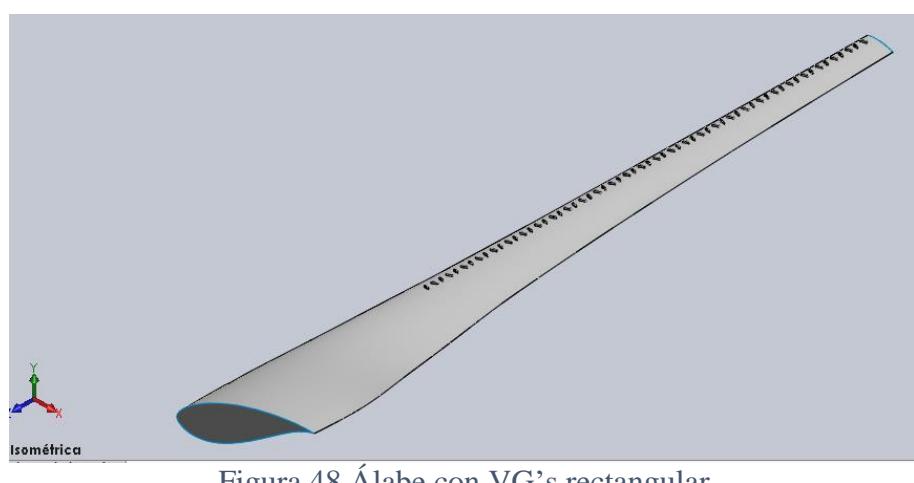

### Figura 48 Álabe con VG's rectangular Fuente: Autor

<span id="page-60-0"></span>En las siguientes Figuras [49](#page-60-1) [yFigura 50](#page-61-0) se muestran los contornos de presión a diferentes distanciad desde la raíz hacia la punta del alabe.

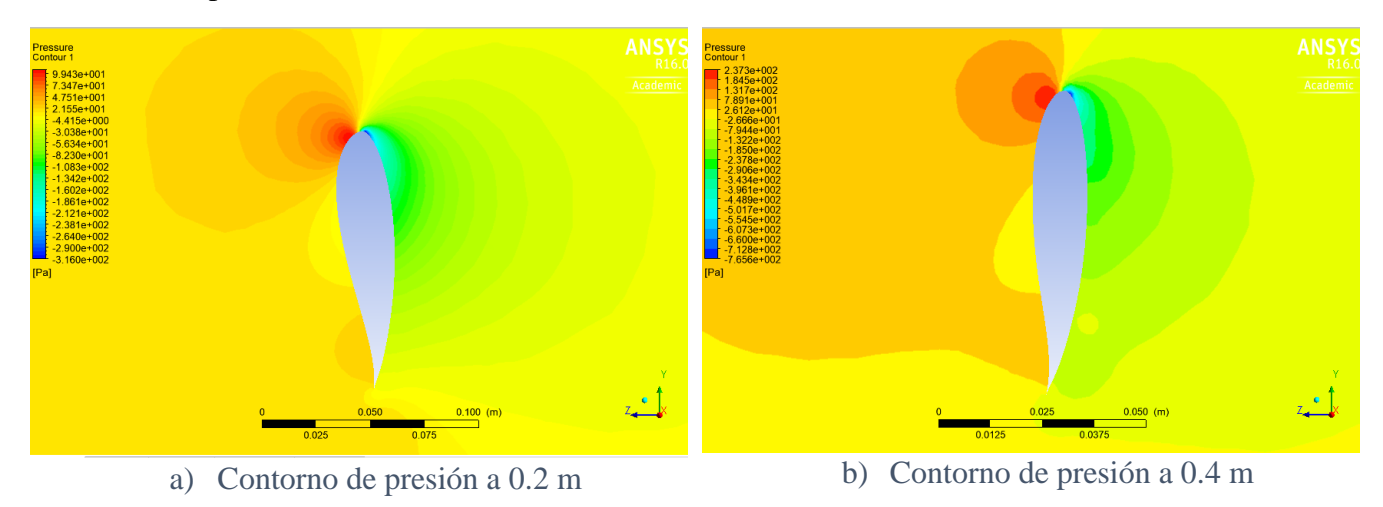

<span id="page-60-1"></span>Figura 49 Contorno de presión Fuente: Autor

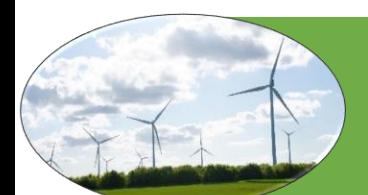

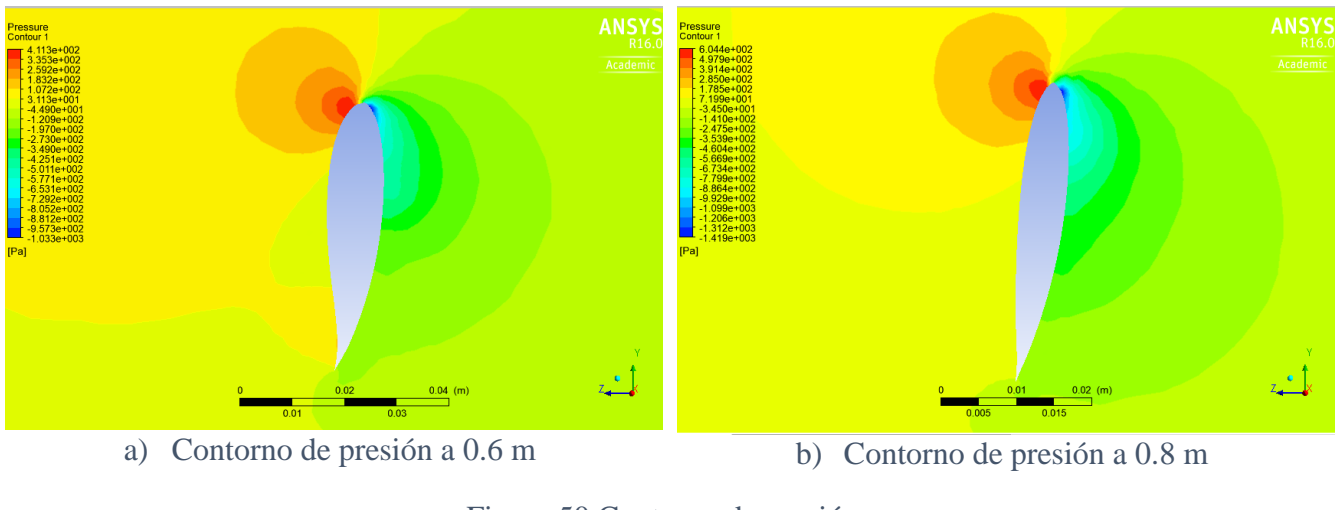

Figura 50 Contorno de presión Fuente: Autor

<span id="page-61-0"></span>En las Figuras [51](#page-61-1) y [52](#page-62-0) se muestra el comportamiento de las líneas de corriente de la velocidad del fluido al pasar a través de la superficie del álabe.

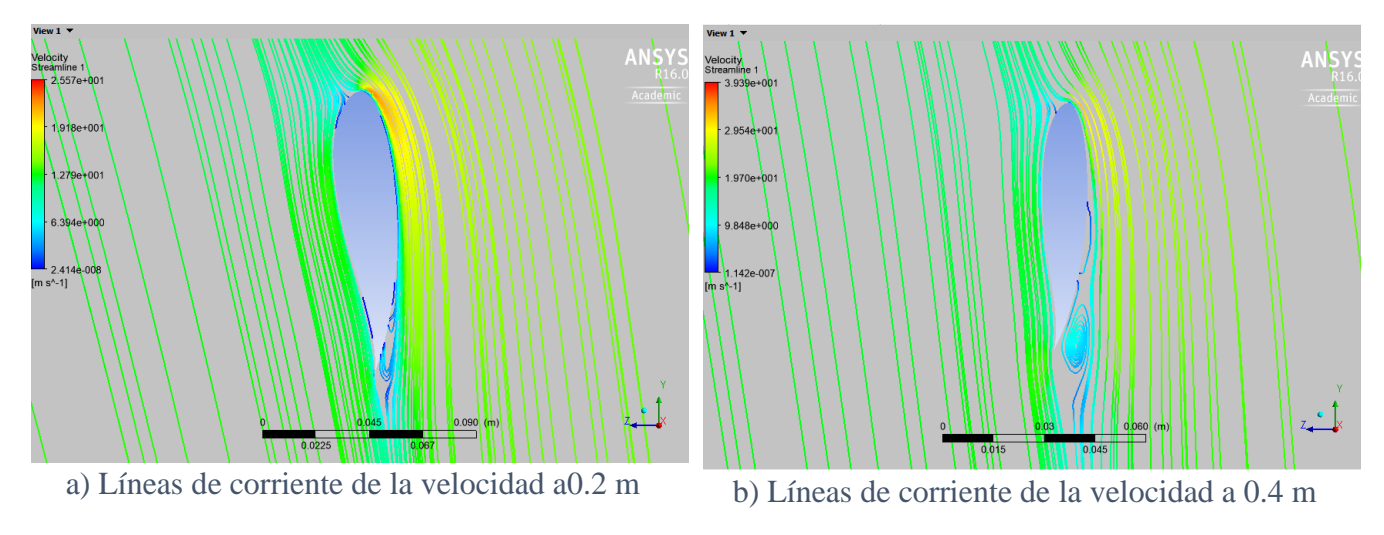

<span id="page-61-1"></span>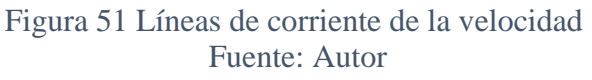

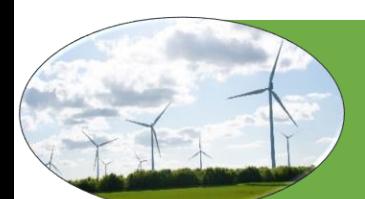

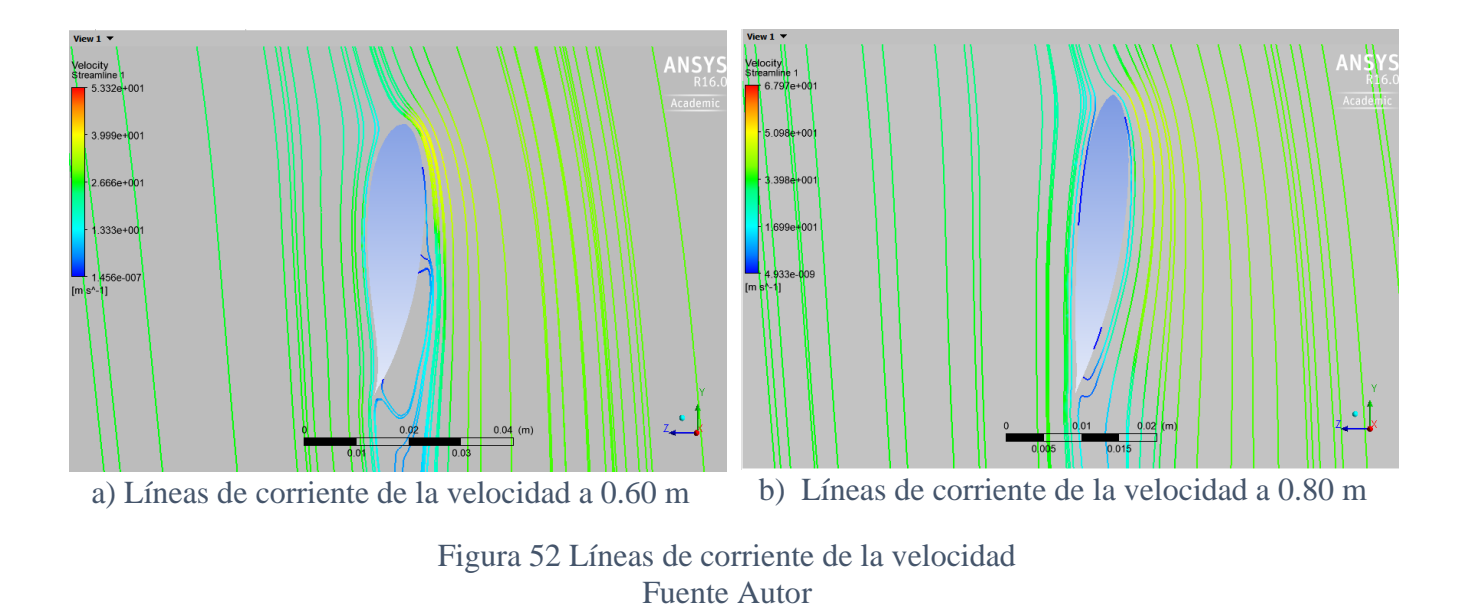

<span id="page-62-0"></span>En las Figuras [53](#page-62-1) y *[Figura](#page-63-0) 54* se muestra el comportamiento de la turbulencia del fluido al pasar a través de la superficie del álabe.

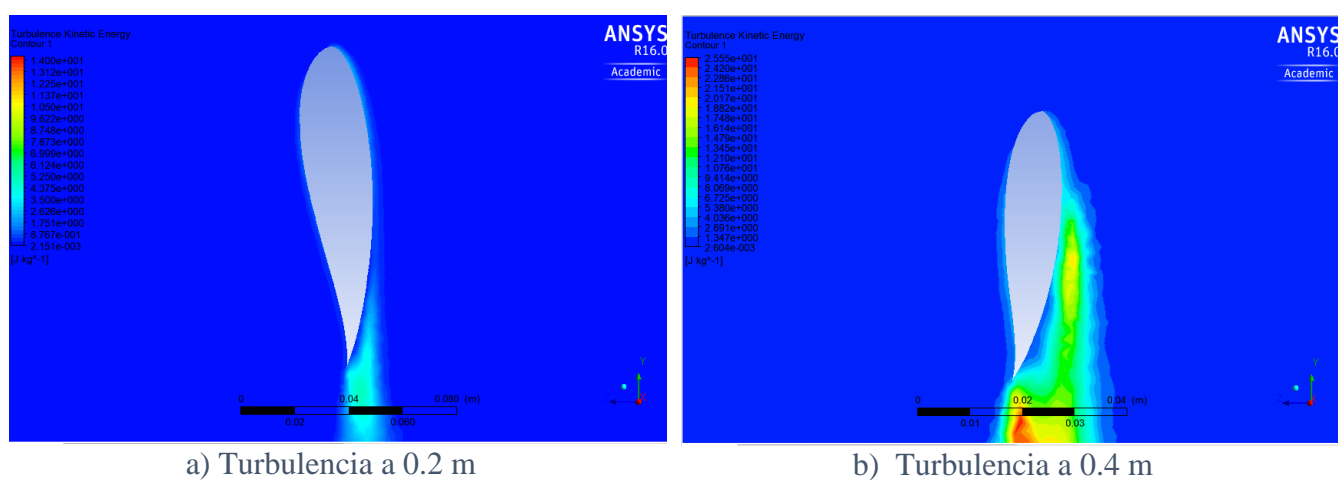

<span id="page-62-1"></span>Figura 53 Contorno de turbulencia Fuente: Autor

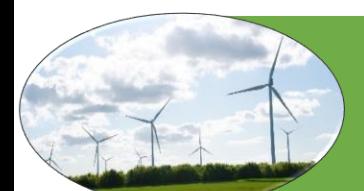

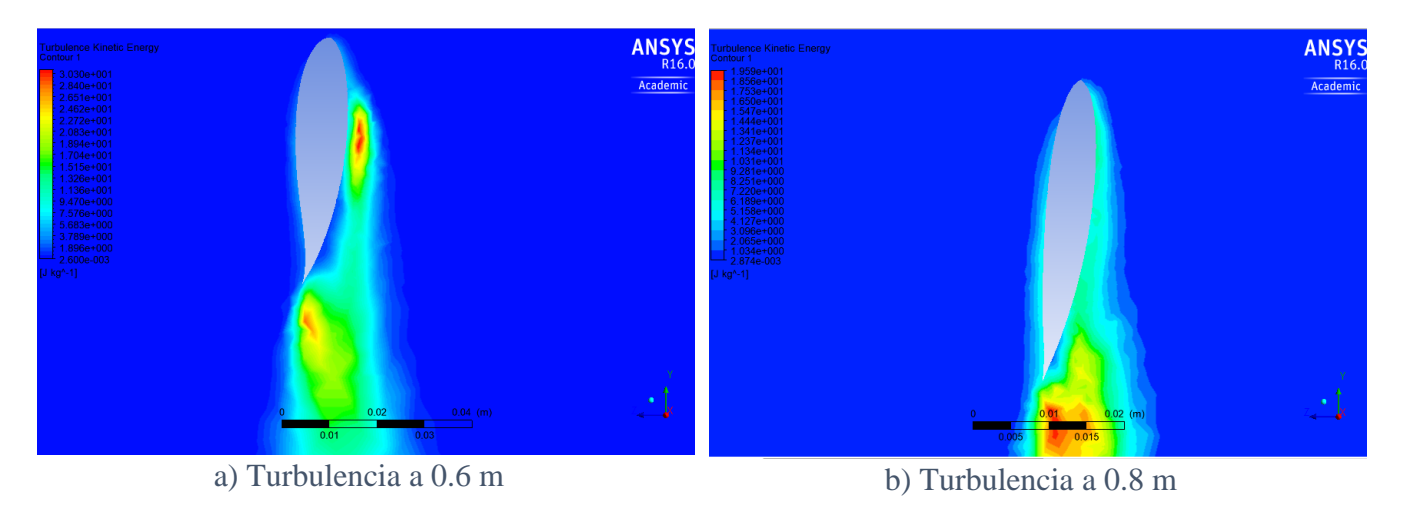

Figura 54 Contorno de turbulencia Fuente: Autor

## <span id="page-63-0"></span>6.3 RESULTADOS DE LA SIMULACIÓN DEL ÁLABE CON VG TRIANGULARES.

También se usaron generadores de vórtice triangulares como se muestra en la figura [55.](#page-63-1)

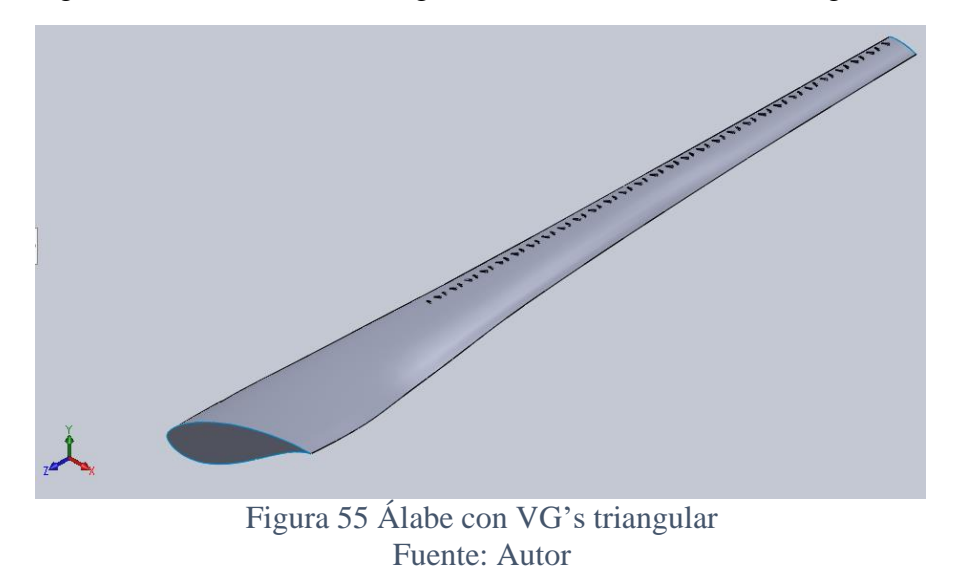

<span id="page-63-1"></span>En las siguientes Figuras [56](#page-64-0) y [57](#page-64-1) se muestran los contornos de presión a diferentes distanciad desde la raíz hacia la punta del alabe.

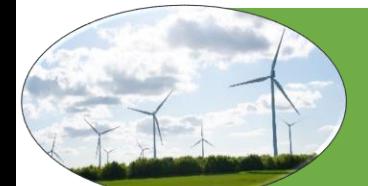

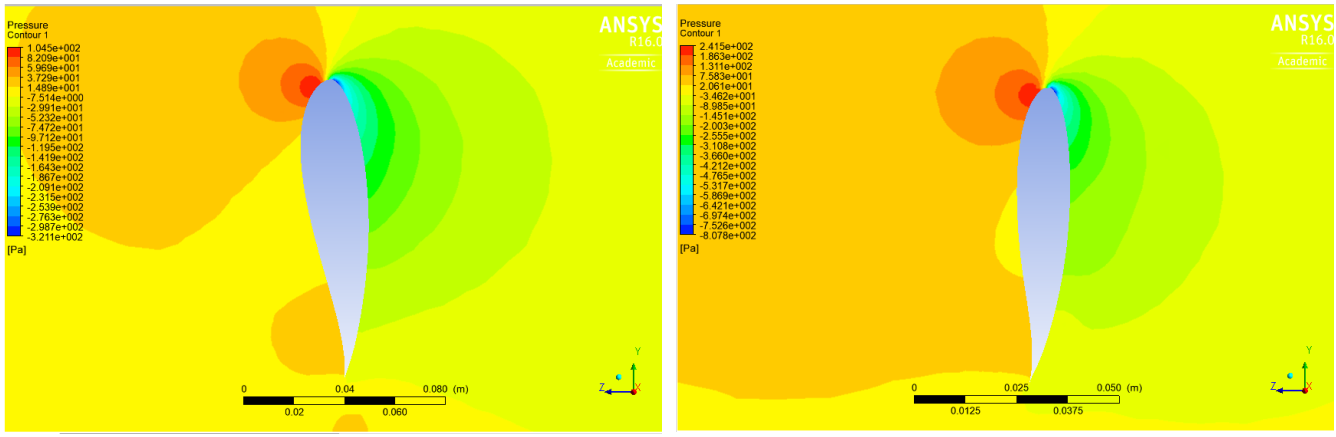

a) Contorno de presión a 0.2m b) Contorno de presión a 0.4m

<span id="page-64-0"></span>Figura 56 contorno de presión Fuente: Autor

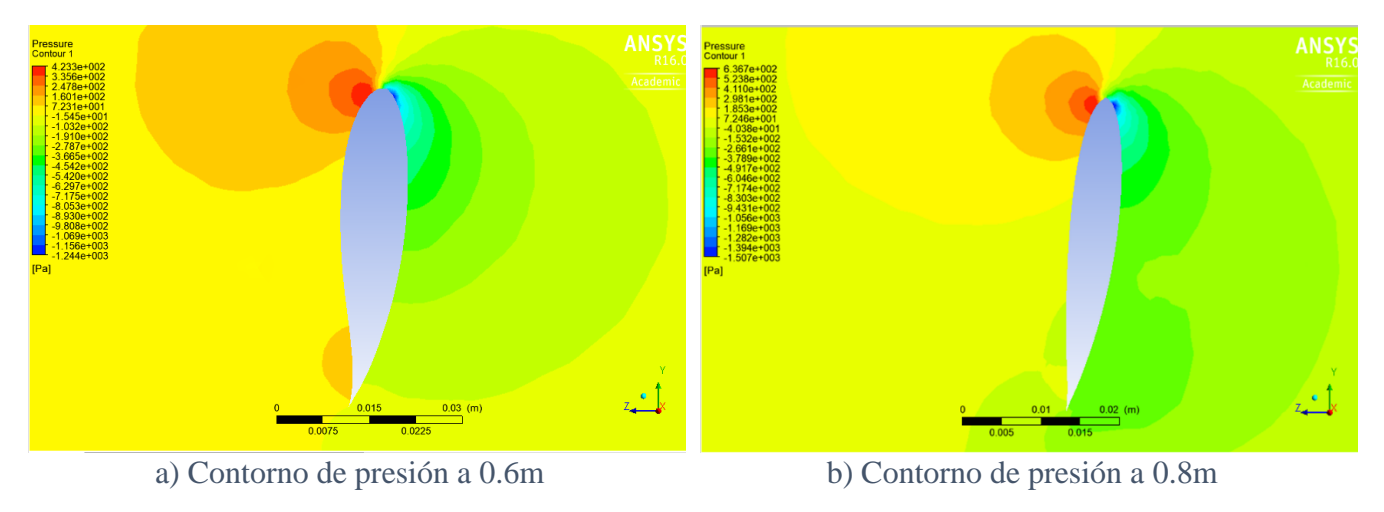

<span id="page-64-1"></span>Figura 57 Contorno de presión Fuente: Autor

En las Figuras [58](#page-65-0) y [59](#page-65-1) se muestra el comportamiento de las líneas de corriente de la velocidad del fluido al pasar a través de la superficie del álabe.

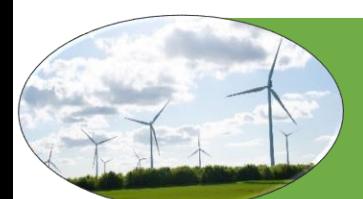

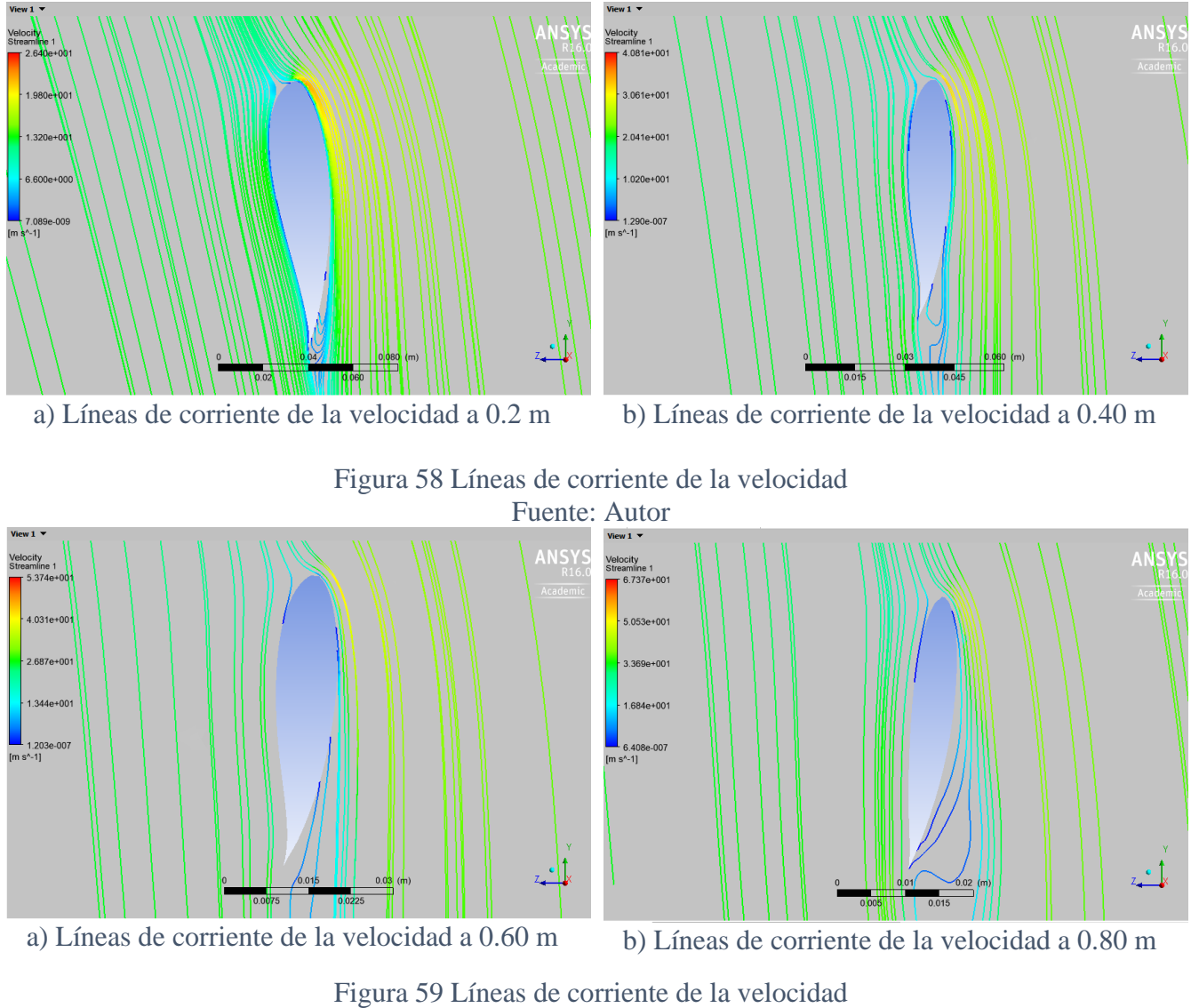

<span id="page-65-1"></span><span id="page-65-0"></span>Fuente: Autor

En las Figuras [60](#page-66-0) y [61](#page-66-1) se muestra el comportamiento de las líneas de corriente de la velocidad del fluido al pasar a través de la superficie del álabe.

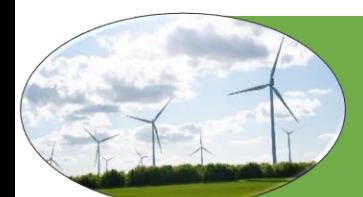

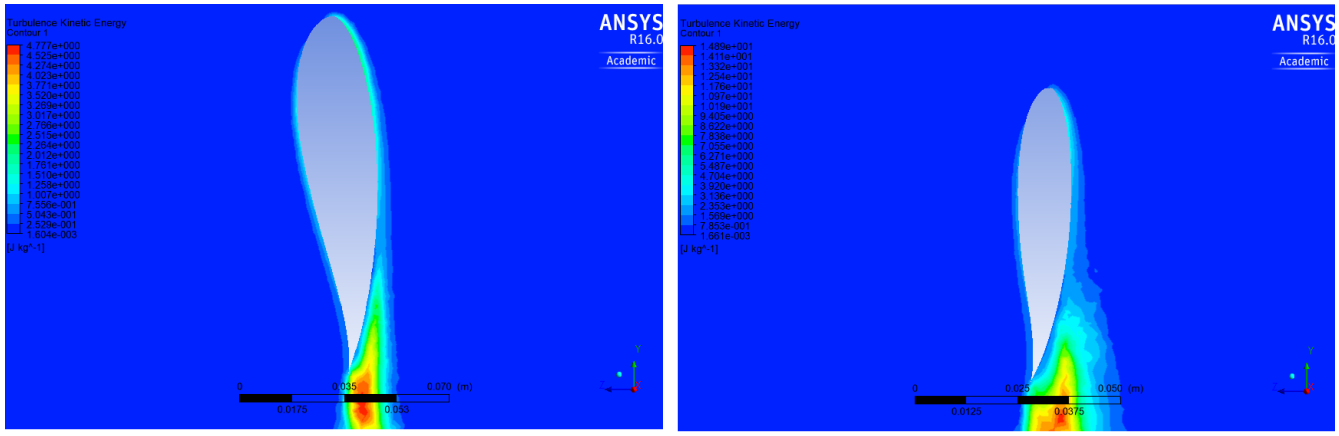

a) Turbulencia a 0.2 m *b)* Turbulencia a 0.4 m

<span id="page-66-0"></span>

Figura 60 Contorno de turbulencia Fuente: Autor

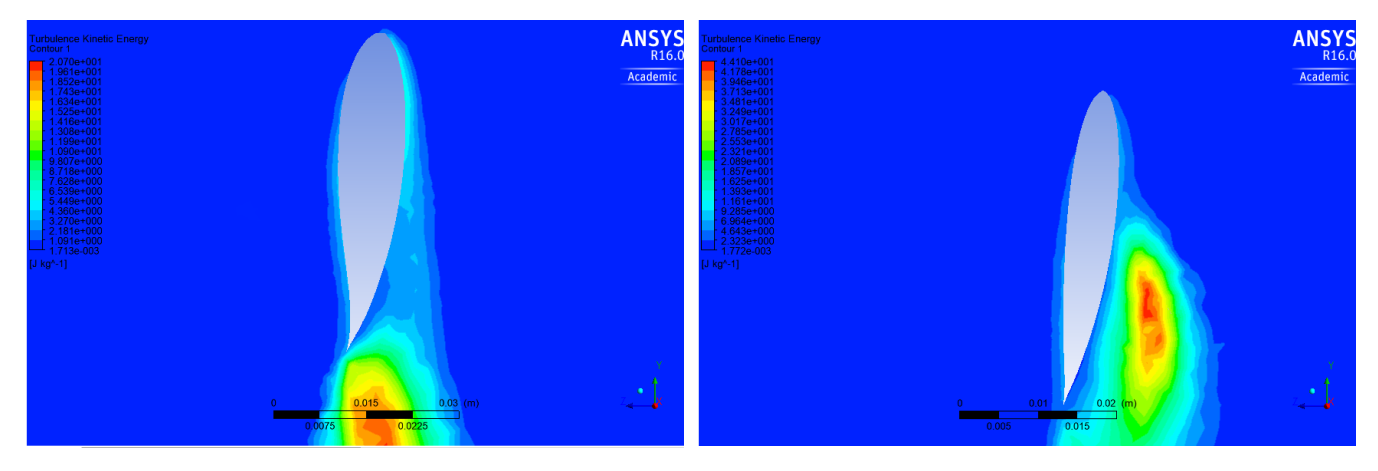

a) Turbulencia a 0.6 m b) Turbulencia a 0.8 m

<span id="page-66-1"></span>Figura 61 Contorno de turbulencia Fuente: Autor

## 6.4 RESULTADOS DE LA SIMULACIÓN DEL ÁLABE CON SUPERFICIE RUGOSA.

Adicionalmente se usó una superficie rugosa la cual los resultados que se obtuvieron no fueron óptimos. En la Figura [62](#page-67-0) se muestra la configuración de la superficie.

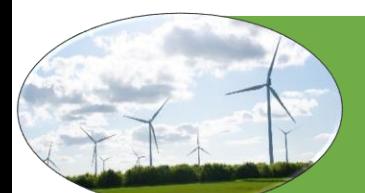

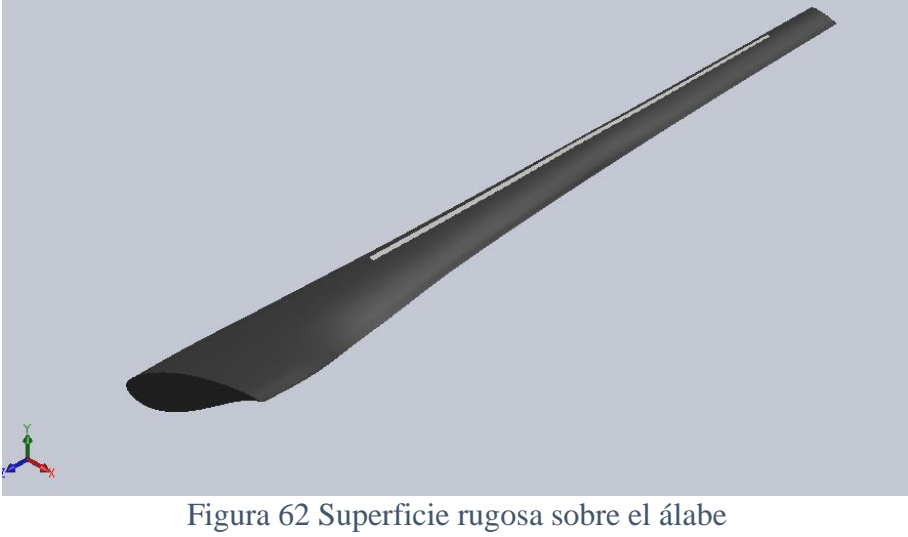

Fuente: Autor

A pesar de usar un refinamiento de malla de dos veces más fino que el usado en las otras simulaciones no se logro obtener buenos resultados esto debido a que el espesor de la superficie no es suficiente para obtener un buen mallado y por lo tanto resultados coherentes. En la [Figura](#page-67-1) *63* se observa que la punta del álabe queda discontinua por esto los resultados no son confiables.

<span id="page-67-0"></span>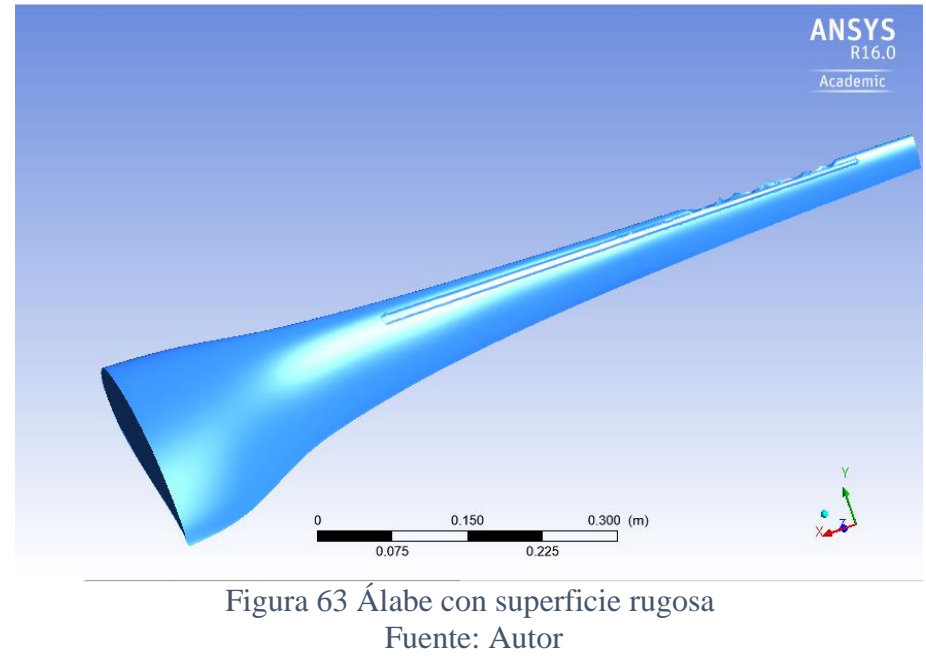

#### <span id="page-67-1"></span>6.4 COEFICIENTE DE PRESIÓN

En las figuras [64](#page-68-0) a [66](#page-69-0) de muestra el coeficiente de presión sobre el álabe a diferentes distancias

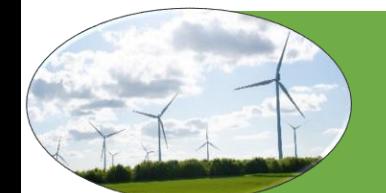

<span id="page-68-0"></span>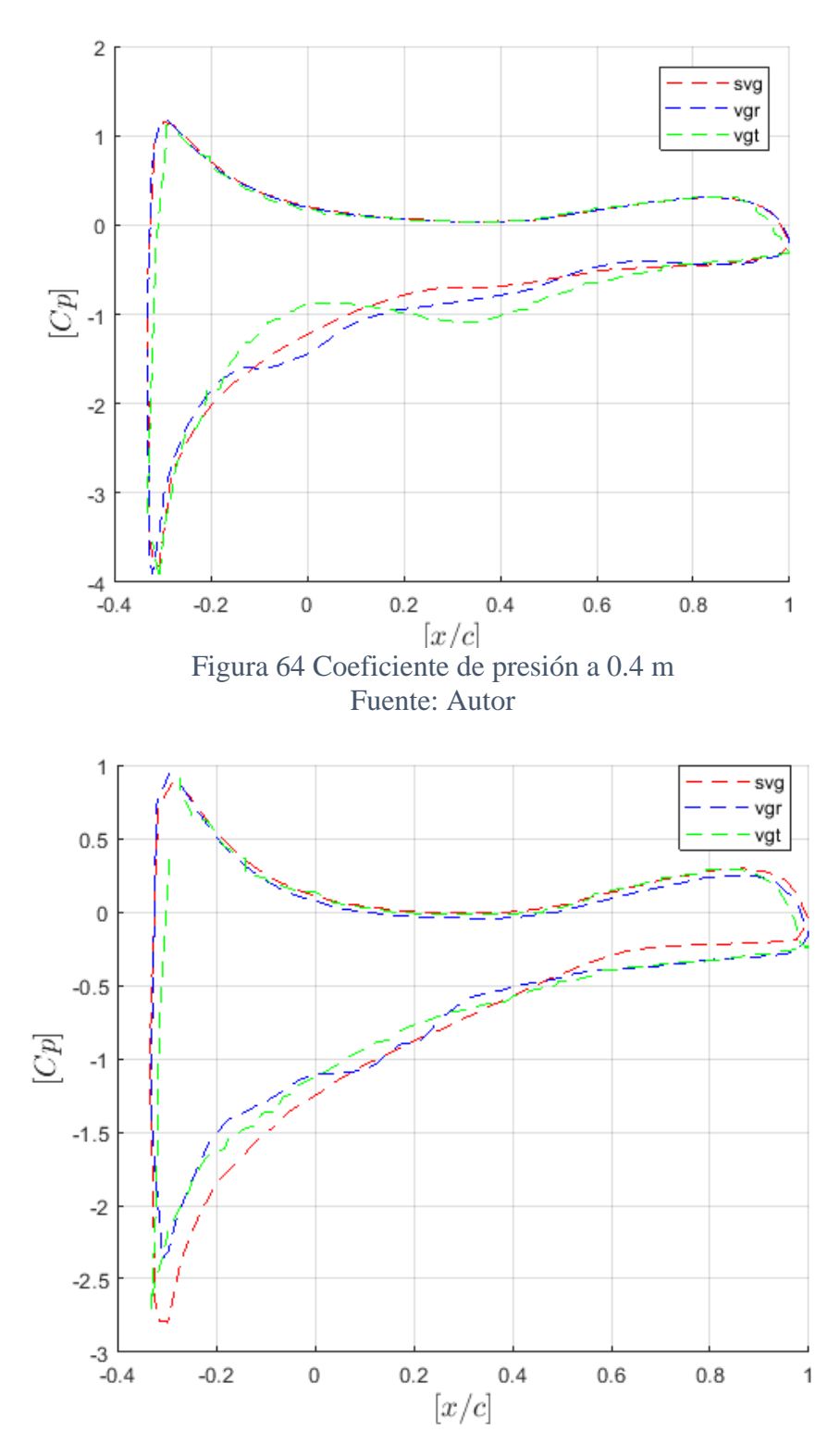

Figura 65 Coeficiente de presión a 0.6 m Fuente: Autor

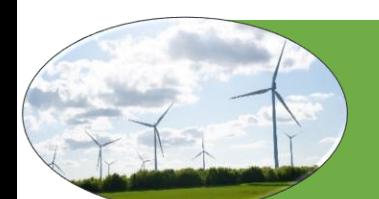

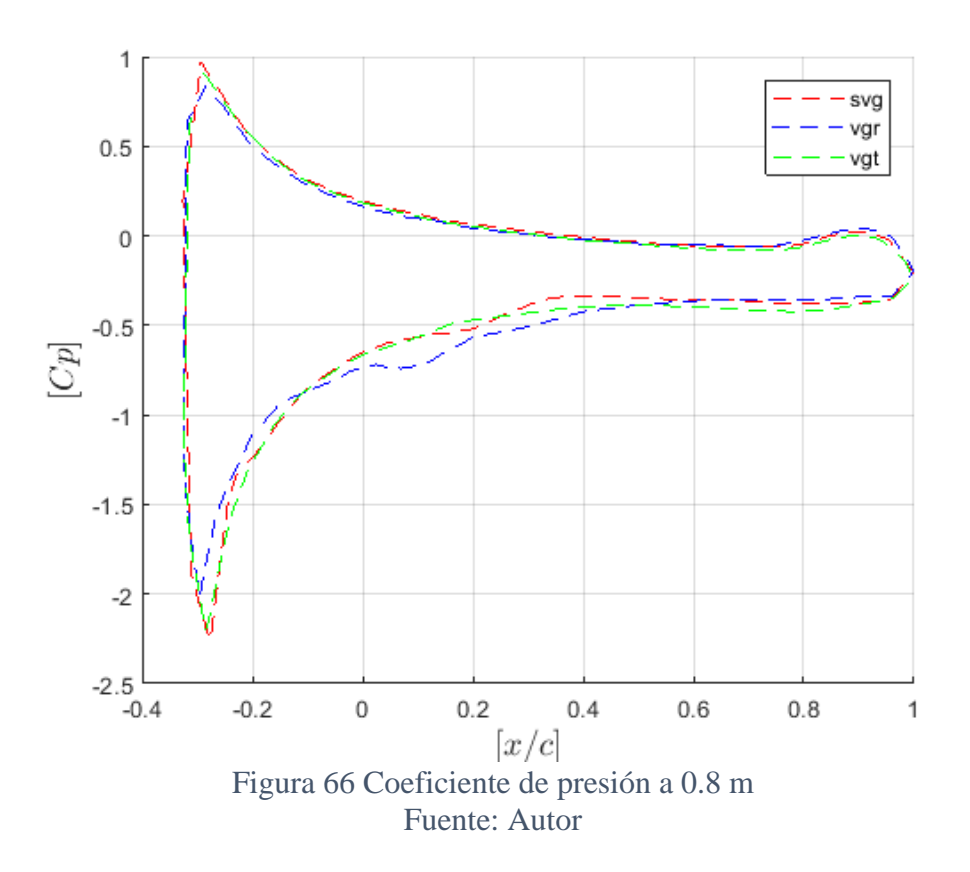

#### <span id="page-69-0"></span>6.5 COEFICIENTE DE POTENCIA

Los generadores de vórtice que cumplieron con el objetivo de optimizar el rendimiento de del aerogenerador fueron los VG triangulares como se muestra en la [Tabla 8](#page-69-1) mientras que los VG rectangulares disminuyeron el coeficiente de potencia.

#### <span id="page-69-1"></span>Tabla 8 Coeficiente de potencia Fuente: Autor

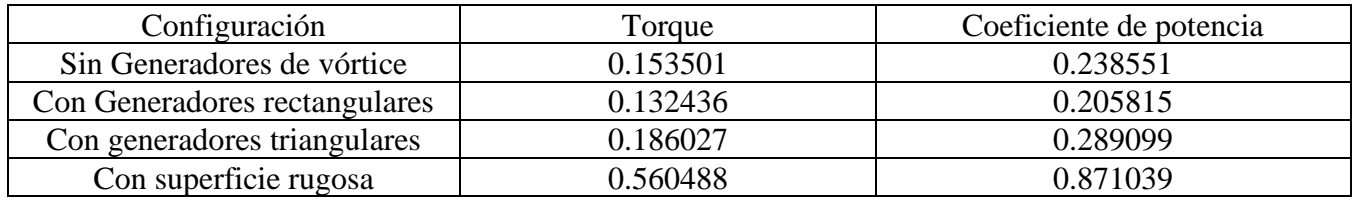

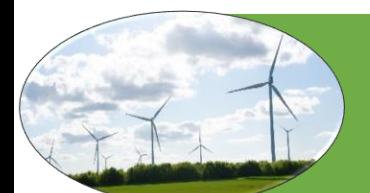

## **7. CONCLUSIONES**

- Mediante la implementación de los dispositivos se logró retardar la separación de la capa limite a partir de 0.5 m de distancia radial manteniéndola unida a la superficie hasta una sección más cercana al borde de fuga. Se comprobó que los dispositivos pueden ayudar a mantener unida la capa limite a la superficie del álabe esto ayuda a que se genere menor turbulencia y así disminuir la perdida de energía disipada en forma de turbulencia. esto hace que se aumente la potencia de salida del rotor; por otro lado, se observó que en la parte de la raíz no se hace necesario implementar estos dispositivos ya que el aire se comporta forma laminar y se mantiene unido a la superficie del alabe.
- Mediante la aplicación de la teoría de momentum y elemento de álabe (BEM) se logró realizar los cálculos los culés permitieron diseñar el alabe. El diseño se realizó mediante el software SolidWorks el cual la universidad cuenta con su respectiva licencia académica, el álabe se diseñó solo su parte aerodinámica, es decir la raíz o cubo no se tuvo en cuenta tanto para el diseño como para la simulación.
- Después de revisar la bibliografía y analizar los diferentes dispositivos de control de flujo de decidido aplicar los generadores de vórtice en la configuración en contra-rotación; se seleccionaron estos porque según la bibliografía son los más eficientes, también se usó una superficie similar a la lija.
- Al analizar los resultados se observó que las dos configuraciones tienen un funcionamiento similar, sin embargo, los dispositivos triangulares aumentaron en coeficiente de potencia un 5% mientras que los rectangulares lo disminuyeron en un 3%. Por otro lado, la super rugosa o lija no arrojo buenos resultados debido a que su espesor no permitió realizar un buen mallado y por lo tanto los resultados arrojados no fueron confiables para determinar si mejoraban o no la turbulencia.
- Se simulo mediante el software ANSYS (módulo Fluent) se realizaron múltiples simulaciones hasta que se obtuvo resultados prudentemente buenos pues la licencia con la que cuenta el programa hace que el proceso sea tedioso y el poder computacional con el que se cuenta no es el más adecuado para este tipo de investigaciones. Sin embargo, se logró obtener resultados dende se puede analizar el desempeño del alabe con y sin las optimizaciones

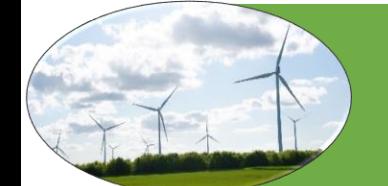

## **8. RECOMENDACIONES**

Si alguien desea seguir con esta investigación se recomienda que, la lleve a otro nivel como por ejemplo que se le realice un análisis estructural a el diseño para determinar si el diseño es viable desde el punto de vista de resistencia estructural; Además se podría hacer un estudio de vibraciones para determinar si el diseño cumple con las propiedades para absorber las vibraciones. Por otro lado, también es importante poder manufacturar un prototipo para realizar pruebas experimentales mediante la implementación de un túnel de viento para corroborar los datos hallados computacionalmente, esto sería muy interesante esto haría que la investigación pasara a otro plano ya es de conocimiento que las herramientas computacionales dan una aproximación a la realidad más no una representación exacta del fenómeno.

También se recomienda utilizar otras herramientas de análisis de fluidos como (CFX) para comparar los diferentes resultados, que permita tener otra referencia y estudiar así el comportamiento.

Por último, me gustaría invitar a los lectores a que se interesen por esta área de la energía eólica que es un campo de aplicación de la ingeniería mecánica muy interesante; además puede contribuir con la generación de energía más amigable con el medio ambiente. Ayudar al desarrollo económico, sostenible y mejorar la calidad de vida de todos los habitantes.

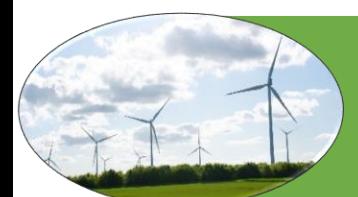
## **9. ANEXOS**

### 9.1 ANEXO 1

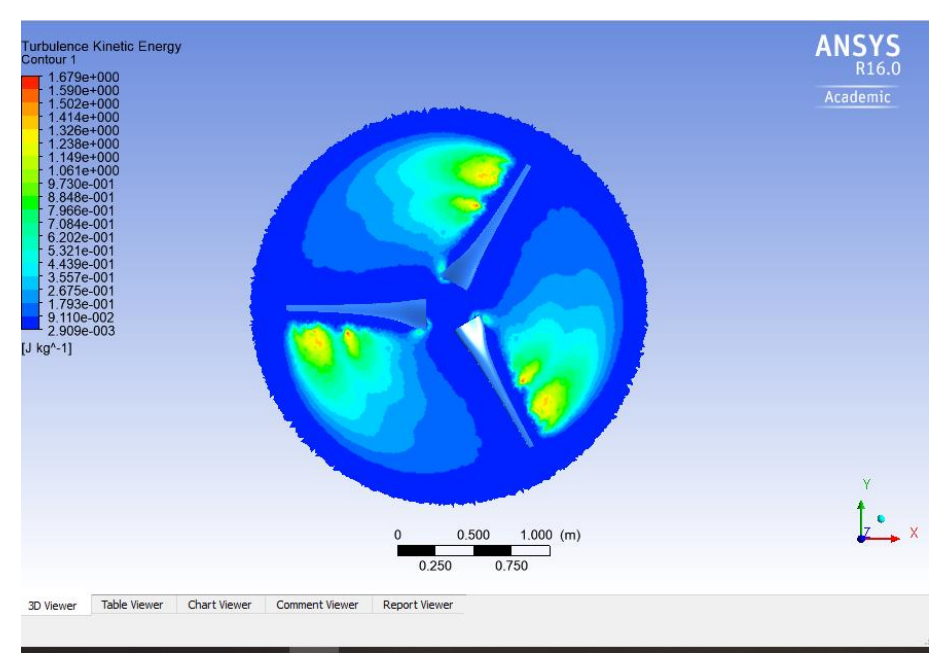

Figura 67 Turbulencia en el rotor Fuente: Autor

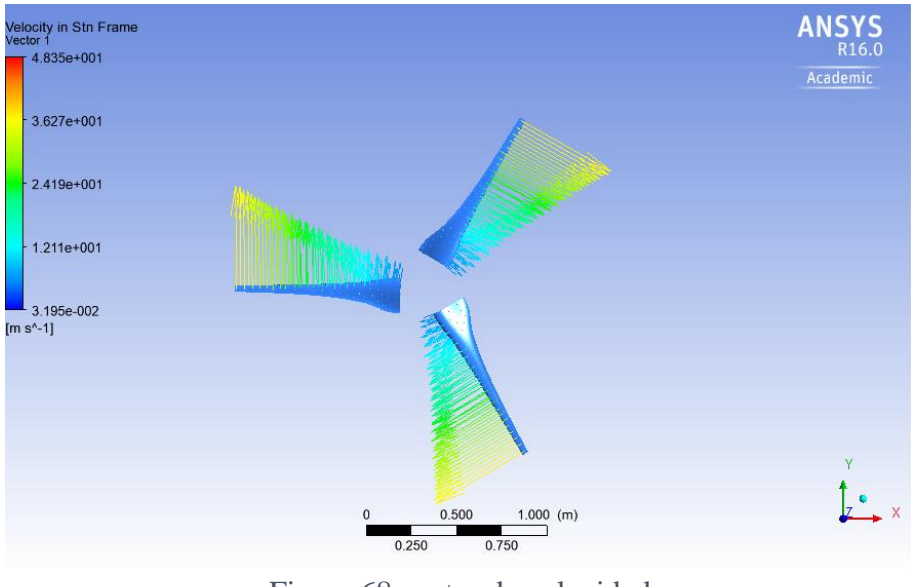

Figura 68 vector de velocidad Fuente: Autor

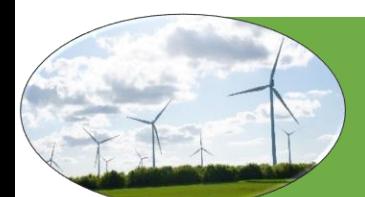

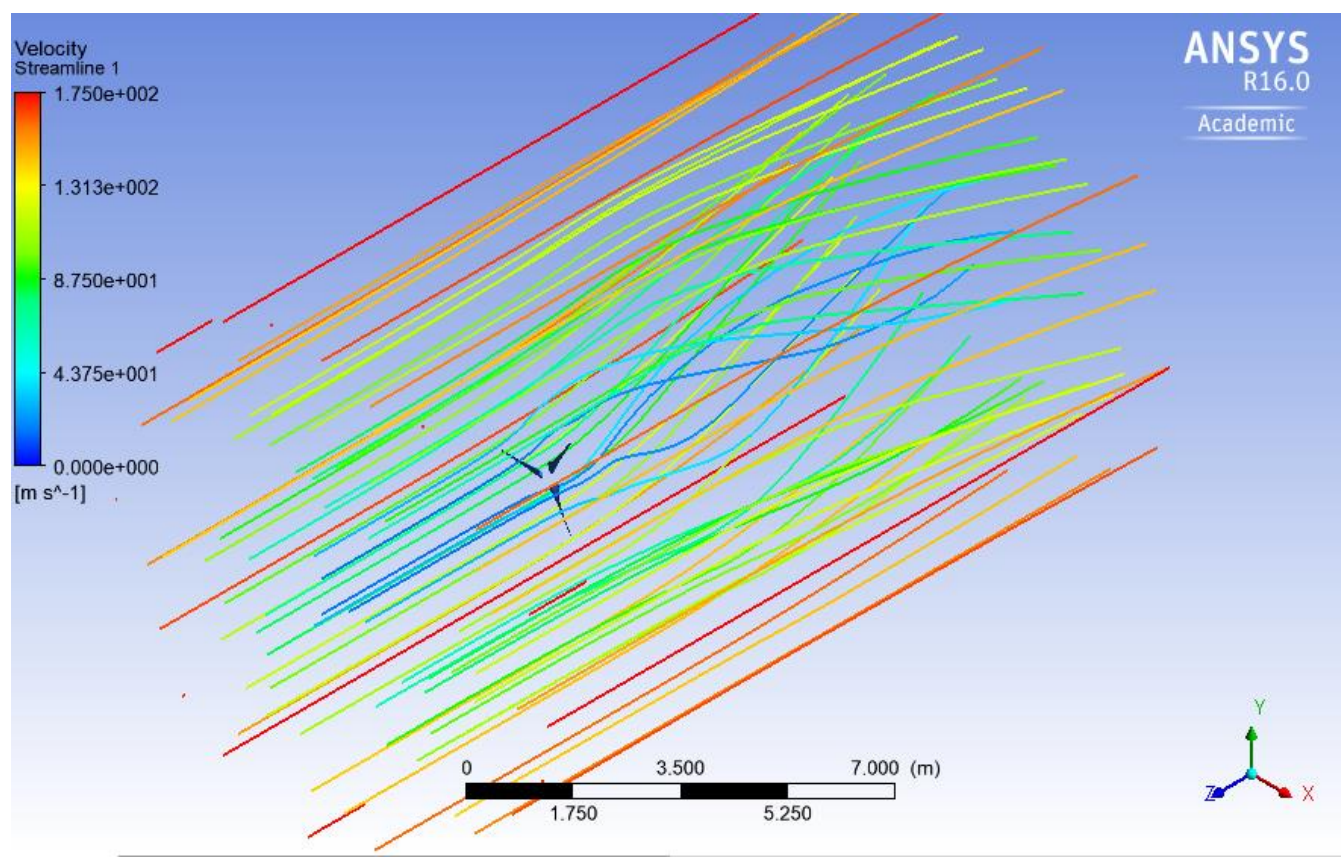

FIGURA 69 velocidad del fluido Fuente: Autor

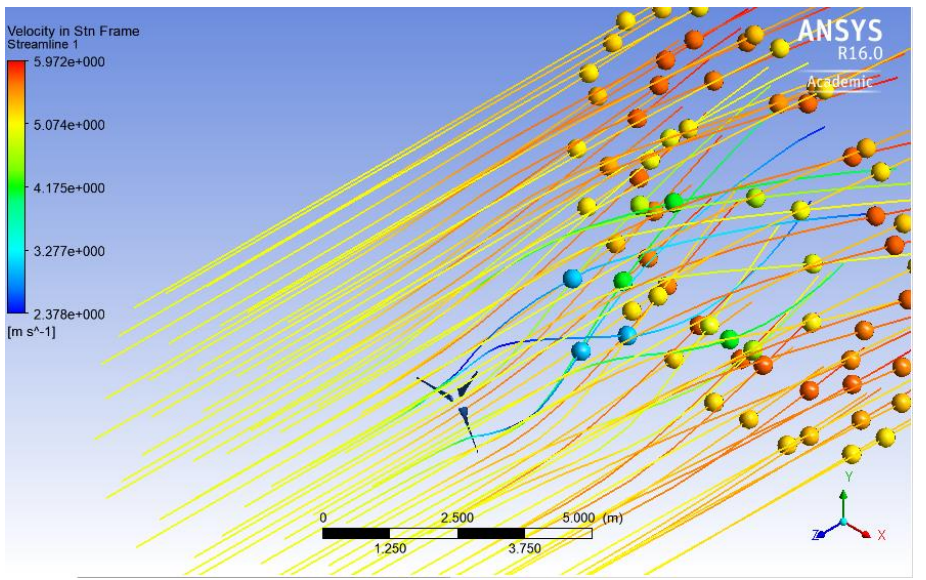

Figura 70 Estela de turbulencia 3D desde la entrada Fuente: Autor

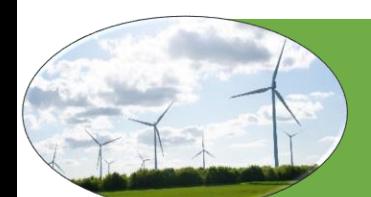

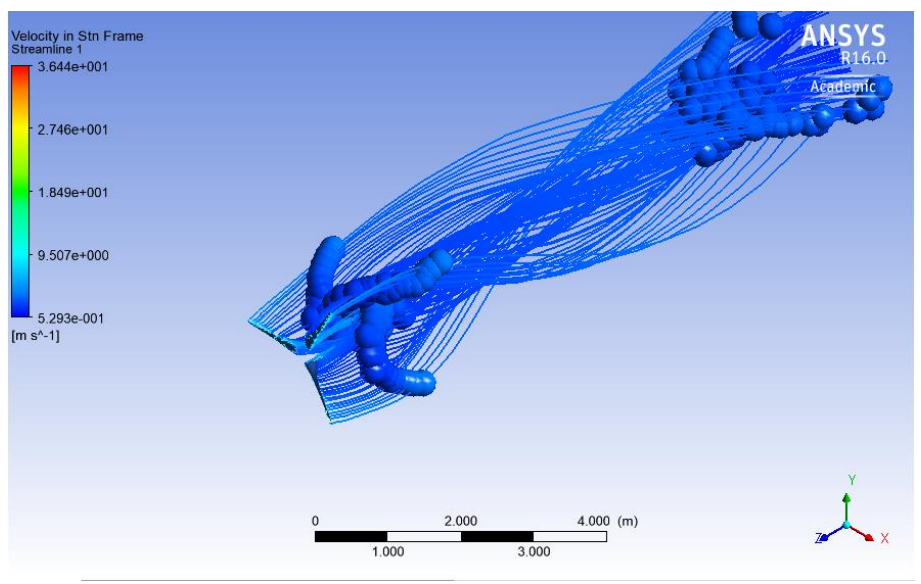

Figura 71 Estela de turbulencia 3D desde el álabe Fuente: Autor

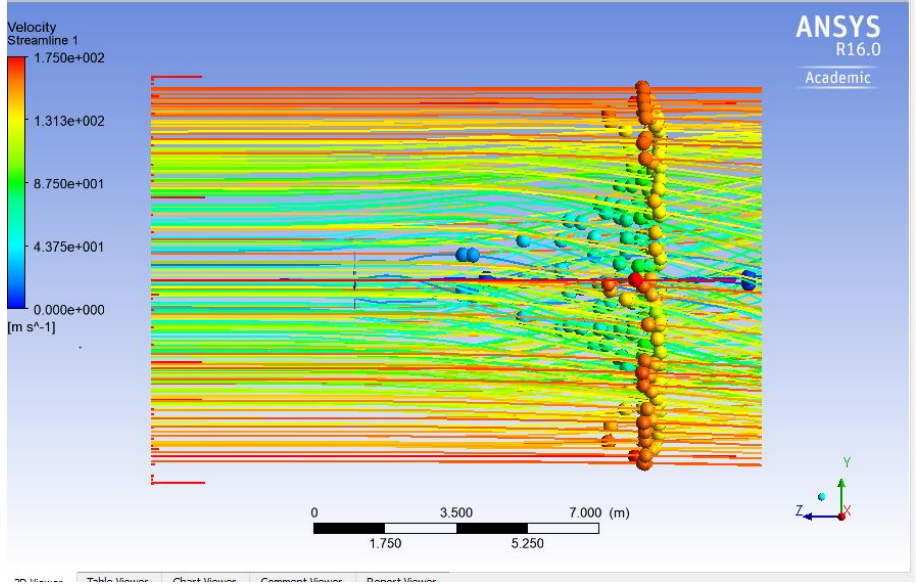

Figura 72 estala vista lateral Fuente: Autor

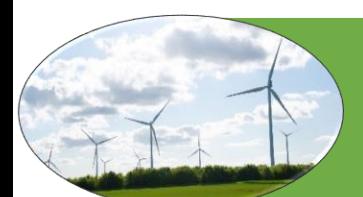

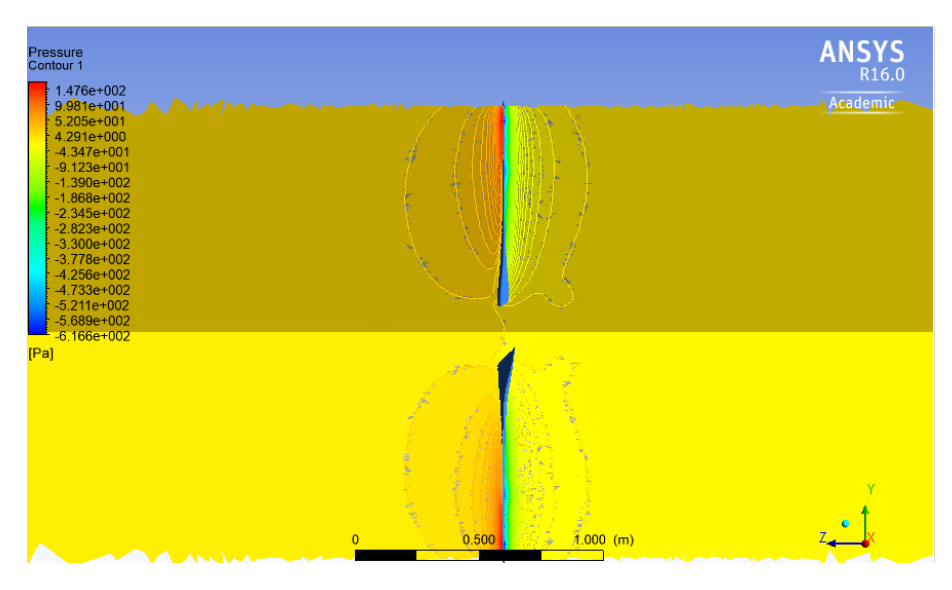

Figura 73 Contorno de presión sobre los álabes

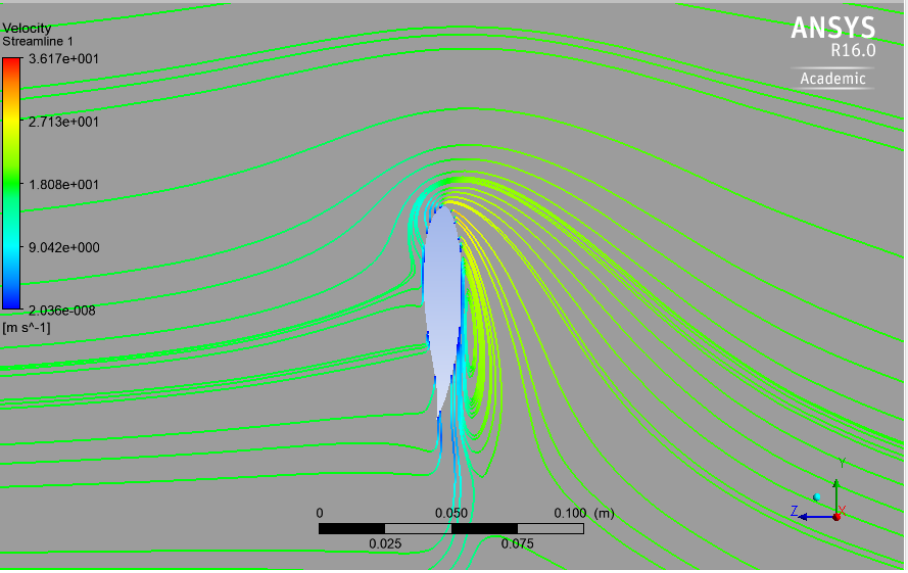

Figura 74 Comportamiento de la aire al impactar con el álabe

### 9.2 ANEXO 2 ARTICULO

El articulo contiene una síntesis de todo el proceso de diseño y simulación del álabe

#### 9.3 ANEXO 3 DISEÑO

En la carpeta de anexos se encuentra los CAD del álabe.

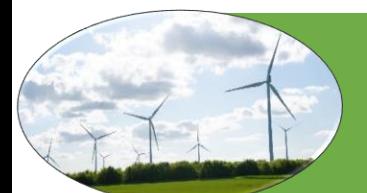

# **10. BIBLIOGRAFÍA**

- 2019 ANSYS, Inc. "CFD Simulation | Fluids Simulation | ANSYS CFD." https://www.ansys.com/products/fluids (October 27, 2019).
- Abdelwaly, Mona, Hesham El-Batsh, and Magdy Bassily Hanna. 2019. "Numerical Study for the Flow Field and Power Augmentation in a Horizontal Axis Wind Turbine." *Sustainable Energy Technologies and Assessments* 31: 245–53.
- Aramendia, Iñigo et al. 2017. "Flow Control Devices for Wind Turbines." In , 629–55. http://link.springer.com/10.1007/978-3-319-49875-1\_21 (May 21, 2019).
- Atlassian Confluence 5.10.8. "Hoja de Turbina Eólica FSI (Parte 1) Malla SimCafe Tablero de Instrumentos." https://confluence.cornell.edu/display/SIMULATION/Wind+Turbine+Blade+FSI+%28Part+1%29 +-+Mesh (October 31, 2019).
- Bastianon, Ricardo a. 2008. "Cálculo Y Diseño Para Turbinas Eólicas." : 48. http://ricardo.bastianon.googlepages.com.
- Bouhelal, Abdelhamid, Arezki Smaili, Ouahiba Guerri, and Christian Masson. 2018. "Comparison of BEM and Full Navier-Stokes CFD Methods for Prediction of Aerodynamics Performance of HAWT Rotors." *Proceedings of 2017 International Renewable and Sustainable Energy Conference, IRSEC 2017* (December 2018): 1–6.
- Brussels, GWE Council Global Wind Energy Council:, undefined Belgium, and undefined 2012. "Global Wind Report: Annual Market Update 2011."
- BUN-CA. 2002. *Manuales Sobre Energía Renovable, Eólica*.
- Carlos Rodriguez vidal. 2015. *Diseño Mecánico Con Solidworks 2015*. https://books.google.es/books?id=\_o2fDwAAQBAJ&printsec=frontcover&hl=es&source=gbs\_ge\_ summary\_r&cad=0#v=onepage&q&f=false (October 27, 2019).
- Çengel, Yunus A., and John M Cimbala. 2017. *Fluid Mechanics A Fundamental Approach*.
- Chow, Raymond, and C. P. Van Dam. 2006. "Unsteady Computational Investigations of Deploying Load Control Microtabs." *Collection of Technical Papers - 44th AIAA Aerospace Sciences Meeting* 17(5): 12776–90.
- Chow, Raymond, and C. van Dam. 2011. "Inboard Stall and Separation Mitigation Techniques on Wind Turbine Rotors." (January): 1–11.

van Dam, C. 2000. "Active Load and Lift Enhancement Using MEM Traslational Tabs." *AIAA Journal*.

Désiré Le Gouriérès. 1982. *Wind Power Plants: Theory and Design*. https://books.google.es/books?id=z0qkAgAAQBAJ&printsec=frontcover&hl=es&source=gbs\_ge\_ summary r&cad=0#v=onepage&q&f=false (October 28, 2019).

Emrah Kulunk. 2008. "AERODYNAMICS OF WIND TURBINES Hearth Scan." *London Sterling*.

Gao, Linyue, Hui Zhang, Yongqian Liu, and Shuang Han. 2015. "Effects of Vortex Generators on a Blunt

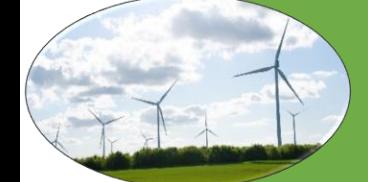

Trailing-Edge Airfoil for Wind Turbines." *Renewable Energy* 76: 303–11. https://www.sciencedirect.com/science/article/pii/S0960148114007587 (June 12, 2019).

- Gutierrez-Amo, Ruben, Unai Fernandez-Gamiz, Iñigo Errasti, and Ekaitz Zulueta. 2018. "Computational Modelling of Three Different Sub-Boundary Layer Vortex Generators on a Flat Plate." *Energies* 11(11): 3107. http://www.mdpi.com/1996-1073/11/11/3107 (May 21, 2019).
- He, Jiao et al. 2019. "Multi-Body Dynamics Modeling and TMD Optimization Based on the Improved AFSA for Floating Wind Turbines." *Renewable Energy*: 305–21.
- Hills, Richard Leslie. 1996. *Power from Wind : A History of Windmill Technology*. Cambridge University Press.
- Howe, M. S. 1991. "Noise Produced by a Sawtooth Trailing Edge." *Journal of the Acoustical Society of America* 90(1): 482–87.
- Hwangbo, Hoon et al. 2017. "Quantifying the Effect of Vortex Generator Installation on Wind Power Production: An Academia-Industry Case Study." *Renewable Energy* 113: 1589–97. https://linkinghub.elsevier.com/retrieve/pii/S0960148117306213 (May 24, 2019).
- J. F. Manwell and J. G. 2009. *Wind Energy Explained*. http://www.ghbook.ir/index.php?name=فرهنگ و های رسانه نوین&option=com\_dbook&task=readonline&book\_id=13650&page=73&chkhashk=ED9C9491B4 &Itemid=218&lang=fa&tmpl=component.
- J. Xamán. 2015. *Dinámica De Fluidos Computacional Para Ingenieros - J. Xamán - Google Libros*. https://books.google.es/books?id=dwIDDAAAQBAJ&printsec=frontcover&hl=es&source=gbs\_ge \_summary\_r&cad=0#v=onepage&q&f=false (November 7, 2019).
- Juan, and Tizón Pulido. *Seminario de Simulación Numérica En Sistemas de Propulsión* . http://webserver.dmt.upm.es/zope/DMT/Members/jmtizon/libre-eleccion-1 (December 3, 2019).
- Khaled, Mohamed, Mostafa M. Ibrahim, Hesham E. Abdel Hamed, and Ahmed F. AbdelGwad. 2019. "Investigation of a Small Horizontal–Axis Wind Turbine Performance with and without Winglet." *Energy* 187: 115921.
- Lee, Hak Min, and Oh Joon Kwon. 2019. "Performance Improvement of Horizontal Axis Wind Turbines by Aerodynamic Shape Optimization Including Aeroealstic Deformation." *Renewable Energy*.
- Lin, John C. 2002a. "Control de La Separación de La Capa Límite." 38: 389–420.

———. 2002b. "Review of Research on Low-Profile Vortex Generators to Control Boundary-Layer Separation." *Progress in Aerospace Sciences* 38(4–5): 389–420. https://linkinghub.elsevier.com/retrieve/pii/S0376042102000106 (December 3, 2019).

- Marten, D, and G Pechlivanoglou. 2010. "Integration of a WT Blade Design Tool in XFOIL/XFLR5." In *Proceedings of the DEWEK*, , 1–4.
- Marten, D, and J Wendler. 2013. "QBLADE: An Open Source Tool for Design and Simulation of Horizontal and Vertical Axis Wind Turbines." *International Journal of Emerging Technology and Advanced Engineering* 3(3): 264–69. http://scholar.google.com/scholar?hl=en&btnG=Search&q=intitle:QBLADE+:+AN+OPEN+SOUR

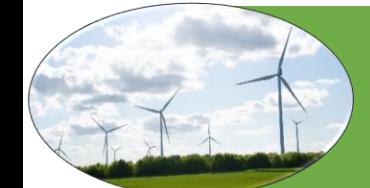

CE+TOOL+FOR+DESIGN+AND+SIMULATION+OF+HORIZONTAL+AND+VERTICAL+AX IS+WIND+TURBINES#0.

- Martínez-Filgueira, P. et al. 2017. "Parametric Study of Low-Profile Vortex Generators." *International Journal of Hydrogen Energy* 42(28): 17700–712.
- Miley, S.J. 1982. *A CATALOG OF LOW REYNOLDS NUMBER AIRFOIL DATA FOR WIND TURBINE APPLICATIONS*.
- Mises, Richard Von. 1997. MIT Department of Aeronautics and Astronautics *Theory of Flight*. http://web.mit.edu/16.00/www/aec/flight.html (October 23, 2019).
- Molina, Kevin et al. 2018. "Modelado de La Interacción Fluido Estructura ( FSI ) Para El Diseño de Una Turbina Eólica HAWT To Cite This Version : HAL Id : Hal-01804294 Una Turbina Eólica HAWT Modeling of the Fluid Structure Interaction ( FSI ) for the Design of a HAWT Wind Turbine."
- Moreno, ramon piedrafita. *Ingenieria-de-La-Automatizacion-Industrial-2-Ed*.
- Moriarty, P J. 2005. "AeroDyn Theory Manual." (January).
- NREL. "S833 Airfoil Shape." https://wind.nrel.gov/airfoils/Shapes/S833\_Shape.html (October 31, 2019).
- Oerlemans, Stefan, Murray Fisher, Thierry Maeder, and Klaus Kögler. 2009. "Reduction of Wind Turbine Noise Using Optimized Airfoils and Trailing-Eratdge Serions." *AIAA Journal* 47(6): 1470–81.
- Ponta, Fernando L., Alejandro D. Otero, Lucas I. Lago, and Anurag Rajan. 2016. "Effects of Rotor Deformation in Wind-Turbine Performance: The Dynamic Rotor Deformation Blade Element Momentum Model (DRD-BEM)." *Renewable Energy* 92: 157–70.
- Rahimi, H. et al. 2018. "Evaluation of Different Methods for Determining the Angle of Attack on Wind Turbine Blades with CFD Results under Axial Inflow Conditions." *Renewable Energy* 125: 866–76.
- Saleem Zohaib, B.Sc. 2019. "Investigation of Passive Root Flaps on HAWT."
- Sanz Hernán, Silvia. 2018. "Validación de Un Modelo de Turbulencia Simplificado Para La Caracterización Térmica de Edificios." : 47–48.
- Schubel, Peter J, and Richard J Crossley. 2012. "Wind Turbine Blade Design." : 3425–49.
- Singh, Ronit K., and M. Rafiuddin Ahmed. 2013. "Blade Design and Performance Testing of a Small Wind Turbine Rotor for Low Wind Speed Applications." *Renewable Energy* 50: 812–19.
- Suresh, A., and S. Rajakumar. 2019. "Design of Small Horizontal Axis Wind Turbine for Low Wind Speed Rural Applications." *Materials Today: Proceedings*.
- Troldborg, Niels, Niels N. Sørensen, Frederik Zahle, and Pierre-Elouan Réthoré. 2015. "Simulation of a MW Rotor Equipped with Vortex Generators Using CFD and an Actuator Shape Model."
- Troldborg, Niels, Frederik Zahle, and Niels N. Sørensen. 2016. "Simulations of Wind Turbine Rotor with Vortex Generators." *Journal of Physics: Conference Series* 753(2).
- Usha Rao, K., and V. V.N. Kishore. 2009. "Wind Power Technology Diffusion Analysis in Selected States of India." *Renewable Energy* 34(4): 983–88.

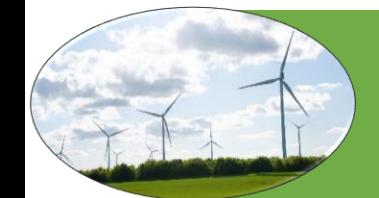

Wilson, Robert E. 1976. *AERODYNAMIC PERFORMANCE OF WIND TURBINES*.

- Wiser, R, and M Bolinger. 2010. *2010 WIND TECHNOLOGIES MARKET REPORT*. http://www.osti.gov/bridge (October 22, 2019).
- Wood, Richard M. 2002. "A Discussion of Aerodynamic Control Effectors (ACEs) for Unmanned Air Vehicles (UAVs)." *1st UAV Conference* (May): 1–27.
- Woodcroft, Bennett. 1851. Library of Congress, Washington, D.C. 20540 USA *The Pneumatics of Hero of Alexandria, from the Original Greek*.
- Wright, Andrew K., and D. H. Wood. 2004. "The Starting and Low Wind Speed Behaviour of a Small Horizontal Axis Wind Turbine." *Journal of Wind Engineering and Industrial Aerodynamics* 92(14– 15): 1265–79.
- "XFLR5." http://www.xflr5.tech/xflr5.htm (October 27, 2019).
- Xue, Sidney et al. 2010. "Advanced Aerodynamic Modeling of Vortex Generators for Wind Turbine Applications." *European Wind Energy Conference and Exhibition 2010, EWEC 2010* 5(January 2010): 3721–31.
- Zeng, Jun-Feng et al. 2019. "Phase Modulation of Acoustic Vortex Beam with Metasurfaces." *Physics Letters A* 1: 1–5. https://linkinghub.elsevier.com/retrieve/pii/S0375960119304529.

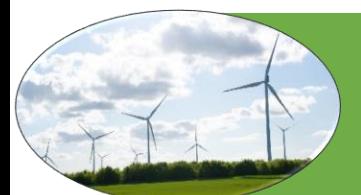